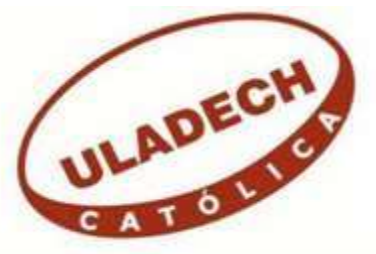

# **UNIVERSIDAD CATÓLICA LOS ÁNGELES DE CHIMBOTE FACULTAD DE INGENIERÍA ESCUELA PROFESIONAL DE INGENIERÍA DE SISTEMAS**

# **IMPLEMENTACIÓN DE UN SISTEMA WEB QUE PERMITA LA VENTA Y EL CONTROL DE INVENTARIO EN LA PANADERÍA D'JHONNYS-CHIMBOTE; 2016.**

# **TESIS PARA OPTAR EL TÍTULO PROFESIONAL DE INGENIERO DE SISTEMAS**

AUTOR

**LÓPEZ JARAMILLO, MARIANO IRVIN** 

ASESORA

**SUXE RAMÍREZ, MARÍA ALICIA** 

**CHIMBOTE – PERÚ** 

**2018**

## **JURADO EVALUADOR DE TESIS Y ASESOR**

# DR. ING. CIP. VÍCTOR ÁNGEL ANCAJIMA MIÑÁN PRESIDENTE

# MGTR. ING. CIP. ANDRES DAVID EPIFANÍA HUERTAS SECRETARO

# MGTR. ING. CIP. JOSÉ ALBERTO CASTRO CURAY MIEMBRO

## MGTR. ING. CIP. MARÍA ALICIA SUXE RAMÍREZ ASESORA

## **DEDICATORIA**

A mis queridos padres Adela y Mariano por darme su apoyo incondicional en estos cinco años de estudios ya que gracias a su apoyo y sacrificio me guiaron por el buen camino y el de seguir siempre adelante para alcanzar mis metas.

*Mariano Irvin López Jaramillo.* 

## **AGRADECIMIENTO**

A todos los docentes de la ULADECH que gracias a sus consejos pude lograr mi meta de ser un gran profesional.

A nuestra asesora MGTR. ING. CIP. María Alicia Suxe Ramírez, por su valioso tiempo, paciencia y apoyo en lo profesional, nos ha permitido lograr con éxito la tesis.

## *Mariano Irvin López Jaramillo.*

### **RESUMEN**

La presente tesis fue desarrollada bajo la línea de investigación: Implementación de las Tecnologías de Información y Comunicación (TIC) para la mejora continua de la calidad en las organizaciones del Perú, de la Escuela Profesional de Ingeniería de Sistemas de la Universidad Católica los Ángeles de Chimbote; tuvo como objetivo general, realizar la implementación de un sistema web que permita la venta y el control de inventario en la panadería D'Jhonnys- Chimbote; 2016. El tipo y diseño de la investigación es no experimental de tipo descriptivo y documental, la población de la investigación fueron los vendedores y el personal administrativo de la panadería D'Jhonnys los cuales son un total de 20 personas que atienden en diferentes turnos, debido a que la población es pequeña se usó el total de la población como muestra, aplicando la técnica de la encuesta se obtuvo los siguientes resultados: En lo que respecta a la dimensión 01: Nivel de satisfacción del sistema actual el 77% de los trabajadores encuestados determino que NO están satisfechos con el sistema actual y en lo que concierne a la dimensión 02: Propuesta de implementación de un sistema web el 65% concluyo indicando que SI están de acuerdo que es necesario mejorar al sistema actual. Estos resultados coinciden con la hipótesis general quedando demostrada y aceptada. Finalmente, la investigación queda debidamente justificada en la necesidad de realizar la implementación de un sistema web que permita la venta y el control de inventario en la panadería D'Jhonnys- Chimbote; 2016.

**Palabras clave:** Control de Inventario, Panadería, Sistema Web, Venta.

### **ABSTRACT**

This thesis was developed under the line of research: Implementation of Information and Communication Technologies (TIC) for the continuous improvement of quality in organizations in Peru, of the Professional School of Systems Engineering of the Catholic University of Los Angeles. Chimbote; Its general objective was to implement a web system that allows the sale and inventory control at the D'Jhonnys-Chimbote

bakery; 2016. The type and design of the research is non-experimental, descriptive and documentary. The population of the research was the vendors and the administrative staff of the D'Jhonnys bakery, which is a total of 20 people serving in different shifts, because the population is small the total population was used as sample, applying the technique of the survey the following results were obtained: Regarding the dimension 01: Level of satisfaction of the current system 77% of the workers respondents determined that they are NOT satisfied with the current system and as regards dimension 02: Proposal for implementation of a web system 65% concluded indicating that they do agree that it is necessary to improve the current system. These results coincide with the general hypothesis being demonstrated and accepted. Finally, the research is duly justified in the need to implement a web system that allows the sale and control of inventory at the D'Jhonnys-Chimbote bakery; 2016.

**Keywords:** Inventory Control, Bakery, Web System, Sale.

.

## **ÍNDICE DE CONTENIDO**

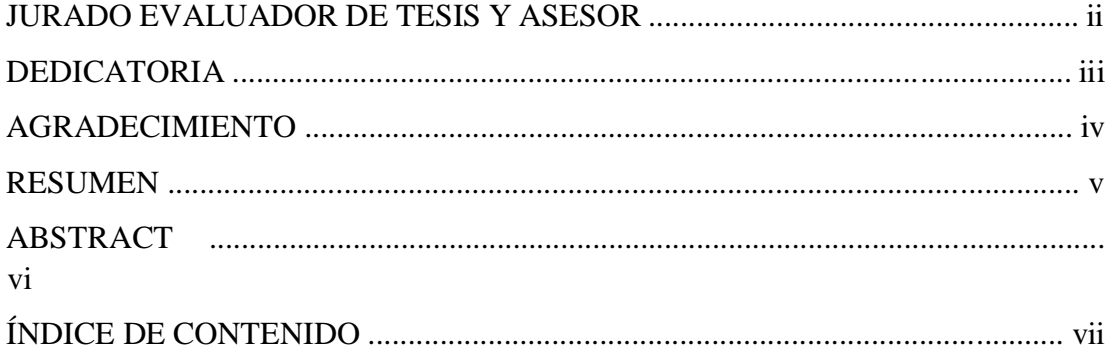

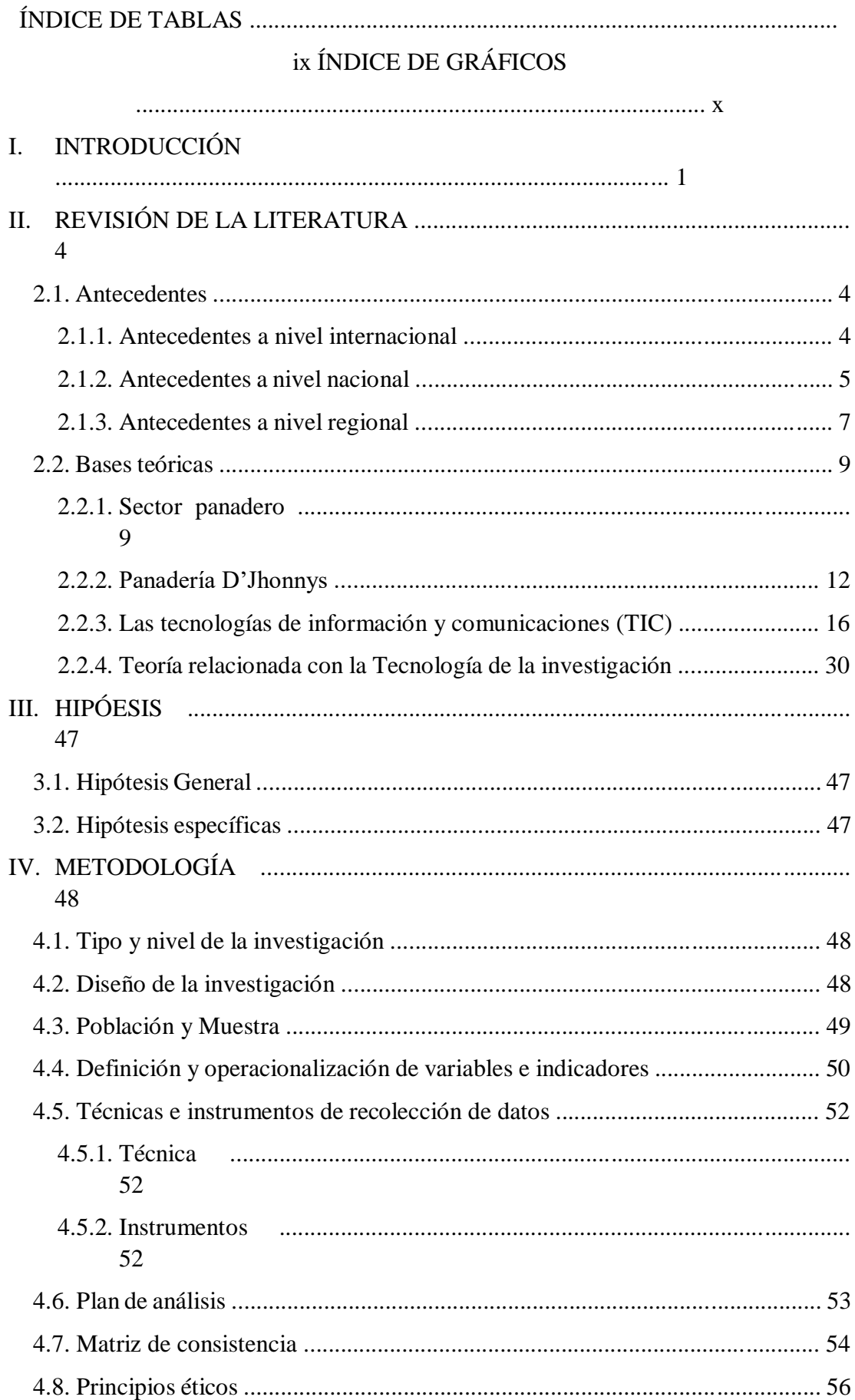

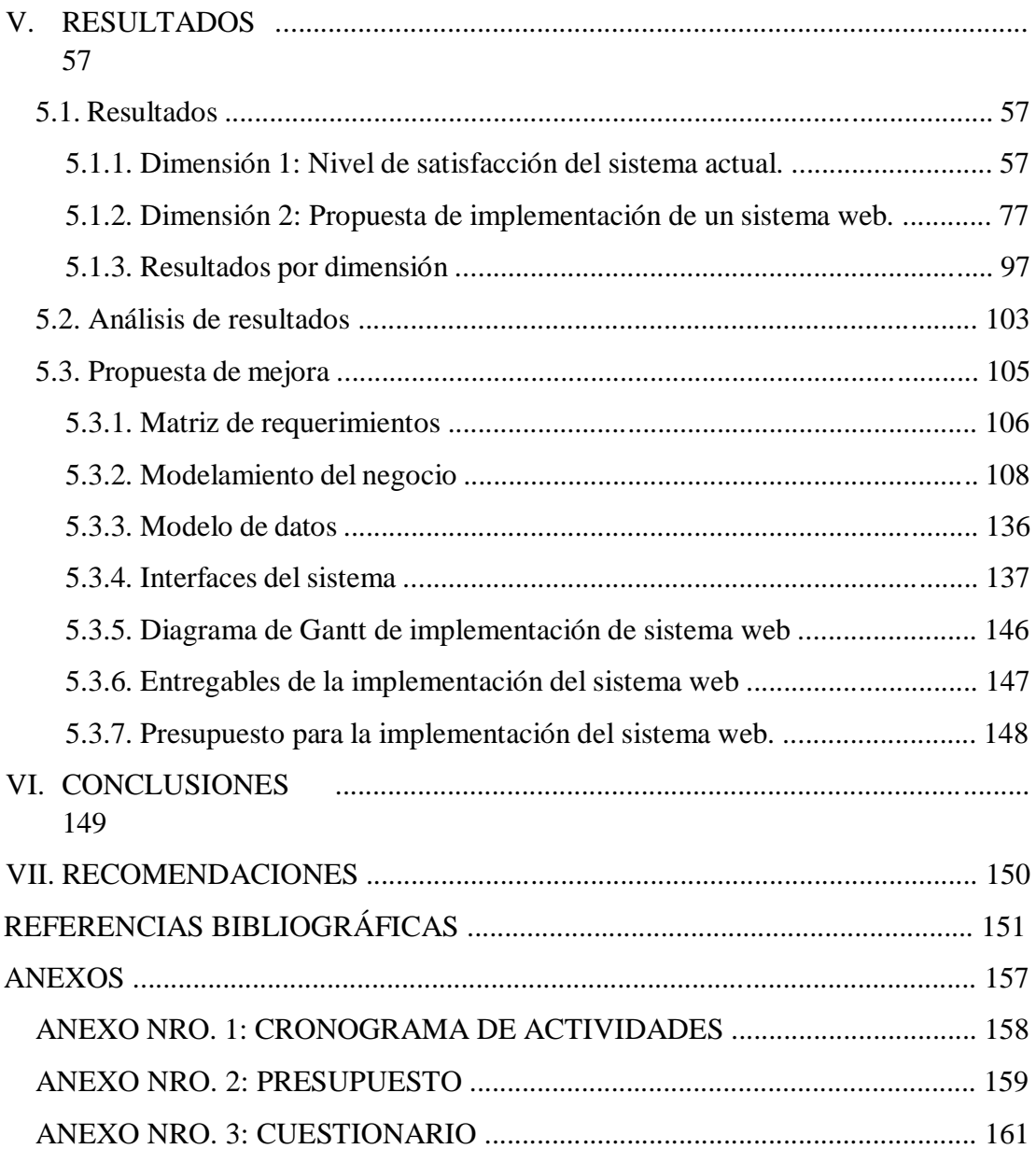

## **ÍNDICE DE TABLAS**

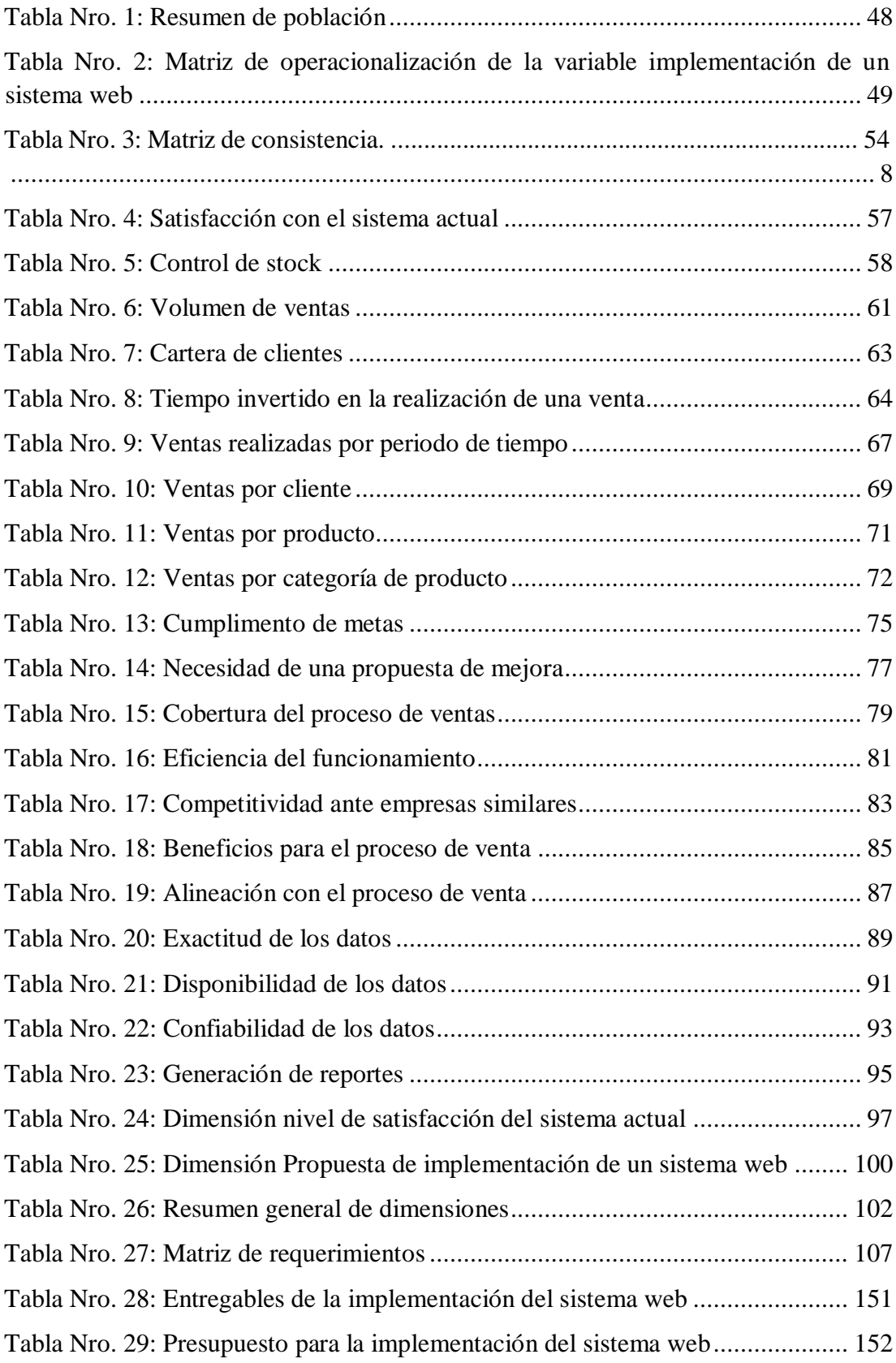

## **ÍNDICE DE GRÁFICOS**

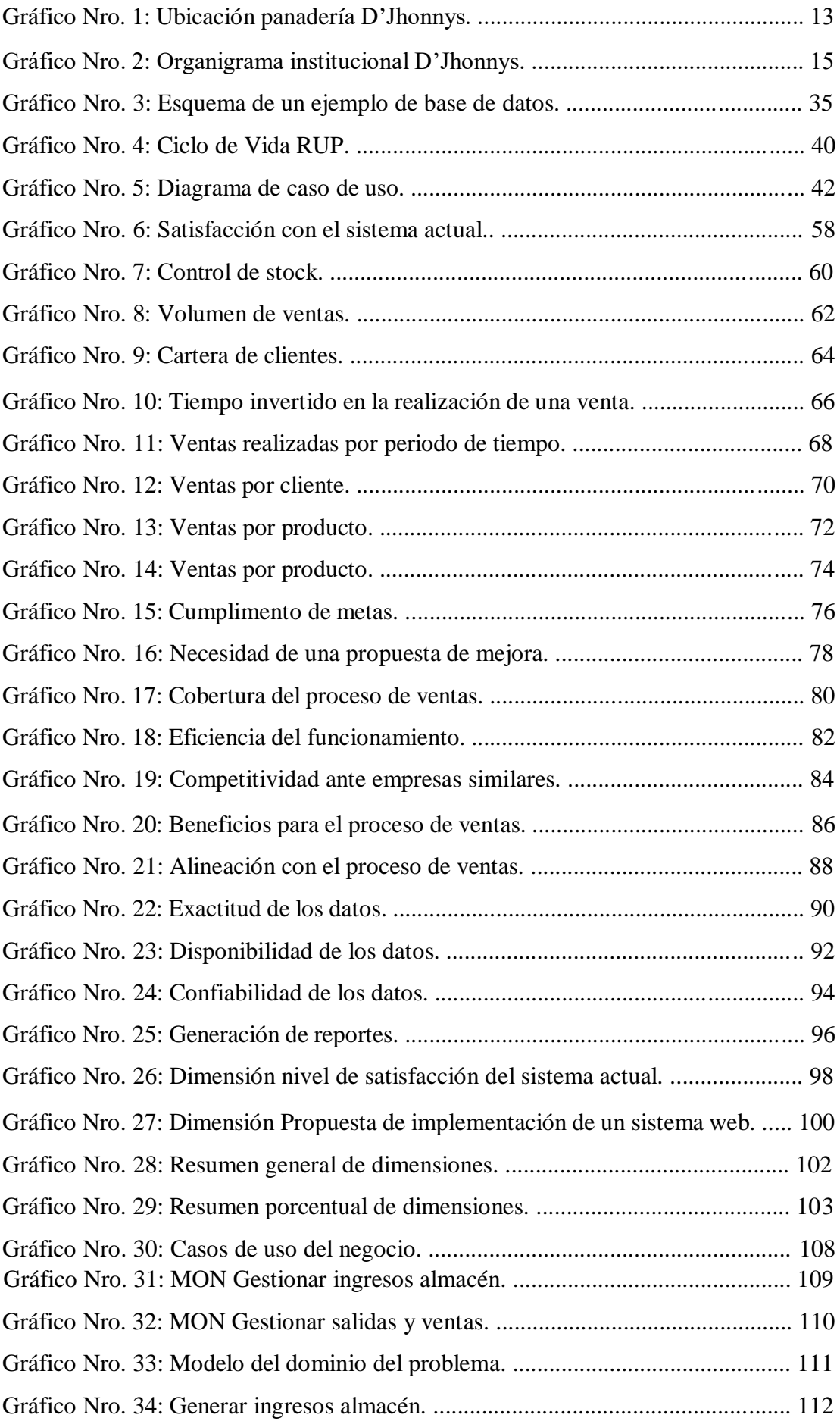

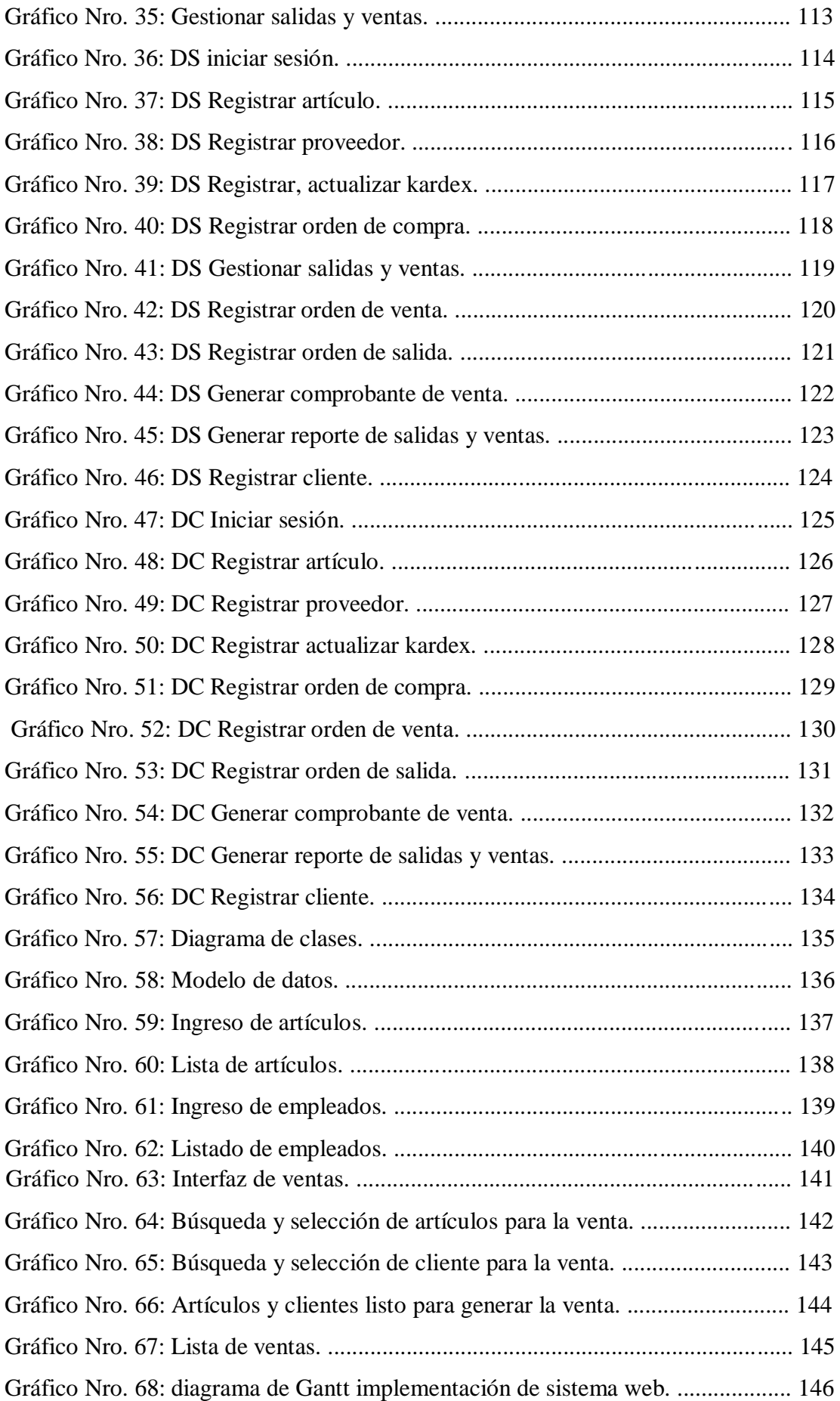

Gráfico Nro. 61: EDT de la implementación del sistema web. ............................... 148

## **I. INTRODUCCIÓN**

El desarrollo de aplicaciones y la implementación de sistemas web se han trasformado en el soporte tecnológico de las empresas modernas. Invertir en este tipo de plataformas digitales es conseguir eficiencia, ya que los beneficios que puede proporcionar mejoran no solo los procesos si no los alcances funcionales y comerciales de la marca, las empresas se apoyan cada vez más en adoptar un sistema que automatice sus procesos y mejore el tratamiento de sus productos, por lo que el desarrollo de una aplicación web o de escritorio está dejando de ser una alternativa para pasar a ser un requerimiento casi esencial. Las empresas están adaptándose continua y rápidamente a los cambios que se presentan en el entorno por causa de la alta competencia y la dinámica cambiante del mercado, y el desafío que estas plataformas plantea es enorme para aquellas firmas dispuestas a aprovecharlas (1).

Actualmente el desarrollo y creación de sistemas web se impone en el mundo como herramienta tecnológica para unir regiones, crear negocios, soportar empresas, mostrarse en el mercado e infinidad de aplicaciones de acuerdo a las perspectivas de la empresa y sus alcances, encontrando en la internet fuente vital de generación de empleos, negocios eficaces e inteligentes y gran ayuda en la consecución de objetivos y planteamientos (2).

En la actualidad la panadería D'Jhonnys viene realizando sus actividades de forma tradicional lo cual provoca serios problemas en el desarrollo de los mismos, tampoco dispone de reportes que ayuden a la visualización de las ventas o incluso el estado del inventario, por último, los visitantes (clientes potenciales) pierden tiempo movilizándose hasta el establecimiento para consultar sobre los precios o detalles de los productos.

Ante ésta situación problemática, se desarrolló el siguiente enunciado del problema: ¿De qué manera la implementación de un sistema web de venta y control de inventario en la panadería D'Jhonnys- Chimbote; 2016, mejorará el desarrollo de sus actividades comerciales?

Con el propósito de dar solución a esta situación problemática se determinó el siguiente objetivo general: Realizar la implementación de un sistema web de venta y control de inventario en la panadería D'Jhonnys- Chimbote; 2016, con la finalidad de mejorar el desarrollo de sus actividades comerciales.

Con el fin de lograr cumplir con el objetivo mencionado anteriormente, se definieron los siguientes objetivos específicos:

- 1. Identificar la realidad y problemática en relación al sistema actual de la panadería D'Jhonnys, con el fin de determinar las características presentes en el desarrollo de sus actividades.
- 2. Determinar la necesidad y, establecer los requerimientos funcionales para realizar la implementación de un sistema web que permita la venta y el control de inventario en la panadería D'Jhonnys.
- 3. Realizar la implementación de un sistema web que permita la venta y el control de inventario en la panadería D'Jhonnys para modernizar el desarrollo de las actividades comerciales.

De igual manera, se justifica operativamente; hacer uso de un sistema de información que favorezca al cumplimiento de las actividades laborales, esto puede permitir una mejor atención de los clientes; mejorará la gestión de la organización, puesto que, se llevara un control eficiente de las ventas realizadas; ofrecer a la organización herramientas tecnológicas para conseguir un lugar importante en el mercado; emplear un sistema de información eficiente para la organización.

Como justificación económica: Contar con un sistema de información que automatice las actividades comerciales permite a las personas involucradas en dichas actividades ser más productivas reduciendo tiempos, costos y mejorando el desarrollo de la empresa.

Como justificación tecnológica; proporcionar a la organización un soporte de información adecuado para la aplicación en sus procesos actuales; otorgara la facultad de optimizar recursos de la organización para un elevado cumplimiento de las actividades asignadas a sus trabajadores.

Como justificación institucional; La panadería D'Jhonnys precisa potenciar la eficiencia y control del área de ventas, para alcanzar sus objetivos institucionales, ser competitivos en el mercado y mantenerse como una de las mejores panaderías en Chimbote. Por lo tanto, repercutirá en beneficios para la empresa, sus trabajadores y clientes.

Como justificación académica; demostrar el aporte que como estudiantes podemos dar a las empresas haciendo uso de los conocimientos adquiridos hasta la actualidad y que serán completados con la investigación y practica en el desarrollo de un sistema web.

El presente proyecto de investigación será ejecutado en la panadería D'Jhonnys, se tendrá como alcance el área de ventas para lo cual se fundamentará en los requerimientos de esta área mencionada como el registro de artículos y la realización de la venta de los mismos, de modo que los clientes tanto internos como externos sean beneficiados.

La presente tesis es una investigación de tipo descriptiva, de nivel cuantitativo, de diseño no experimental y de corte transversal.

## **II. REVISIÓN DE LA LITERATURA**

#### **2.1. Antecedentes**

#### **2.1.1. Antecedentes a nivel internacional**

Según la investigación en la tesis del autor Patiño W. (3), en el año 2015, titulada "Análisis, desarrollo e implementación de un sistema para el control de procesos administrativos para la mejora de la productividad de tecnogalaxy cia.TLDA" en Quito - Ecuador, La metodología utilizada en su investigación fue la metodología SECRUM, concluye que se han cumplido los objetivos planteados al inicio del desarrollo del presente proyecto; se pude concluir que las estimación de los tiempos para el desarrollo del sistema no fue la adecuada hubo un desfase de una o 2 semanas el autor menciona que cada actividad debió desglosarse a su unidad más mínima para tener una estimación más exacta en el tiempo de planificación de un proyecto, recomienda realizar un mantenimiento del sistema en cuanto a los servidores de aplicaciones, de bases de datos, y de reportes; el sistema fue desarrollado de tal manera que se puedan implementar otros módulos en el futuro, es escalable, flexible y multiempresa con un lenguaje de programación de gran conocimiento por el entorno de desarrolladores de sistemas.

Según la investigación en tesis, el autor Burgos C. (4), en abril del 2015, titulada "Desarrollo de un sistema web para la gestión de pedidos en un restaurante .Aplicando un caso de estudio" en Quito - Ecuador, La metodología utilizada en su investigación fue la metodología XP, como conclusión menciona que basado en las pruebas de carga, se puede concluir que no es necesario que el servidor de aplicaciones sea de características altas para que el sistema "SYSPER" trabaje de una manera óptima; El sistema SYSPER, tuvo una gran aceptación por parte de los clientes, esto debido a su interfaz amigable y a la manera rápida en que se realizan los pedidos, recomienda un módulo al sistema SYSPER que contenga reportes mensuales y anuales de los pedidos realizados por los clientes, con el fin de llevar un mejor control del restaurante; se recomienda crear políticas de seguridad para el respaldo de la información que genera la base de datos MySql; se recomienda implementar el módulo de facturación electrónica.

En el trabajo de titulación, desarrollado por Almaraz J. (5), en junio del 2014, con título "Sistemas de control de inventario" en Santiago de Querétaro - México, la metodología utilizada en su investigación fue una metodología hibrida, como conclusión menciona que nunca un proyecto es demasiado sencillo, siempre existen nuevas formas de realizar un proyecto, así como de crearlo e innovarlo, de igual forma siempre resultan nuevas actividades, en las cuales se podría necesitar un recurso humano para realizarlas, se recomienda realizar una investigación más profunda por que durante el periodo en la empresa, se encontraron más actividades que podrían ser parte de un proyecto, parte del proyecto creado puede continuarse y realizarse una extensión del mismo, generando nuevos módulos para crear y una base de datos distinta.

## **2.1.2. Antecedentes a nivel nacional**

En el trabajo de titulación, desarrollado por Vásquez J. (6), en el año 2014, con título "Diseño de un sistema basado en tecnología web para el control y gestión de venta de unidades móviles" en Huancayo - Perú, la metodología utilizada en su investigación fue la metodología RUP(Rational Unified Process) , la población de la investigación fueron los vendedores, personal administrativo y clientes, como el tamaño de la población es muy poca se decido utilizar el total de población como la muestra, se concluye que con la implantación del sistema se logrará el objetivo principal de este trabajo, el mismo que permite que los datos se generen de manera rápida, seguridad y confiabilidad; que después de aplicar el sistema se puede brindar mejor servicio al cliente porque agilita los procesos de ventas, cobros y otros; otra conclusión resaltante es que al dar un seguimiento a los clientes ocasionales genera una mejor rentabilidad a la Empresa, en la investigación se hacen las siguientes recomendaciones, hacer un buen uso de la aplicación para optimizar recursos tanto humanos como financieros; se recomienda a las empresas en usar estas plataformas móviles ya que ayuda a transmitir la información a los empleados y realizar ventas electrónicas, logrando así tener un mejor rendimiento de su empresa.

Según la investigación en tesis, el autor Reátegui F. (7) , en el año 2014, titulada "Implementación de un sistema de información web para el control de ventas en la empresa Vendal R.S.M Perú S.A.C." en Tarapoto - Perú, la metodología utilizada en su investigación fue la metodología RUP, la población de la investigación fueron 232 cliente en promedio y 12 trabajadores, la muestra de la investigación serán 12 trabajadores y 56 clientes, se concluye el grado de satisfacción de los clientes es muy notable se obtuvo la fidelización de la cartera de clientes; con la utilización del sistema se ocupa menos tiempo y menos recursos para realizar un mayor número de atenciones, esto conllevo a mejorar en 53 % el servicio de atención al cliente; la implementación del sistema ha ayudado a mantener un constante abastecimiento del stock de productos, al inicio se realizaba en un 16% semanal sin el uso del sistema, con el uso del sistema se obtuvo 67% semanal, el autor recomienda la empresa apostar una vez más por la implementación de un sistema de información web para controlar otras necesidades como los procesos de producción, movimientos bancarios, gastos, pagos a su personal, trámite documentario, herramientas tecnológicas para la inteligencia de negocios; se recomienda comprar un hosting en la Nube para poder administrar contenidos en la web y de esa forma implantar una plataforma que permita ofrecer los productos y servicios de la empresa a todo el mundo.

Según la investigación en la tesis del autor Gonzales M. (8), en el año 2014, titulada "Implementación de un sistema vía web con aplicación móvil para la reserva y pedidos en línea des restaurantes" en Lima - Perú, la metodología utilizada en su investigación fue la metodología Ágil XP,

se concluye que el sistema implementado cumple con la funcionalidad de todo el proceso que se realizaba para registrar una reserva; se logró dar facilidad al cliente, para que tenga una nueva vía para realizar su reserva; la integración de la implementación del sistema web y móvil permite una nueva gama de posibilidades para ofrecer un mejor servicio de calidad; el sistema móvil facilita el marketing del restaurante a la hora de ofrecer todos sus platillos el cual permite ganarse con el tiempo la fidelización de los clientes; se recomienda que este sistema no esté enfocado solo para un restaurante específico, sino que abarque a todos los restaurantes que tenga el sector de reserva; continuar buscando nuevos servicios para facilitar y permitir una interacción constante del usuario; se sugiere que cuando el sistema se encuentre en producción se realice un estudio comparativo entre los distintos usuarios del sistema propuesto y de otros similares de manera que permita reforzar los objetivos propuestos.

#### **2.1.3. Antecedentes a nivel regional**

Según la investigación en la tesis del autor Cupitan J. (9), en el año 2017, titulada "Diseño e implementación de una aplicación web de venta online para la empresa Grupo Company S.A.C. Chimbote;2015 en Chimbote – Perú, la metodología utilizada fue la metodología de investigación no experimental, la población de la investigación estuvo constituida por 22 trabajadores, la muestra fue el total de la población, se concluye que se logró cumplir con la identificación de la problemática actual, ya que permitió conocer la necesidad de mejorar el proceso de ventas, se cumplió la determinación de la metodología a usar, ya que permitió desarrollar la aplicación web, se logró cumplir la implementación de la aplicación web, ya que permitió mejorar el proceso de ventas, se logró cumplir la implementación de la aplicación web, ya que permitió mejorar el proceso de ventas, se recomienda que la empresa Grupo Company S.A.C, realice capacitaciones a los trabajadores, para que interactúen con la aplicación web de manera correcta, se recomienda que la empresa Grupo Company S.A.C, solicite al proveedor de internet el aumento aceptable de la banda ancha, para la aplicación web funcione de manera eficiente, es conveniente que la empresa Grupo Company S.A.C, pueda contar con un personal encargado, para que garantice el funcionamiento continuo de la aplicación web.

Según la investigación en tesis, el Autor Pérez A. (10), en el año 2016, titulada "Implementación de un sistema web para el control de almacén en la empresa San Rey de la ciudad de Chimbote; 2016" en Chimbote – Perú, la metodología utilizada fue la metodología de investigación no experimental, la población de la investigación fueron 10 trabajadores, debido al reducido número de población no fue necesario extraer una muestra, se concluye que ante la falta de una estructura organizativa en la empresa y por la carencia de un control de productos, se diseñó la estructura organizativa a nivel de almacenes definiéndose las obligaciones del personas que integran el área, el personal de almacenes tienen un nivel de experiencia bajo por el trabajo que realizan, por lo que la empresa les brinda capacitaciones, existiendo un alto grado de compromiso con la labor que desempeñan dentro de la misma, se encontraron deficiencias en los procesos dentro de los almacenes, por lo que se definieron documentación, teniendo claro la secuencia de actividades a realizar por cada uno y permitiendo un mejor control de los inventarios.

En el trabajo de titulación, desarrollado por Aguirre R. (11), en el año 2014, con título "Desarrollo de un sistema informático web para automatizar el proceso de compra y venta de la tienda "Jartec Computer S.A.C" en Chimbote-Perú, la metodología utilizada en su investigación fue una metodología RUP, la población de la investigación fueron los vendedores, personal administrativo y clientes que hacen un total de 100 personas, la muestra de la investigación fueron 40 personas entre personal de la empresa y clientes, concluye que para el desarrollo eficaz del presente informe fue muy importante la recopilación de la información de la información "JARTEC COMPUTER S.A" ya que sin esos datos nos hubieran sido imposible hacer el proyecto, para la automatización de este proyecto fue necesario tener conocimiento en los rangos de programación, diseño de base de datos ya que sin eso hubiera sido imposible concluir este proyecto, para poder comprobar cómo influye la aplicación web los procesos de compra y venta se observó cómo funcionaba los procesos antes de la aplicación web y luego como funcionarían con la aplicación, se recomienda en un futuro se pueda realizar una aplicación móvil, para que los clientes estén en contacto en todo momento con la empresa, ofrecer las promociones de acumulación de puntos por cada compra, realizar sorteos mensuales para los clientes.

### **2.2. Bases teóricas**

#### **2.2.1. Sector panadero**

Según la definición otorgada por el Diccionario de la Real Academia de la Lengua Española, "Panadería es el sitio casa o lugar donde se hace o se vende pan" (12).

Según la definición otorgada por el Diccionario de la Real Academia de la Lengua Española, "Panadero es la persona que tiene por oficio hacer o vender pan" (13).

Esta actividad consiste en la elaboración de productos de panadería frescos, congelados o secos pasteles, tortas, pasteles de fruta, tartas otros confites, bizcochos, barquillos para helados y otro producto "secos" de panadería. Con el fin de obtener mayores ingresos, algunas empresas del rubro realizan la comercialización de sus productos. Asimismo, encontramos algunos de estos establecimientos, acondicionados para la venta de comida y café (14).

2.2.1.1. Historia del sector panadero

Es la época cuando se dio una transformación de la sociedad recolectora de frutas y granos, en productora de los mismos, por lo que se dice que se convirtió en sedentaria, presentándose la división del trabajo entre los seres humanos (15).

Al adquirir gran importancia la ganadería y también la agricultura se aprovecha el trabajo de animales, y es aquí donde empieza el predomino del hombre. Con el descubrimiento del fuego, el hombre empezó a cocer en agua, los granos de cereal obtenidos de sus cosechas para su alimentación, con el paso de los días se le ocurre al hombre pasar estos mismos granos al fuego para asarlos, despojándolos de su corteza y molerlos con dos piedras. Subsiguiente al proceso anteriormente descrito, con la harina obtenida, se realizaba una mezcla con agua, obteniendo una papilla, misma que por equivocación un día se olvidó tomar y al dejarla en una especie de olla y al volver se encuentra que se había secado, adquiriendo forma de torta granulada, seca y aplastada, la cual se convertiría en la primera forma de pan (16).

#### 2.2.1.2. Evolución del sector panadero

Con el transcurso de los años de han conseguido notables mejoras en la técnica con el fin de obtener un pan de mejor textura, sabor más agradable y de mayor conservabilidad, es decir, con el fin de producir un pan de mayor calidad. Sin embargo, aún se necesita más información acerca de los constituyentes de la harina, los ingredientes y los procesos utilizados. No solamente se automatizan los procesos, sino que van surgiendo nuevas técnicas. A principios delos ochenta la panadería industrial estregaba a sus clientes el pan cocido una vez al día, en el caso de un cliente de supermercado que compra su pan por la noche, compraría un pan duro que lleva cocido

unas veinte horas. La calidad del pan al finalizar el día está completamente mermada, por lo que pronto se exigió dos entregas al día. La presión de las grandes superficies y la necesidad de reducir al máximo el tiempo entre la cocción del pan y su venta al público, conducen al nacimiento de las técnicas de cocción diferida. Estas técnicas dividen el proceso de cocción en dos partes, una parte del proceso es realizar en la panadería industrial y la otra parte en el punto de venta, con lo cual se consigue servir al consumir un pan caliente, oloroso y crujiente, es decir, se consigue vender pan fresco todo el día (17).

### 2.2.1.3. Perspectivas del sector panadero

El desarrollo técnico de la panadería ha sido especialmente vertiginoso en el último decenio, cada día se aplica más técnica en la producción de pan. Las actividades manuales en el ámbito de transporte interno de materias primas, de preparación del a masa y de la carga en el horno se están sustituyendo por procesos de fabricación mecánica, semiautomáticos y automático, cuanto mayor son las panaderías mayores son los procesos controlados por ordenados. En la fabricación moderna de productos de panadería ya no se requiere de una elevada cualificación del personal adquirida a través de años de aprendizaje y experiencia, si no que se requiere de conocimientos técnicos: los procesos ahora se controlan por medio de unos datos de medida previamente preestablecidos, y no por la sensibilidad de la persona (17).

### 2.2.1.4. Estadísticas del sector panadero en el Perú.

Se estima que en el Perú existen alrededor de 10 mil panaderíaspanaderías aproximadamente, y de estas el 43% se ubican en Lima, seguido por Arequipa (7%), La Libertad (5%),

Piura (5%), Callao (4,5%), Lambayeque (4,4%), Junín (4%), Cusco y Ancash (3% cada uno) (18). Las otras ciudades del país concentran menos del 3% del total de panaderías-panaderías, según el último censo manufacturero 2007 realizado por el Ministerio de la Producción (18).

### **2.2.2. Panadería D'Jhonnys**

Información general:

La panadería D'Jhonnys está ubicada en la avenida José Pardo y Elías Aguirre 296, 02800 Chimbote.

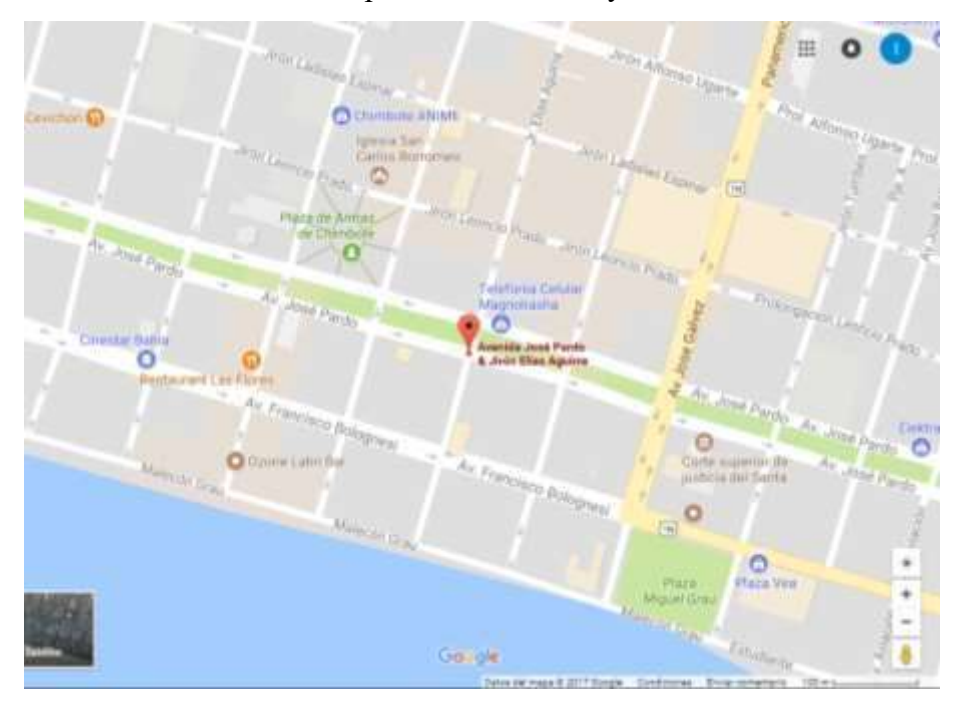

Gráfico Nro. 1: Ubicación panadería D'Jhonnys.

Fuente: Google (19).

Historia:

La panadería D'Jhonnys apertura el 16 de marzo del 2015 en la ciudad de Chimbote.

Objetivos organizacionales:

- Dar a conocer nuestros productos a nivel local.
- Consolidarnos en el mercado chimbotano.
- Llevar nuestro delicioso sabor a todos los sectores de la ciudad.
- Innovar el paladar chimbotano con productos de buena calidad.

Visión:

Ser una panadería, con presencia en el territorio local, deleitando el paladar de nuestros clientes con productos de gran calidad que es nuestra razón de ser.

Misión:

Ser una panadería líder, donde nuestro objetivo es satisface los gustos más exigentes de nuestros clientes con calidad y buen precio.

Organigrama:

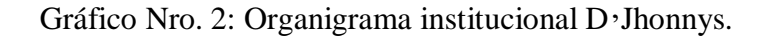

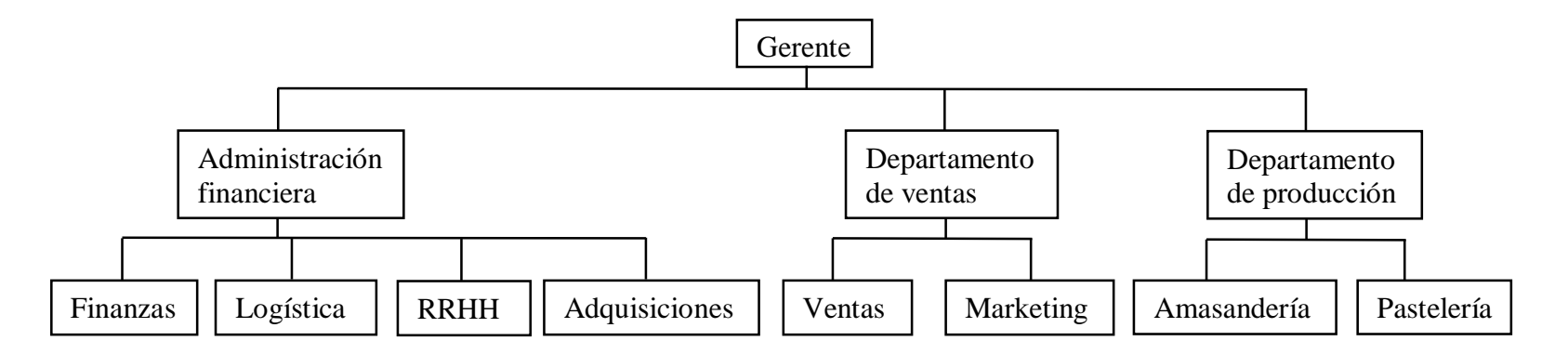

Fuente: Elaboración Propia.

TIC que utiliza la empresa investigada:

Actualmente la panadería de D'Jhonnys utiliza un ordenador de escritorio con el sistema operativo Windows 7 y utiliza la suite de ofimática de Microsoft (Microsoft office 2013) para gestionar sus documentos y registrar sus ventas.

### **2.2.3. Las tecnologías de información y comunicaciones (TIC)**

### 2.2.3.1. Definición

Las diferentes definiones de tecnologías de la información y comunicación (TIC) engloban una concepción muy amplia y a su vez muy variable, respecto a la gama de servidores, aplicaciones y tecnologías, que utilizan diversos tipos de quipos electrónicos (hardware) y de programas informáticos (software), y principalmente se usan para la comunicación a través de las redes. En líneas generales podríamos decir que las emergentes tecnologías de la información y comunicación son las que giran en torno a tres medios básicos: la informática, la microelectrónica y las telecomunicaciones; pero giran, no sólo de forma aislada, sino lo que es más significativo de manera interactiva, lo que permite conseguir nuevas realidades comunicativas. Podríamos definir las TIC como: Tecnologías para el almacenamiento, recuperación, proceso y comunicación de la información. Existen múltiples dispositivos electrónicos que se encajan dentro del concepto conocido como TIC, la televisión, el teléfono, el video, el ordenador. Pero irrefutablemente, los medios con mayor nivel de representación de la sociedad actual son los ordenadores, los cuales nos permiten utilizar diferentes aplicaciones

informáticas (presentaciones, aplicaciones multimedia, programas ofimáticos) (20).

La Tecnología de Información viene dada por "El mantenimiento de Hardware, el Software, el almacenamiento de datos y las redes que conforman la infraestructura de TI de la empresa". El departamento o la instancia de sistema debe garantizar a través de la definición de TI, que los sistemas funcionales adecuadamente para que de esta forma los usuarios del mismo pueden realizar sus labores de una forma confiable y segura (21).

Ninguna otra tecnología origino tan grandes mutaciones en la sociedad, en la cultura y en la economía. La humanidad viene alterando significativamente los modos de comunicar, de entretener, de trabajar, de negocias, de gobernar y de socializar, sobre la base de la difusión y uso de las TIC a escala global Es universalmente reconocido también que las TIC son responsables de aumentos en productividad, anteriormente inimaginables, en los más variados sectores de la actividad empresarial, y de manera destacada en las economías del conocimiento y de la innovación. Respecto a los comportamientos personales, las nuevas tecnologías vienen revolucionando además las percepciones del tiempo y del espacio; a su vez, Internet se revela intensamente social, desencadenando ondas de choque en el modo como las personas interactúan entre sí a una escala planetaria (22).

2.2.3.2. Características principales de las TIC

Las características de las TIC son:

- Inmaterialidad. En líneas generales podemos decir que las TIC realizan la creación (aunque en algunos casos sin referentes reales, como pueden ser las simulaciones), el proceso y la comunicación de la información. Esta información es básicamente inmaterial y puede ser llevada de forma transparente e instantánea a lugares lejanos.
- Interactividad. Haciendo uso de las TIC podemos conseguir un intercambio de información entre el usuario y el computador. Esta cualidad permite adaptar los recursos que son usados a las necesidades y características del sujeto, en función de la interacción concreta del sujeto con el computador.
- Interconexión. La interconexión describe la creación de nuevas probabilidades tecnológicas teniendo como origen la conexión entre dos o más tecnologías. Citando a la telemática, la cual permite la interconexión de las tecnologías de comunicación y de la informática, otorgando, nuevas herramientas tal lo es el correo electrónico, los IRC, etc.
- Instantaneidad. Las redes de comunicación y su integración con la informática, han permitido el uso de servicios que facilitan la comunicación y envió de la información, entre lugares distantes físicamente, de manera rápida.
- Elevados parámetros de calidad de imagen y sonido. El proceso y transmisión de la información relaciona todo tipo de información: textual, imagen y sonido, por lo que los avances han ido ayudando a conseguir transmisiones multimedia de alta calidad, lo que ha agilizado el proceso de digitalización.
- Digitalización. Radica en que información de múltiples tipos (animaciones, sonidos, imágenes, texto, etc.) logre ser dirigida por los mismos medios, esto se consigue por que se comportarte en un formato universal.
- Mayor Influencia sobre los procesos que sobre los productos. Es posible que el uso de diferentes aplicaciones de la TIC presente una influencia sobre los procesos mentales que realizan los usuarios para la adquisición de conocimientos, más que sobre los propios conocimientos adquiridos. En los distintos análisis realizados, sobre la sociedad de la información, se remarca la enorme importancia de la inmensidad de información a la que permite acceder Internet.
- Penetración en todos los sectores (culturales, económicos, educativos, industriales). El impacto de las TIC no se refleja únicamente en un individuo, grupo, sector o país, sino que, se extiende al conjunto de las sociedades del planeta. Los propios conceptos de "la sociedad de la información" y "la globalización", tratan de referirse a este proceso.
- Innovación. Las TIC están produciendo una innovación y cambio constante en todos los ámbitos sociales. Sin embargo, es de reseñar que estos cambios no siempre indican un rechazo a las tecnologías o medios anteriores, sino que en algunos casos se produce una especie de simbiosis con otros medios.
- Tendencia hacia automatización. La propia complejidad empuja a la aparición de diferentes posibilidades y herramientas que permiten un manejo automático de la información en diversas actividades personales, profesionales y sociales.
- Diversidad. La utilidad de las tecnologías puede ser muy diversa, desde la mera comunicación entre personas, hasta el proceso de la información para crear informaciones nuevas (23).

## 2.2.3.3. Áreas de aplicación de las TIC

Debido a la colisión económico se ha reconocido que las TIC pueden también desempeñar efectos provechosos en la sociedad en su conjunto, en sectores importantes como eficiencia en la educación, entrega de servicios públicos y calidad de servicios de salud.

La investigación de las TIC en educación se concreta principalmente en la evaluación de la investigación a distancia. En discusión de los resultados de estudios hasta la fecha, se refiere al hecho de que alumnos en áreas de educación a distancia tienden a practicar de manera similar a aquellos que se benefician del medio

presencial Hudson explica este resultado usando los estudios que establecen que los alumnos de sistemas a distancia suelen a estar más motivados para el aprendizaje, son más maduros y que el diseño de material educativo suele a ser más sistemático, dirigido a hacer más eficiente el proceso de enseñanza. Finalmente, un área de estudio importante respecto de las TIC y la educación es el impacto de internet. A Pesar que los resultados son altamente ajenos de la calidad del equipo y del acceso de telecomunicaciones, cuando estos componentes son controlados, internet puede subsanar problemas como bajo nivel de capacitación en educadores o falta de material educativo.

- El impacto importante de las TIC en la eficiencia de la administración pública ha sido demostrado numerosas veces. En todo gobierno se ha evaluado tres tipos de efectos positivos en la administración pública:
	- Acceso a la administración: el 80% de los usuarios de internet requieren al acceso informático para indagar sobre trámites administrativos.
	- Eficiencia administrativa: el 86% de los ciudadanos recaudan algún tipo de beneficio social o económico una vez establecidos los sistemas de información.
	- Costo/beneficio: la adopción de las TIC en la administración pública origina inversión la cual es destinada a la instalación y los beneficios económicos estimados.
- La aplicación de TIC en el sector de la sanidad genera un impacto positivo tanto en aspectos sociales como económicos. Por ejemplo, en un informe presentado en la conferencia de alto nivel presenta los beneficios puntuales que se han logrado con programas de este tipo. El cual se define en cuatro niveles:
- Aplicación de TIC a lo largo del amplio rango de funciones relacionadas con sanidad, desde el diagnostico hasta el seguimiento.
- Ciudadanos/pacientes: información.
- Cuidados primarios: gestión de pacientes, historiales, prescripción.
- Cuidados en hogares: diagnóstico y tratamiento por teleconferencia.
- Hospitales: gestión logística y de pacientes, laboratorio, telecomunicación para información y diagnóstico (24).

Se podría concluir que las TIC ejercen un impacto positivo en numerosas áreas. En particular, las actividades más beneficiadas incluyen diagnóstico, archivo de historias clínicas, prescripciones, librerías digitales, sistemas de información hospitalaria, registro en línea, comunidades en línea de pacientes y profesionales, programas de formación y educación, redes regionales, telemedicina, tele monitoreo y videoconferencia (24).

2.2.3.4. Beneficios de las TIC

Desde la óptica semántica, y sin tener en cuenta la especificación de la información y las comunicaciones, la tecnología corresponde a inventos que resuelven los problemas directamente, a través de un conjunto de conocimientos (ciencia) de tipo especializado que se manifiesta en máquinas, programas o procedimientos y que implica un patrón de desarrollo de actividades. Desde la óptica productiva, la tecnología es el uso del conocimiento necesario para producir un bien o servicio (25).

Al hacer la especificación de la tecnología en el campo de la información y las comunicaciones, se encuentran dificultades debido a su continuo desarrollo y diaria expansión. Se asume que las TIC corresponden al conjunto de actividades que facilitan por medios electrónicos el archivo, procesamiento, transmisión y despliegue interactivo de información. Las TIC tienen como fortaleza su velocidad, así como su fácil acceso y bajos costos de las cuales sus beneficios son:

- Encontrar fácilmente lo que se desea.
- Consultar y obtener información y servicios como, donde y cuando lo desee.
- Evaluar fácilmente los servicios recibidos.
- Participar en la generación de políticas.
- Mantener la reserva.
- Asegurar el buen uso de la información.

- Por esta razón, el conocimiento de las TIC resulta vital para la sociedad (25).

### 2.2.3.5. Principales TIC utilizadas en la empresa

Aplicaciones de web

El fenómeno se determina esencialmente en el estallido de redes sociales que producen e intercambian contenidos originados por los participantes las redes (Facebook, Twitter, y otros) son una afirmación de esta tendencia. Wikipedia es un gran referente de una plataforma de trabajo colaborativo para desarrollar un producto. A ello se añaden también funciones de web en sitios tradicionales, como por ejemplo la incorporación de comentarios y puntajes de todos los usuarios en sitios de comercio electrónico. Las empresas que venden sus productos y servicios a consumidores comenzaron a utilizar las redes sociales más populares como medio de promoción y fuente de información sobre los intereses y preferencias de los consumidores. Esta tendencia que se presenta en instrumentos de comunicación, tipo Twitter, Facebook, blogs y foros, incluye un cambio fundamental del modelo de negocio de las empresas e interviene también sobre las prácticas de negocio en línea, iniciando por el comercio electrónico (26).

Con el surgimiento de la web en las tiendas electrónicas se han desarrollado de la manera siguiente:

- Oferta o vitrina virtual: en el mundo real, podemos decir que el nivel de atención que podemos encontrar en un autoservicio. Fue el modelo de comercio electrónico de primera generación.
- Oferta personalizada: la tienda tradicional o mejor dicho "la de toda la vida", la que conoce el perfil del comprador y hace recomendaciones de producto acordes con él. En el mundo online, si somos clientes de Amazon, su página de inicio constantemente nos presentará una oferta personalizada de acuerdo con nuestro perfil de comprador.
- Diálogo con el consumidor: la que asimismo de conocer los intereses y preferencias del cliente, conserva una actitud de escucha activa para descubrir en qué aspecto podría mejorar su oferta. Esto se ha visto en Internet en las páginas en que podemos, por ejemplo, valorar la utilidad de la información presentada (26).

Con el fortalecimiento de la web se han añadido además elementos que se presentan a de mayor interacción con los clientes:

- Compartir información entre consumidores: promueve que los compradores de un producto comportan sus experiencias: desde intercambiar recetas en la fila de la carnicería hasta la cata de vinos y maridaje, pasando por las reuniones o los premios por recomendación del Círculo de Lectores. Ahora, en Internet podemos observar en los foros de usuarios y, de forma más
natural, en las diferentes redes sociales: fans en Facebook, grupos en MySpace, opiniones en Twitter, discusiones en LinkedIn, etc. (26).

Estas nuevas TIC de negocio, ¿deberán ser desarrolladas también por las PyMES? ciertamente sí, no tanto en el curso que cada empresa tiene necesariamente de crearse una cuenta en Facebook o Twitter, sino que su estrategia de mercadeo (sobre todo cuando venden productos y servicios a consumidores) deberá comenzar a tener en cuenta la nueva postura de sus clientes para poder ser competitiva en todo momento  $(26)$ .

La tecnología móvil en el contexto empresarial

Otro fenómeno considerable de la tecnología es el uso creciente de equipos móviles, que, en el caso de países con baja concentración de la telefonía fija. La introducción de la telefonía móvil es una característica fundamental del desarrollo de las TIC. El acceso a Internet por banda ancha móvil está acompañando la misma, aunque con un desfase de algunos años, ya que la tecnología móvil necesita tendencia otras inversiones (aunque menores que para conectividad fija) y niveles de adquisición de servicios en el mercado que todavía no se han logrado. Así mismo, teniendo en cuenta el desarrollo de la tecnología móvil como apoyo de las comunicaciones en los países en desarrollo, se puede predecir que la conectividad seguirá el mismo camino. En la actualidad, muchas soluciones están basadas en el uso avanzado de SMS que representan un protocolo universal común a todos los dispositivos telefónicos. Debido a la carencia de estándares de plataformas móviles, muchas veces las aplicaciones más elaboradas presentan problemas de versiones y actualización entre los distintos sistemas operativos que utilizan los teléfonos. Una situación particular se observa en las aplicaciones Apple, que, a pesar de utilizar Internet, no operan en la web y presentan problemas de compatibilidad con otras plataformas y el mismo web. Por otro lado, se puede observar una inclinación hacia la mezcla de web e interfaces inteligentes que se adaptan al instrumento tecnológico utilizado. Esta segunda hipótesis nos parece ser la más viable ya que permite a las empresas:

- mantener una cierta auto eficiencia con respecto a la tecnología (el web es un estándar abierto).
- utilizar (cuando sea necesario) diferentes plataformas, incluyendo la tradicional PC que posibilite acceder a la red de la manera más completa (26).

En este entorno, soluciones y servicios para las empresas que manejan tecnología móvil (sea con teléfonos u otros equipos móviles) comienzan a difundirse en todos los países y especialmente en aquellos países, como los de África, en los cuales la infraestructura móvil es la única plataforma de comunicación y acceso a Internet que se ha extendido realmente (26).

# Aplicaciones en la nube

Con el acceso de banda ancha se han afianzado también los sistemas de aplicaciones que actúen desde la web. Mucho se habla hoy de cloud computing (o computación en la nube): es la última entrega de la distribución de servicios de computación a distancia, una tendencia vigente desde hace muchos años y que ha pasado por etapas intermedias o versiones parciales. También los modelos de servicio se han transformado a sistemas más flexibles y escalables y la facturación se incorpora más a aquella practicada por las empresas de servicios básicos. Las ventajas del cloud computing para las empresas y especialmente las PyMES son rotundas: los costos de los aplicativos son mínimos, su flexibilidad en término de facturación por uso, el ahorro en infraestructura de computación que incluye, la mantención y actualización protegido por el proveedor, el ahorro en términos de personal dedicado al mantenimiento de equipos y aplicaciones de computación en la empresa y la sencillez de uso que disminuye tiempos de adopción y los costos de entrenamiento del personal (26).

Pero, en última instancia cloud computing y sus variantes precursoras simbolizan una oportunidad para las PyMES ya que es una infraestructura de software práctica, económica y fácilmente escalable que son pre-condiciones fundamentales para alcanzar mercados masivos como lo son el segmento de las PyMES. Con la difusión de banda ancha y el desarrollo de aplicaciones apropiadas, con salvedad de que se supere la resistencia cultural, es una respuesta perteneciente a las exigencias de las PyMES (26).

Procesos de adopción de las TIC en las empresas

La adopción de la tecnología es un proceso engorroso que requiere no solamente inversión, sino también que la organización tenga la disposición de realizar los cambios que reclame el uso de la tecnología en las diferentes funciones empresariales. Ciertamente, algunas investigaciones deducen que el tiempo hasta una total integración con la empresa puede requerir años, especialmente en el caso de sistemas de planificación de recursos empresariales que impactan fuertemente la operatividad de la empresa. El proceso de adopción de la tecnología es aún más dificultoso para las empresas de menor tamaño cuando ésta abarca un espectro importante de actividades empresariales (26).

## 2.2.3.6. Importancia de las TIC en la empresa

La vertiginosa evolución tecnológica y el desenfreno del avance de la globalización han hecho que las Tecnologías de Información y Comunicación (TIC) faciliten nuestra vida cotidiana y profesional (27).

Es importante destacar que las TIC por sí solas no brindan ningún beneficio. Para alcanzar lo que se buscan con su aplicación se deben realizar, entre otros, los siguientes pasos para lograr una implementación exitosa. En primer lugar, comunicar claramente el objetivo que persigue la organización con la implementación de tecnología que se va a realizar y, en segundo lugar, brindar adecuada capacitación al personal que utilizará las herramientas seleccionadas (27).

Nos encontramos en un momento de transición en la dirección de las empresas. Las TIC van a impulsar un cambio profundo del que no deben estar ajenas nuestras empresas, sino todo lo contrario. La empresa que desee renovarse debe llevar a cabo un cambio de mentalidad tanto de los directivos como del resto de los trabajadores, es una renovación cultural total. Es esencial para las empresas no quedarse atrás y acometer una renovación desde sus TIC que les permita diseñar los sistemas de información más acorde con sus planteamientos estratégicos para disponer y suministrar de la información adecuada en el momento preciso. Esto lleva consigo, una reestructuración organizativa y una reingeniería de procesos que puede asustar, inicialmente, a las empresas con menos medios o capacidad de evolución pero que les sitúa ante una disyuntiva clásica: Renovarse o morir (27).

## **2.2.4. Teoría relacionada con la Tecnología de la investigación**

2.3.4.1. Aplicaciones web

#### Concepto

Las aplicaciones web usan una combinación de scripts del lado del servidor para manejar el almacenamiento y la recuperación de la información, scripts del lado del cliente para presentar información a los usuarios. Esto les permite a los usuarios interactuar con la compañía usando formularios en línea, sistema de administración de contenido, carros de compras y más. Además las aplicaciones permiten a los empleados crear documentos, compartir información, colaborar en proyectos y trabajar en documentos comunes independientemente de la ubicación o el dispositivo (28).

Las aplicaciones web. Nos lleva de la mano a un mundo de comercio electrónico, redes sociales, intranets, portales de noticias y entretenimiento, un mundo "mágico" en el que podemos acceder gratuitamente a miles de sistemas completos pre armado, listo para usar (y para vender a nuestros clientes). Nos abre un nuevo mercado, donde los clientes ya no están tan interesados en el diseño (aunque puede aportar su encanto), sino en las funcionalidades, para que, a través de un navegador,

las personas puedan hacer alguna tarea concreta en su sitio Web (29).

#### Páginas web Estáticas

Las páginas web estáticas son archivos generados en HTML. Dichos archivos HTML o páginas web son de texto plano, sin formato, la cual tiene como extensión HMTL y que pueden ser vistos en cualquier navegador web (Mozilla Firefox, Google Chrome, Opera, Safari, Internet Explorer, etc.). asimismo, pueden ser utilizados para mostrar solos información ya sea para una empresa, mostrando su reseña histórica, misión, visión, objetivos, fotos o videos, pero el aspecto negativo de las páginas web estáticas es su imposibilidad de interactuar con los clientes o usuarios (30).

Las páginas Web escritas únicamente en lenguaje HTML, son estáticas: es decir, nunca cambian su contenido: pase lo que pase, lo que llegará al navegador del usuario es lo que ha sido escrito en ellas por el diseñador Web, ni más ni menos, siempre lo mismo (29).

# Páginas web Dinámicas

Las páginas que incluyen código escrito en lenguaje PHP, nos dan la oportunidad de personalizar su contenido sobre la base de ciertas órdenes escritas. El contenido de esas páginas, al menos en partes de ellas, cambara y no será siempre el mismo, ya que dependerá de la información que obtenga el software de PHP y coloque en ellas. Serán paginas dinámicas (29).

Ventas por páginas web

Las páginas web de venta están diseñadas para trasladar a los clientes por diferentes fases del proceso de toma de decisiones, por ejemplo: 1) Elaborando preguntas que los clientes respondan, las cuales ayuden a clasificarlos según sus deseos o necesidades, para posteriormente, dirigirlos a la página que alberga al producto o servicio que posiblemente satisfará esos deseos o necesidades. 2) Detallando información acerca de los artículos o servicios que desean o necesitan. 3) Evaluando pros y contras con otros semejantes de los competidores. 4) Ofreciendo cotizaciones de los artículos de forma online. 5) Facilitando formas de pago online (tarjeta de crédito, transferencias bancarias, etc.) (31).

El comercial en la red facilita el trato directo con el cliente final, sin la problemática constante de una localización fija. Es una gran ventaja de iniciarse en nuevos mercados, asimismo que permite mejorar el nivel de servicios o productos que se ofrece a los clientes (32).

Ventajas de las aplicaciones web

Las aplicaciones web tienen las siguientes ventajas:

- El lenguaje HTML puede ser usado diversos navegadores y dichos navegadores serán usados como interfaz del cliente (33).
- La posibilidad de acceder remotamente, y desde dispositivos móviles (33).

- La automatización aumenta la productividad y la rentabilidad, reduciendo los costos de personal de venta y otro personal de apoyo (34).

# 2.2.4.2. Sistemas de Información

# Definiciones

"Un Sistema de Información (S.I.) es un grupo de procedimientos, manuales y automatizados, y de funciones direccionadas a la recogida, elaboración, evaluación, almacenamiento, recuperación, condensación y distribución de muchas informaciones dentro de una organización o empresa, orientado a promover el flujo de las mismas desde el punto en el que se generan hasta el destinatario final de las mismas" (35).

Un sistema de información es considerado un compuesto de recursos humanos, materiales, financieros, tecnológicos, normativos y metodológicos, ideado para ofrecer, a los responsables de las tomas de decisiones en una organización, la información necesaria para cumplir con sus funciones respetivas (36).

# Beneficios

- Ayudar a fijar la estrategia y planificación operativa; los gerentes pueden usar la información brindada para ayudarlos a planificar y establecer metas para las operaciones a medida que la información se recoge y administra de forma automatizada (37).

- Ayudar a monitorear operaciones; cuando el plan se pone en práctica por un periodo de tiempo. los controladores deben monitorear el rendimiento tomando algunos de los datos para su procesamiento. la información que mostrara el rendimiento es consiste con el objetivo deseado (37).
- Ayuda a estudiar y analizar el problema; los administradores usan un sistema de información para estudiar e identificar causas o error en el sistema de operación. Si la operación no está de acuerdo con el plan, se puede obtener información adicional del sistema. Para saber la causas del error en la operación (37).
- Permite a los usuarios diagnosticar problemas u obstáculos. Para saber cómo controlar, actualizar y corregir la información, ya que la misma ayuda los gerentes a analizar, resolver o controlar el problema (37).
- Los sistemas de información eficaces ayudan a las empresas a reducir el tiempo de trabajo y los costos de trabajo. Por qué el sistema de información puede manejar una gran cantidad de carga de trabajo. Además de reducir el proceso de trabajo. Como resultado, las empresas pueden reducir el número de personas (37).

2.2.4.3. Base de datos

# **Conceptos**

Bases de datos, también llamadas base de datos electrónica, son todo tipo de colección de datos, o información que está especialmente organizada para la búsqueda y recuperación rápida. Las bases de datos están estructuradas con el propósito de facilitar el almacenamiento, la recuperación, la modificación y la eliminación de datos junto con varias operaciones de procesamiento de datos. Un sistema de gestión de base de datos extrae información de la base de datos en respuesta a consultar (38).

La manera preferida en la que se almacenan los datos estructurados son las base de datos (39).

Generalmente nombrada, base de datos almacena toda la información recopilada y que es sumamente significativa de una empresa (40).

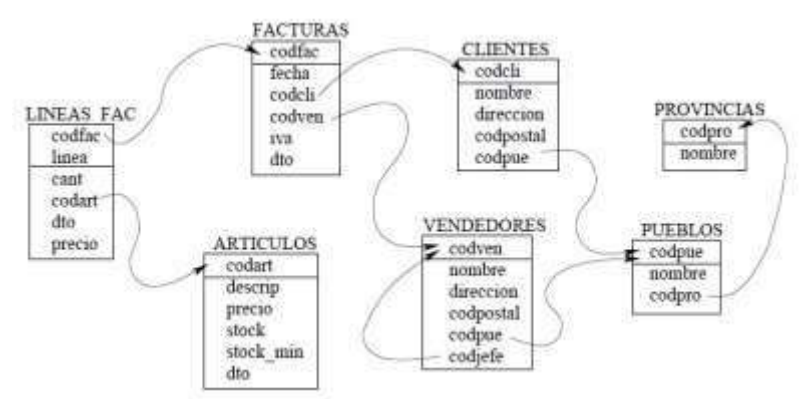

Gráfico Nro. 3: Esquema de un ejemplo de base de datos.

Fuente: Marqués M. (41). Ventajas

- Control referente a la redundancia de datos: los sistemas de ficheros almacenan varias copias de los mismos datos en ficheros distintos. Esto hace que se desperdicie espacio de almacenamiento, además de provocar la falta de consistencia de datos. En los sistemas de bases de datos estos ficheros están integrados, por lo que no se almacenan varias copias de los mismos datos. Sin embargo, en una base de datos no se puede eliminar la redundancia completamente, ya que en ocasiones es necesaria para modelar las relaciones entre los datos (41).
- Consistencia de datos; eliminando o controlando las redundancias de datos se reduce en gran medida el riesgo de que haya inconsistencias. Si un dato está almacenado una sola vez, cualquier actualización se debe realizar solo una vez, y está disponible para todos los usuarios inmediatamente. Si un dato esta publicado y el sistema conoce esta redundancia, el propio sistema puede encargarse de garantizar que todas las copias se mantienen consistentes (41).
- Compartir datos; en los sistemas de ficheros, los ficheros pertenecen a las personas o a los departamentos que los utiliza. Pero en los sistemas de bases de datos, la base de datos pertenece a la empresa y puede ser compartida por todos los usuarios que están autorizados (41).
- Mantenimiento de estándares; gracias a la integración es más fácil respetar los estándares necesarios, tanto los establecidos a nivel de la empresa como los

nacionales e internacionales. Estos estándares pueden establecerse sobre el formato de los datos para facilitar su intercambio, pueden ser estándares de documentación, procedimientos de actualización y también reglas de acceso (41).

## Microsoft SQL Server

Microsoft SQL Server es un sistema de manejo de datos de datos relacionales que le permite programar en entornos híbridos, ya sea de forma local o en la nube de Microsoft. En combinación con Microsoft Azure, los elementos incorporados a SQL Server de proporcionan una fácil creación de soluciones ante problemas con las revisiones, los desastres y las copias de seguridad. Podrá, además, transferir bases de datos de una forma muy sencilla e intuitiva entre su entorno local y la nuble. Es considerada como una de las bases de datos más seguras del mundo, por no decir la mejor, y su sistema de almacenamiento permite un rendimiento en las consultas muy superior al habitual. Todos los procesos de análisis, consultas, limpieza a, formateo de datos y accesos se realizan a una velocidad que le sorprenderá (42).

Las principales características de Microsoft SQL Server:

- Rendimiento mejorado gracias a la funcionalidad inmemory para procesamiento de transacciones y mejoras del almacenamiento de datos.
- Certificación SAP, lo que garantiza éxito en el trabajo con cargar muy pesadas.
- Tiempo de disponibilidad muy elevado y posibilidad de hacerlo en un entorno hibrido con máquinas virtuales de Microsoft Azure.
- Cifrado de datos transparente, auditorias, administración de claves extensibles y copias de seguridad cifradas para proteger así los datos en las cargas de trabajo cifradas.
- Máximo flexibilidad para que pueda trabajar tanto en la nube en un entorno local, el paso de uno a otro se da de una manera realmente sencilla, para que pueda aprovechar todas las ventajas de ambos ámbitos de trabajo (42).

## **MYSOL**

MYSQL es la base de datos de código abierto más popular del mundo, con su rendimiento, confiabilidad y facilidad de uso comprobados, MYSQL se ha convertido en la principal opción de base de datos para aplicaciones basadas en la Web, utilizada por propiedades web de alto perfil como Facebook, Twitter, YouTube. Además, es una alternativa extremadamente popular como base de datos integrada (43).

El software MySQL ™ ofrece un servidor de base de datos SQL (Structured Query Language) muy rápido, multihilo, multiusuario y robusto. MySQL Server está diseñado para sistemas de producción de carga crítica y de misión crítica, así como para incrustar en software de implementación masiva. El software de MySQL es Dual Licensed. Los usuarios pueden optar por utilizar el software MySQL como un producto de código abierto bajo los términos de la GNU General Public License (http://www.fsf.org/licenses/) o pueden adquirir una licencia comercial estándar de Oracle (44).

MySQL es un sistema gestor de bases de datos muy utilizado en la actualidad por, entre otros, por los siguientes motivos:

- Rapidez.
- Posibilidades de trabajar en diferentes plataformas.
- Múltiples formatos de tablas para cada necesidad.
- Seguridad.
- Gran estabilidad.
- Administración simple.
- Soporte técnico (con el licenciamiento comercial) (45).
- 2.2.4.4. Metodología de desarrollo de software

## Concepto

Una metodología de software es un enfoque, una manera de interpretar la realidad o la disciplina en cuestión, que en este caso partículas correspondería a la Ingeniería de Software. De hecho, la metodología destinada al desarrollo de software se considera como una estructura utilizada para planificar y controlar el procedimiento de creación de un sistema de información especializada (46).

El Proceso Unificado Concepto

Proceso unificado, es como llamó IBM Rational a su metodología que fue creada para el desarrollo de sistemas con gran cantidad de software fundamentado en componentes (47).

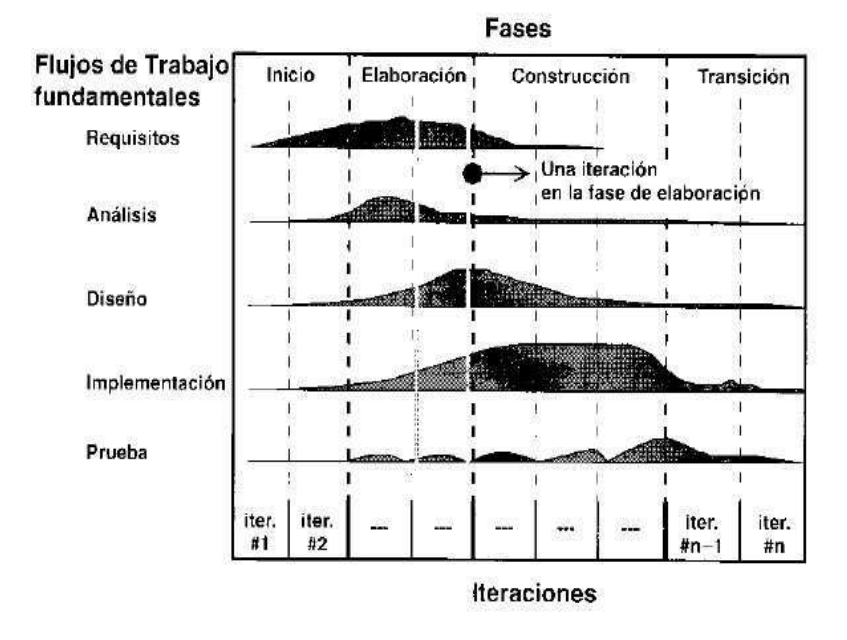

Gráfico Nro. 4: Ciclo de Vida RUP.

Fuente: Booch G., Jacobson I. y Rumbaugh J. (47).

Fases del proceso Unificado

Fase de Concepción; se define el negocio, disponibilidad de ejecutar el proyecto, se presenta un modelo, visión, metas, deseos del usuario, plazos, costos y viabilidad (48).

Fase de Elaboración; se obtiene la visión refinada del proyecto realizar, la implementación iterativa del núcleo de la aplicación, la resolución de riegos altos, nuevos requisitos y se ajustan las estimaciones (48).

Fase de Construcción; abarca la evolución hasta convertirse en el producto listo incluyendo requisitos mínimos, aquí se afinan los detalles menores como los diferentes tipos de casos o riegos menores (48).

Fase de Transición; es la fase final, el programa debe estar listo para ser probado, instalado y utilizado por el cliente sin ningún problema. Una vez finalizada esta fase, se debe comenzar a pensar en futuras novedades para la misma (48).

Lenguaje de Modelamiento Unificado UML

El lenguaje Unificado de Modelado (UML) es el lenguaje de modelado visual que se usa para especificar, visualizar, construir y documentar artefactos de un sistema de software (47).

UML se puede aplicar a diversos dominios de aplicaciones (por ejemplo, banca, finanzas, internet, aeroespacial, salud, etc.) Se puede usar con todos los principales métodos de desarrollo de software de objetos y componentes y para diversas plataformas de implementación (49).

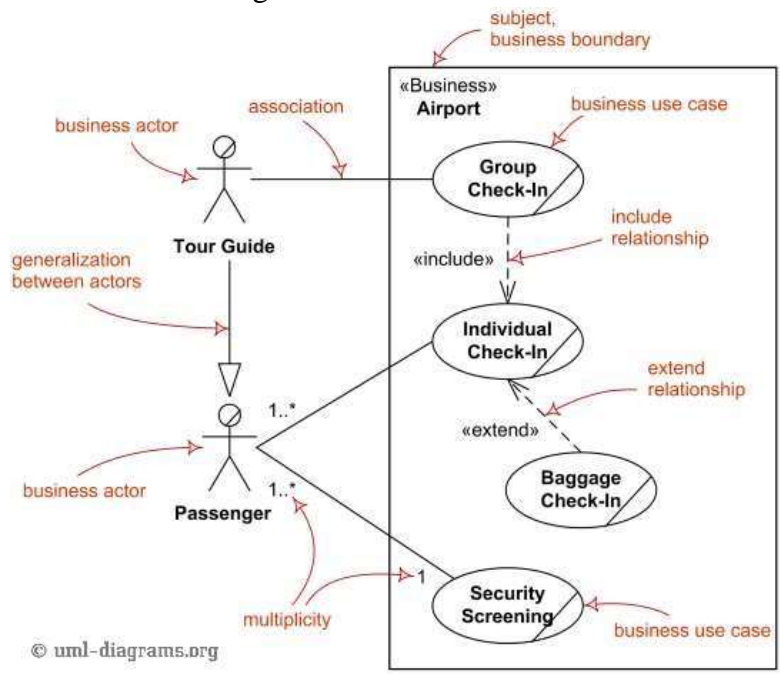

Gráfico Nro. 5: Diagrama de caso de uso.

Fuente: Fakhroutdinov K. (49).

2.2.4.5. Lenguajes de Programación

Concepto

Conjunto de reglas o normas que permiten asociar a cada programa correcto un cálculo que será llevado a cabo por un ordenador (sin ambigüedades) (50).

- Por tanto, un lenguaje de programación es un convenio o acuerdo acerca de cómo se debe interpretar el significo de los programas de dicho lenguaje.
- Muchas veces se confunden los lenguajes con los compiladores, intérpretes o con los entornos de desarrollo de software (50).

Tipos

Lenguajes de programación de bajo nivel; son aquellos utilizados para controlar el hardware del computador y dependen directamente de la máquina, es decir, que no pueden ser usados en dispositivos diferentes para los que fueron creados. Estos lenguajes son los que ordenan las, operaciones esenciales para el funcionamiento del dispositivo. También es conocido como código máquina. Su funcionamiento es complejo, por lo cual utilizan principalmente los fabricantes de hardware con ellos se pueden programar tareas como reproducción de audio o video, mostrar imágenes, realizar operaciones matemáticas, movimiento del puntero, asignación, liberación de memoria, entre otros (51).

Lenguaje de programación de alto nivel; estos lenguajes son más parecidos al humano. No depende de la máquina y sirven principalmente para crear programas informáticos que puedan solucionar distintos tipos de necesidades (51).

## PHP

PHP (acrónimo recursivo de PHP: Hypertext Preprocessor) es un lenguaje de código abierto muy popular especialmente adecuado para el desarrollo web y que puede ser incrustado en HTML. Lo que distingue a PHP de algo del lado del cliente como Javascript es que el código es ejecutado en el servidor, generando HTML y enviándolo al cliente. El cliente recibirá el resultado de ejecutar el script, aunque no se sabrá el código subyacente que era. El servidor web puede ser configurado incluso para que procese todos los ficheros HTML con PHP, por lo que no hay manera de que los usuarios puedan saber qué se tiene debajo de la manga. Lo mejor de utilizar PHP es su extrema simplicidad para el principiante, pero a su vez ofrece muchas características avanzadas para los programadores profesionales. No sienta miedo de leer la larga lista de características de PHP. En unas pocas horas podrá empezar a escribir sus primeros scripts (52).

PHP es un lenguaje muy popular y muy poderoso para desarrollar aplicaciones, podemos citar las siguientes:

- Programación de páginas dinámicas en servidores.
- Programación de aplicaciones de escritorio GTK (PHPGTK).
- Soporte para trabaja con múltiples bases de datos.
- Soporte para múltiples plataformas.
- Soporte para múltiples servidores.
- Facilidad de aprendizaje.
- Portabilidad de código entre diferentes plataformas.
- Total libertad para distribuir las aplicaciones (45).
- C#

43 Lenguaje de programación moderno, de uso general, fuertemente tipado y orientado a objetos que se puede utilizar al desarrollar una amplia gama de aplicaciones, como web,

móvil, escritorio, distribuido, y soluciones integradas, e incluso juegos. Coopera con varias tecnologías y plataformas adicionales, incluidas ASP.NET MVC, Windows Store, Xamarin, Windows Forms, XAML y Unity. Por lo tanto, C# se puede utilizar para crear todo tipo de software (53).

Lenguaje elegante, con seguridad de tipos y orientado a objetos, que permite a los desarrolladores crear una gran variedad de aplicaciones seguras y solidas que se ejecutan en .NET Framework.NET. Puede usar C# para crear aplicaciones cliente de Windows, servicios web XML, componentes distribuidos, aplicaciones cliente- servidor, aplicaciones de base de datos y muchas, muchas cosas (54).

Facilita el desarrollo de componentes de software mediante varias construcciones de lenguaje innovadoras, incluidas las siguientes:

- Signaturas de método encapsulado llamadas delegadas, que permiten notificaciones de eventos de seguridad de tipos.
- Propiedades, que actúan como descriptores de acceso para variables miembro privadas.
- Atributos, que proporcionan metadatos declarativos sobre tipos en tiempo de ejecución.
- Comentarios de documentación XML insertados.

- Lenguaje-Integrated Query (LINQ) que proporciona funcionalidades de consulta integradas en diversos orígenes de datos (54).

# **III. HIPÓESIS**

#### **3.1. Hipótesis General**

La implementación de un sistema web de venta y control de inventario en la panadería D'Jhonnys- Chimbote; 2016, mejora el desarrollo de sus actividades comerciales.

# **3.2. Hipótesis específicas**

- 1. La identificación de la realidad y problemática del sistema actual de la panadería D'Jhonnys, permita determinar las actuales características del desarrollo de sus actividades.
- 2. La determinación de las necesidades permite definir lo requerimientos funcionales para la realización de la implementación de un sistema web que permita la venta y el control de inventario en la panadería D'Jhonnys.
- 3. La realización de la implementación de un sistema web que permita la venta y el control de inventario en la panadería D'Jhonnys permitirá mejorar el desarrollo de sus actividades comerciales.

# **IV. METODOLOGÍA**

## **4.1. Tipo y nivel de la investigación**

La presente tesis se clasifico como una investigación de tipo descriptiva, y de nivel cuantitativo.

De acuerdo con Rodríguez E. (55), la investigación de tipo descriptiva comprende la descripción, registro, análisis e interpretación del estado actual,

composición o procesos de los fenómenos. El análisis se hace sobre conclusiones dominantes, o sobre como una persona, grupo o cosa, se conduce o funciona en el presente, la investigación descriptiva trabaja sobre realidades y su principal característica es presentarnos una interpretación correcta.

Según Ferreira R. (56), en la investigación de nivel cuantitativa busca la explicación causal del hecho y que los resultados tengan validez estadística para un universo mayor. Se utilizan técnicas que permiten la medición de las dimensiones de un fenómeno y el establecimiento de relaciones causales.

## **4.2. Diseño de la investigación**

La investigación tuvo un diseño no experimental y de corte transversal.

Según define Salkind N. (57), el diseño no experimental no establecen, ni pueden probar, relaciones causales entre variables. Por ejemplo, si queremos reseñar el comportamiento de ver televisión de los adolescentes, podríamos hacerlo pidiéndoles mantener un diario en el que anotarán lo que ven y con quien lo ven. Semejante estudio descriptivo proporcionaría información acerca de sus hábitos de ver televisión, pero nada dice acerca de que por que ven lo que ven. No estaríamos tratando de influir de manera alguna sobre el comportamiento de ver televisión ni investigar por que podrían ver ciertos programas. La naturaleza de esta investigación es no experimental por que no se están haciendo hipótesis respecto a la relación de causa y efecto de ningún tipo.

De acuerdo con Heinemann K. (58), los análisis de corte transversal se recopilan los datos una sola vez en un momento determinado (llamado por esto también análisis puntal o sincrónico).

### **4.3. Población y Muestra**

La población de la investigación fueron los vendedores y el personal administrativo de la panadería D'Jhonnys los cuales son un total de 20 personas que atienden en diferentes turnos, debido a que la población es pequeña se usó el total de la población como muestra para la realización de este trabajado de investigación.

| Tipo de personal | Cantidad |
|------------------|----------|
| Administrativos  |          |
| Vendedores       | 15       |
| Total            | 20       |

Tabla Nro. 1: Resumen de población

Fuente: Elaboración propia.

# **4.4 Definición y operacionalización de variables e indicadores**

Tabla Nro. 2: Matriz de operacionalización de la variable implementación de un sistema web.

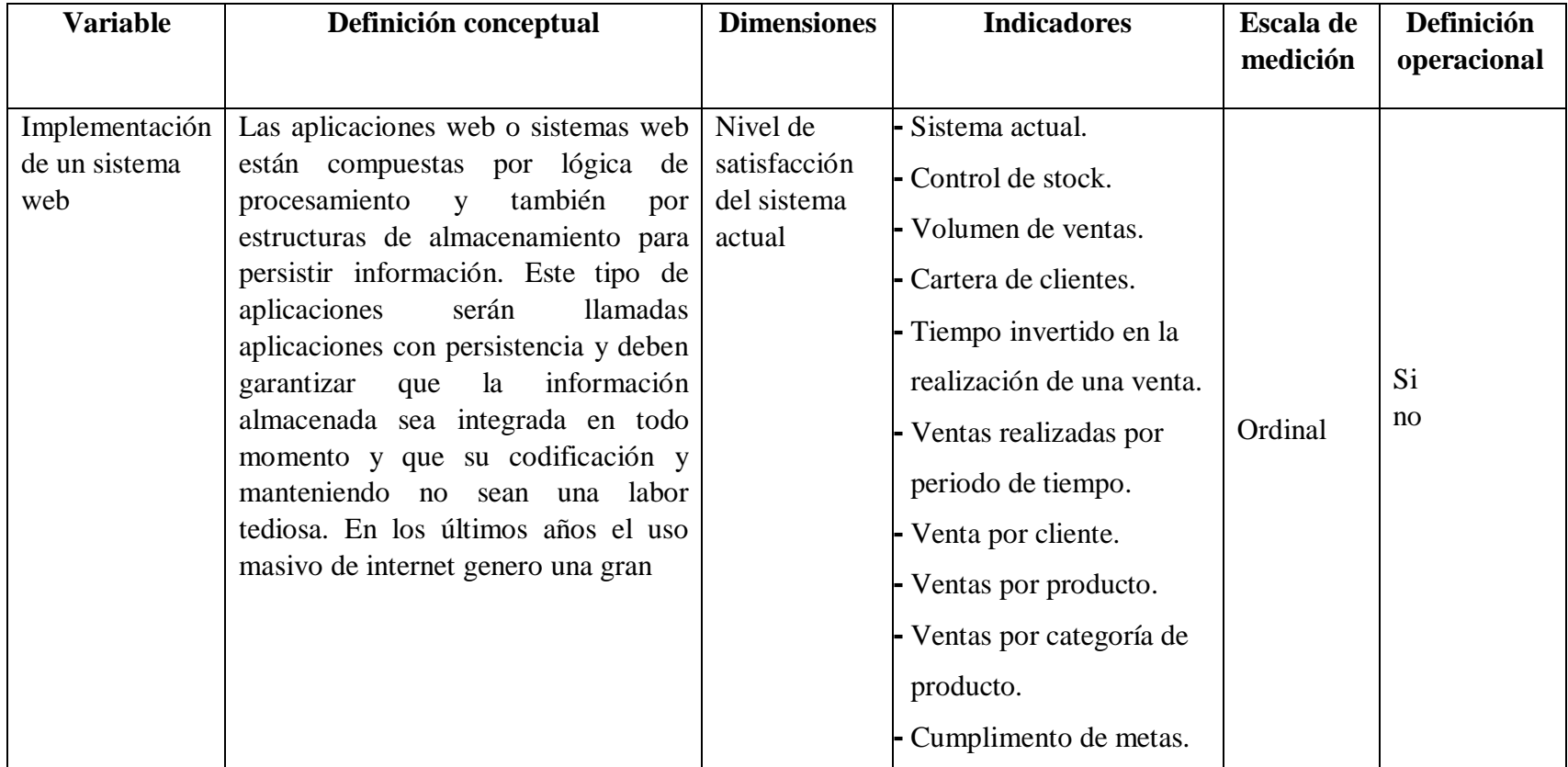

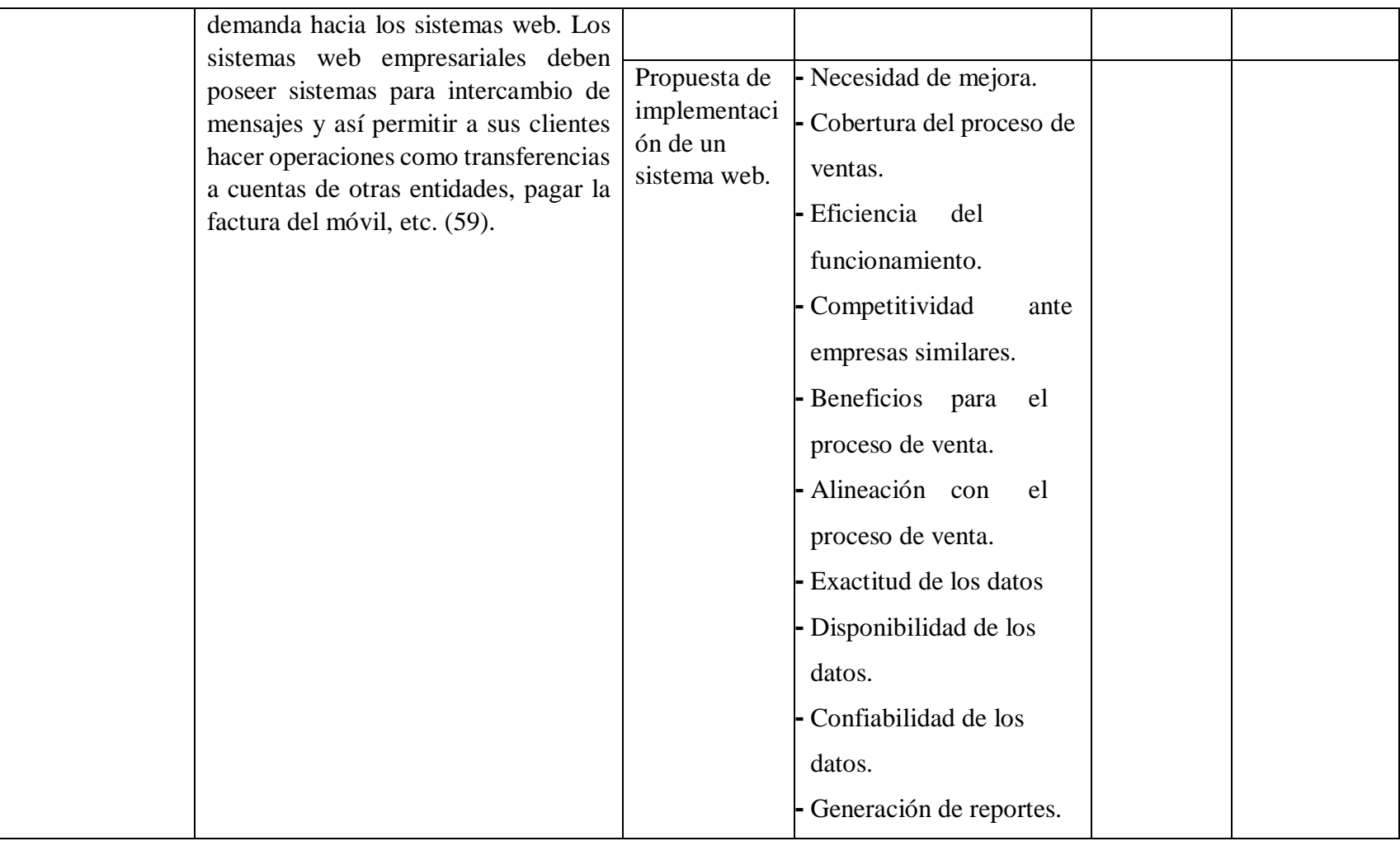

Fuente: Elaboración propia.

**.** 

#### **Técnicas e instrumentos de recolección de datos**

# **4.5.1. Técnica**

Para la recolección de la información se utilizó encuestas como técnicas de recolección de datos.

De acuerdo con García F. (60), la encuesta es un método que se realiza por medio de técnicas de interrogación, su uso aporta una notable contribución a la investigación descriptiva, ya que con la observación se pueden estudiar las propiedades de un lugar, los comportamientos, condiciones de trabajo, relaciones y otros aspectos de las personas. La encuesta sirve para recopilar datos, como conocimientos, ideas y opiniones de grupos; teniendo como objetivo obtener información relativa a las características predominantes de una población de una población mediante la aplicación de procesos de interrogación y registro.

## **4.5.2. Instrumentos**

Para la recolección de la información se utilizó el cuestionario como instrumento de recolección de datos.

El autor García F. (60), menciona que el cuestionario es un instrumento que se utiliza para recolectar información de muestras o poblaciones el cual su objetivo es obtener, de un amplio margen de personas, respuestas consideradas como equiparables o uniformes, esto es, que su información posee el mismo peso, a partir de ello los datos se agrupan y comparan. Es por ello que el cuestionario es la herramienta idónea de la encuesta.

**4.5.** 

# **. Plan de análisis**

Los datos obtenidos fueron codificados y posteriormente ingresados en una hoja de cálculo del programa Microsoft Excel 2016. Además, se procedió a la tabulación de los mismos. Se realizó el análisis de datos que sirvió para establecer las frecuencias y realizar el análisis de distribución de dichas frecuencias.

**4. 7.** 

# **Matriz de consistencia**

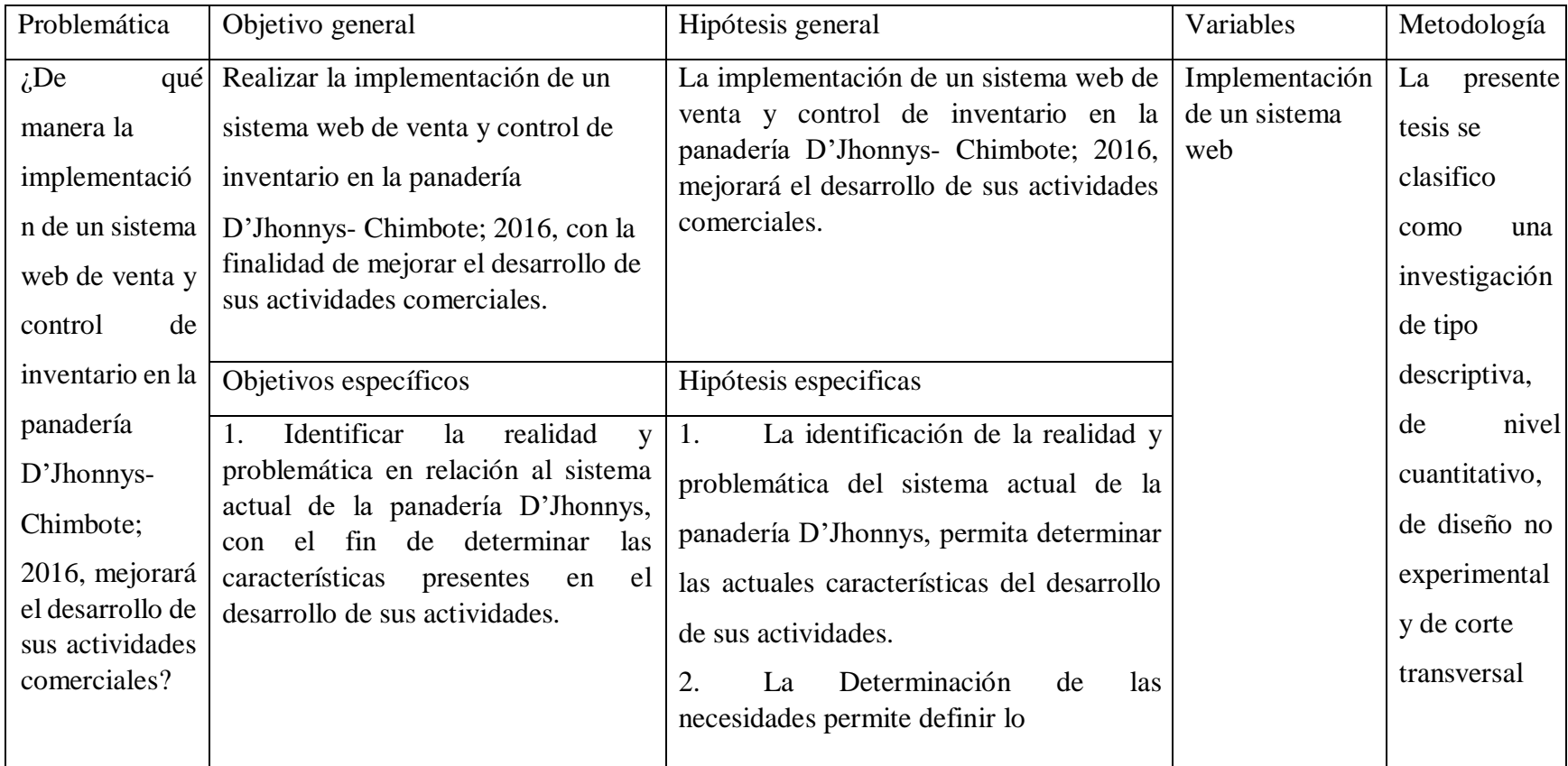

# Tabla Nro. 3: Matriz de consistencia.

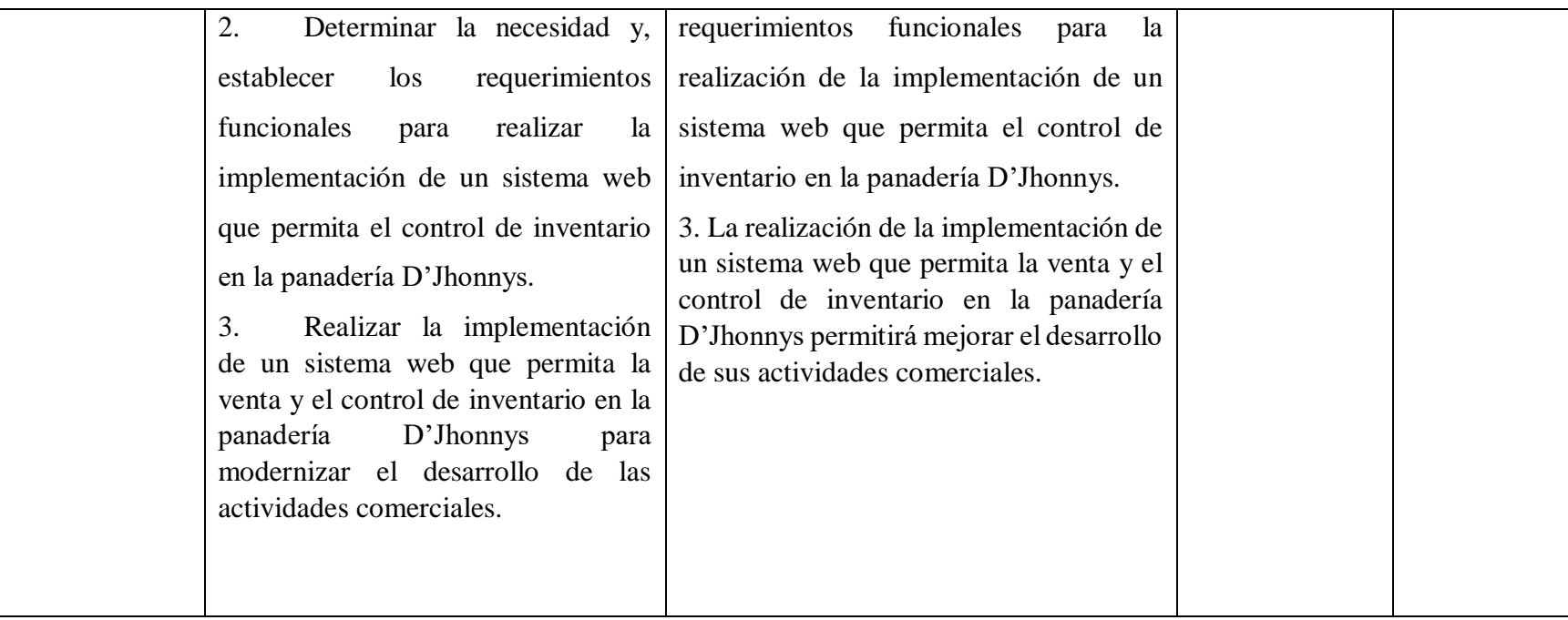

Fuente: Elaboración propia.

### **4.8. Principios éticos**

Bolívar A. (61), nos dice que la ética, como reflexión crítica de segundo orden sobre los valores o comportamientos previos, proporciona razones que justifican o no las acciones, analizando los comportamientos morales. Donde menciona que la ética profesional comprende el conjunto de principios morales y modos de actuar éticos en un ámbito profesional, forma parte de lo que se puede llamar ética aplicada.

En el proceso de consentimiento informado: Los participantes se les informó sobre los objetivos, procedimientos y utilización de los resultados de la investigación.

En la recopilación de la información conseguida: La información obtenida mediante la encuesta con el respectivo cuestionario realizado a los trabajadores de la panadería D'Jhonnys, fue anónima y utilizadas sólo con criterios estrictamente estadísticos y recojo de datos. Se empleó la privacidad y confiabilidad como principios éticos.
# **V. RESULTADOS**

#### **5.1. Resultados**

## **5.1.1. Dimensión 1: Nivel de satisfacción del sistema actual.**

Tabla Nro. 4: Satisfacción con el sistema actual.

Distribución de frecuencias y respuestas relacionada con el sistema actual en relación a los requerimientos de la administración; correspondiente a la implementación de un sistema web que permita la venta y el control de inventario en la panadería D'Jhonnys- Chimbote; 2016.

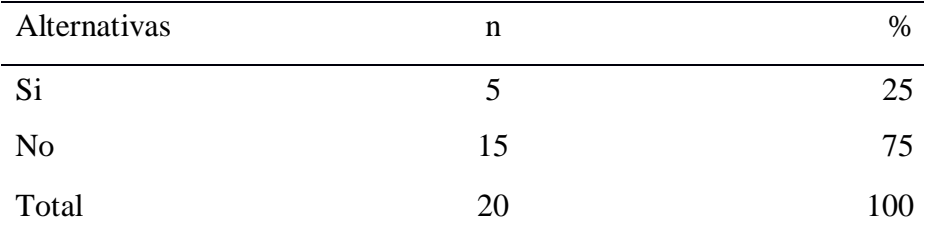

Fuente: Origen del instrumento aplicado a los trabajadores de la panadería D'Jhonnys; para dar respuesta a la interrogante ¿Está satisfecho con el sistema que se usa actualmente para realizar el proceso de ventas?

Aplicado por: López, M.; 2016

En la Tabla Nro. 4 se puede apreciar que el 75% de los trabajadores encuestados manifestaron que NO están complacidos con el sistema usado actualmente, entretanto que el 25% de los encuestados señalaron que si están complacidos.

Gráfico Nro. 6: Satisfacción con el sistema actual.

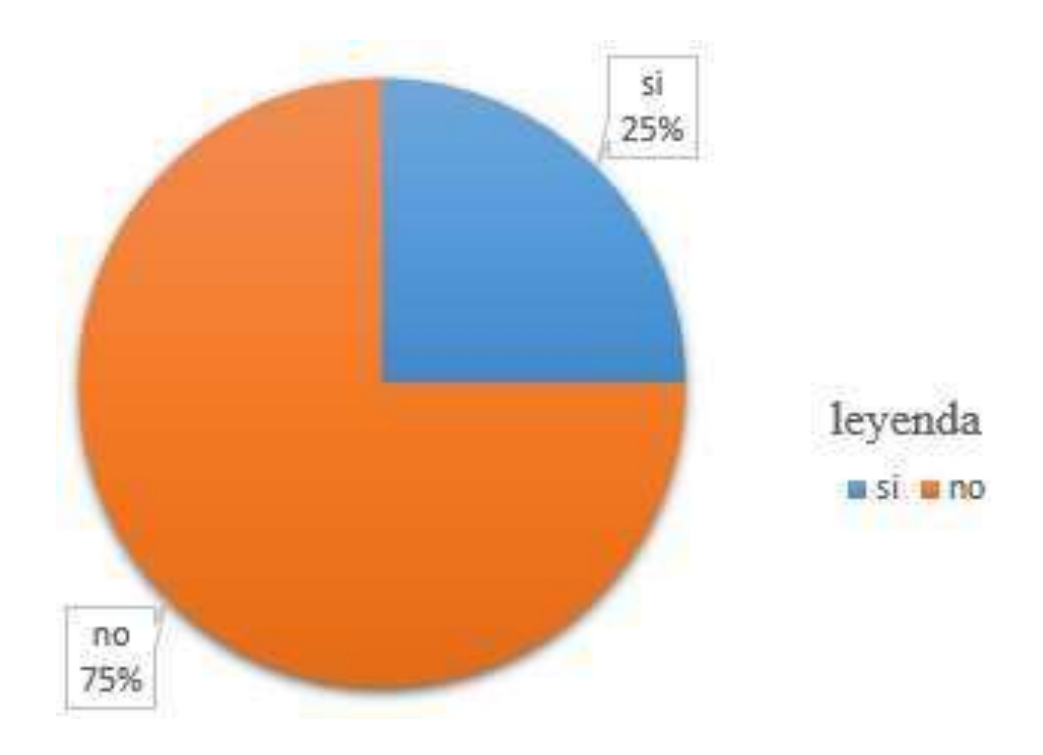

Fuente: Tabla Nro. 4: Satisfacción con el sistema actual.

Tabla Nro. 5: Control de stock.

Distribución de frecuencias y respuestas relacionada al control de stock en relación a los requerimientos de la administración; respecto a implementación de un sistema web que permita la venta y el control de inventario en la panadería D'Jhonnys- Chimbote; 2016.

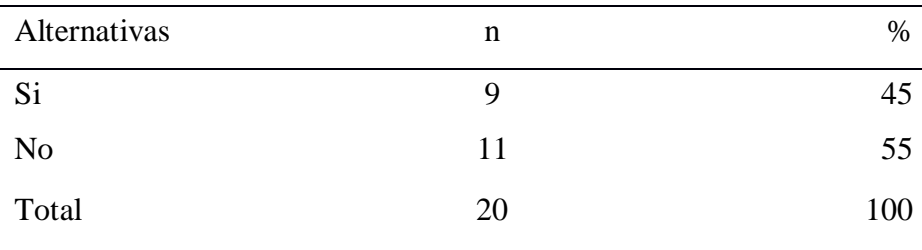

Fuente: Origen del instrumento aplicado a los trabajadores de la panadería D'Jhonnys; para responder a la pregunta ¿Considera adecuado el control de stock que se lleva actualmente?

## Aplicado por: López, M.; 2016

En la Tabla Nro. 5 se puede apreciar que el 55% de los trabajadores encuestados manifestaron que NO consideran adecuada la forma en que se lleva el control del stock, entretanto el 45% de los encuestados señalaron que si están de acuerdo.

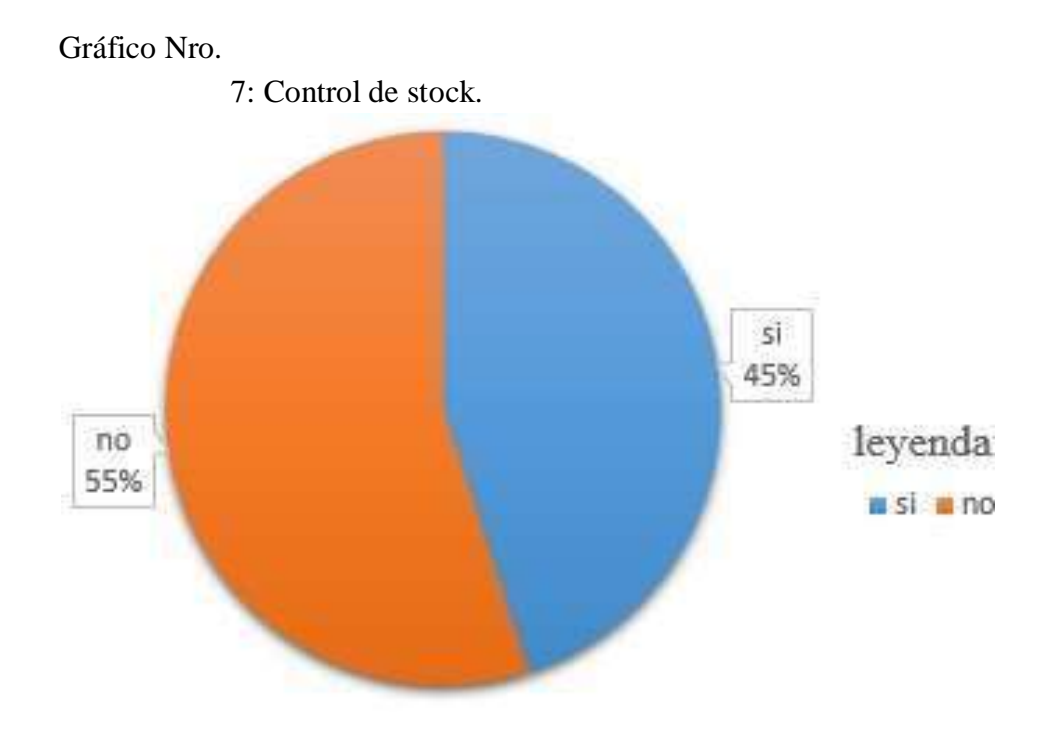

Fuente: Tabla Nro. 5: control de stock.

Distribución de frecuencias y respuestas relacionada con el volumen de ventas en relación a los requerimientos de la administración; referente a implementación de un sistema web que permita la venta y el control de inventario en la panadería D'Jhonnys- Chimbote; 2016.

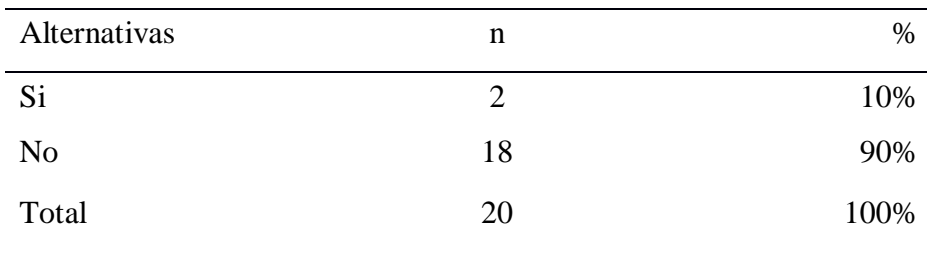

Fuente: Origen del instrumento aplicado a los trabajadores de la panadería D'Jhonnys; para responder a la pregunta ¿Conoce el volumen de las ventas realizadas?

## Aplicado por: López, M.; 2016

En la Tabla Nro. 6 se puede apreciar que el 90% de los trabajadores encuestados manifestaron que NO conocen el volumen de las ventas que se realizan, mientras que el 10% de los encuestados indico que si conocen o tienen referencia del volumen de ventas realizadas.

8: Volumen de ventas.

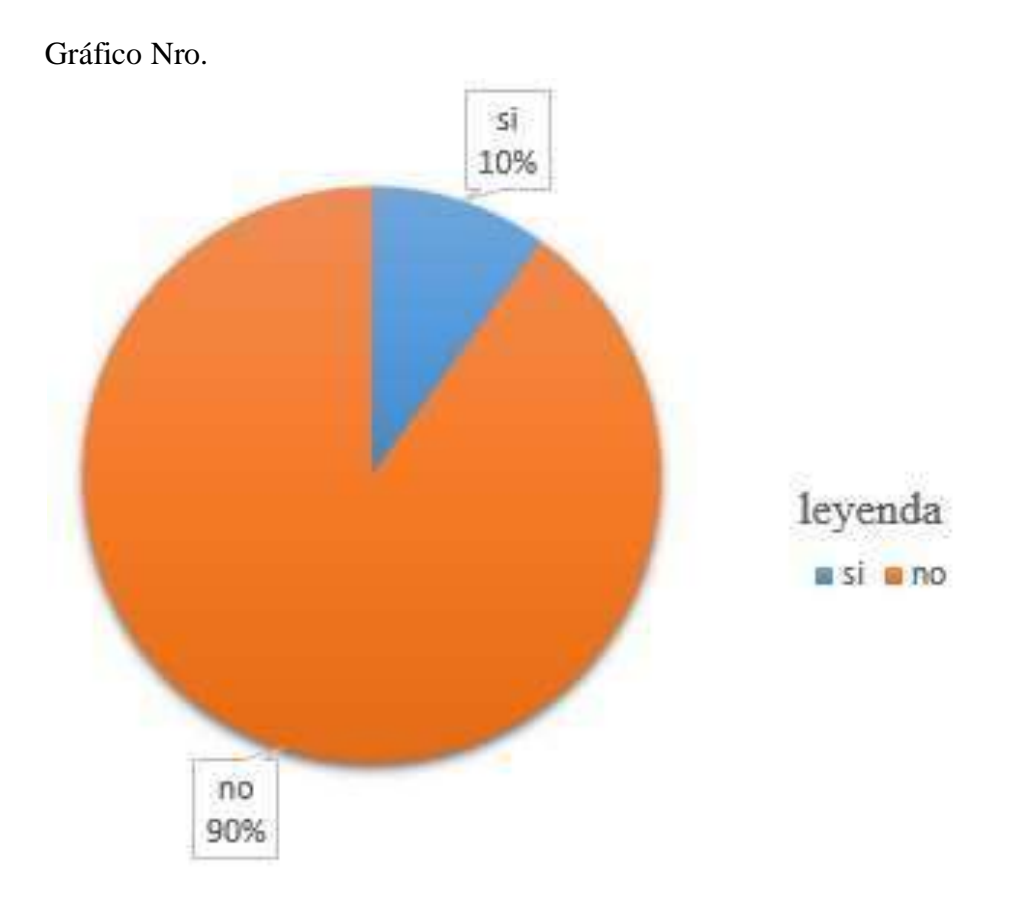

Fuente: Tabla Nro. 6: Volumen de ventas.

Distribución de frecuencias y respuestas relacionada con la cartera de clientes en relación a los requerimientos de la administración; respecto a implementación de un sistema web que permita la venta y el control de inventario en la panadería D'Jhonnys- Chimbote; 2016.

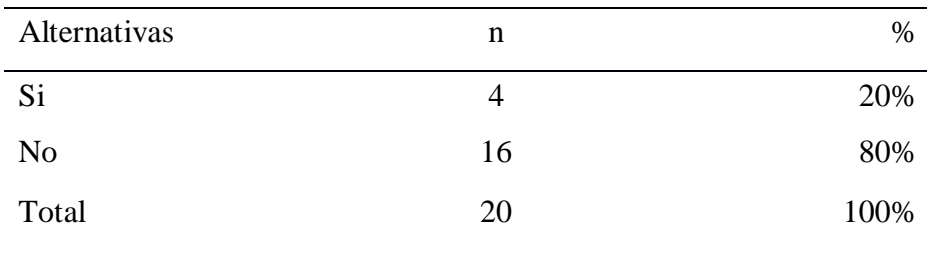

Fuente: Origen del instrumento aplicado a los trabajadores de la panadería D'Jhonnys; para responder a la pregunta ¿Conoce la cartera de clientes de la panadería D'Jhonnys?

Aplicado por: López, M.; 2016

En la Tabla Nro. 7 se puede observar que el 80% de los trabajadores encuestados expresaron que NO conocen la cartera de clientes de panadería D'Jhonnys, mientras que el 20% de los encuestados indico que si conocen o tienen referencia de la cartera de clientes de la panadería D'Jhonnys.

9: Cartera de clientes.

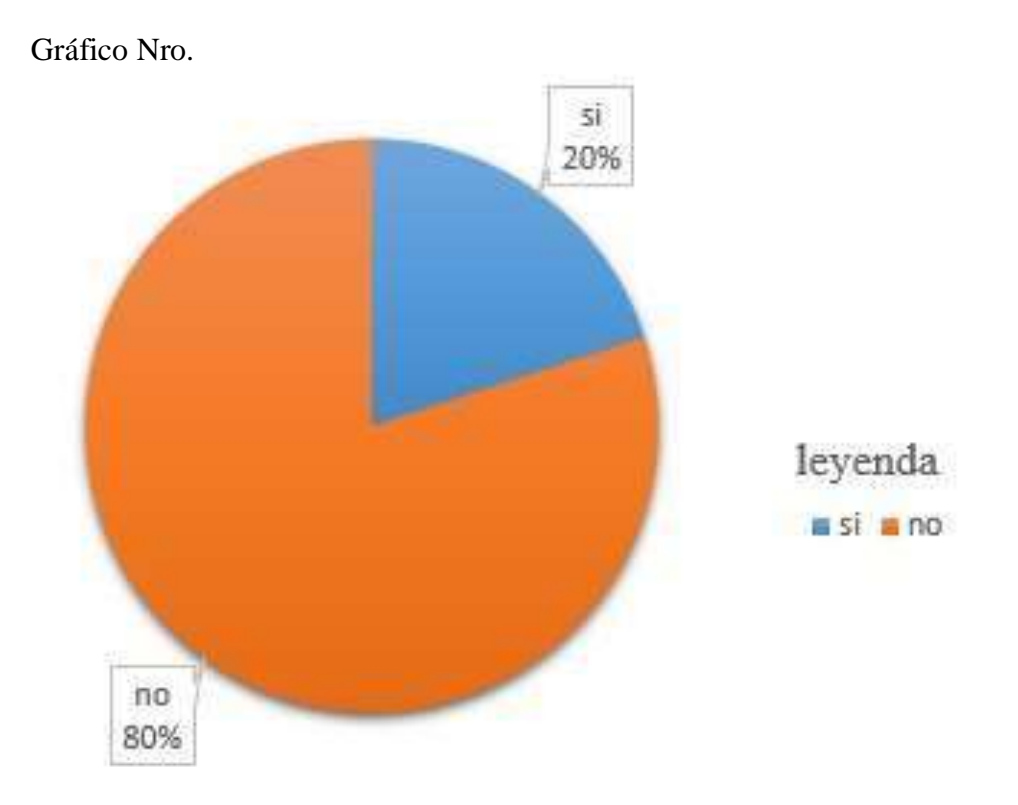

Fuente: Tabla Nro. 7: Cartera de clientes.

Tabla Nro. 8: Tiempo invertido en la realización de una venta**.** 

Distribución de frecuencias y respuestas relacionada con el tiempo invertido en la realización de una venta en relación a los requerimientos de la administración; respecto a implementación de un sistema web que permita la venta y el control de inventario en la panadería D'Jhonnys-Chimbote; 2016.

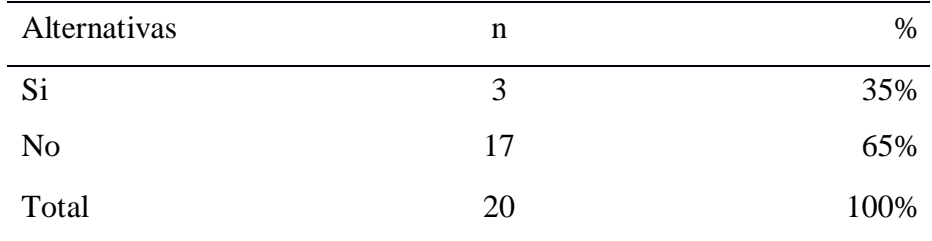

Fuente: Origen del instrumento aplicado a los trabajadores de la panadería D'Jhonnys; para responder a la pregunta ¿Conoce el tiempo invertido en la realización de una venta?

## Aplicado por: López, M.; 2016

En la Tabla Nro. 8 se puede apreciar que el 65% de los trabajadores encuestados manifestaron que NO conocen el tiempo que es invertido en la realización de una venta, mientras que el 35% de los encuestados indico que si conocen el tiempo invertido en la realización de una venta. 10: Tiempo invertido en la realización de una venta.

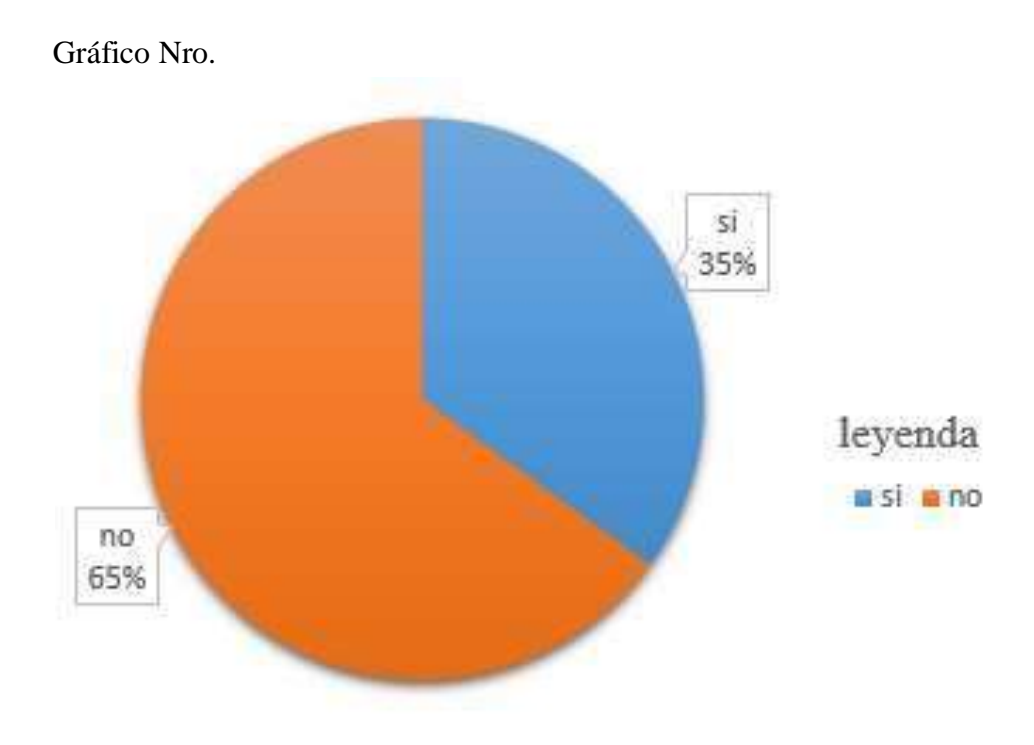

Fuente: Tabla Nro. 8: Tiempo invertido en la realización de una venta.

Tabla Nro. 9: Ventas realizadas por periodo de tiempo.

Distribución de frecuencias y respuestas relacionada con las ventas realizadas por periodo de tiempo en relación a los requerimientos de la administración; respecto a implementación de un sistema web que permita la venta y el control de inventario en la panadería D'Jhonnys-Chimbote; 2016.

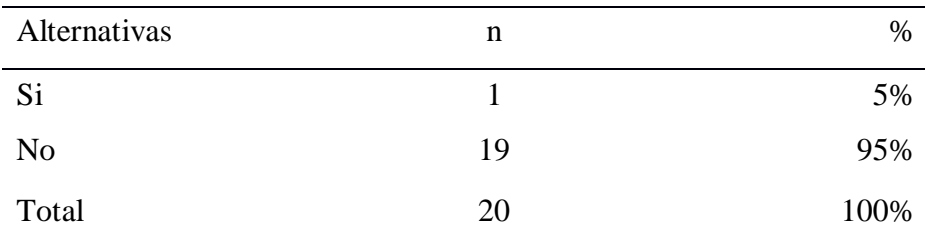

Fuente: Origen del instrumento aplicado a los trabajadores de la panadería D'Jhonnys; para responder a la pregunta ¿Conoce las ventas que son realizadas por periodos de tiempo?

# Aplicado por: López, M.; 2016

En la Tabla Nro. 9 se puede apreciar que el 90% de los trabajadores encuestados expresaron que NO conocen las ventas realizadas en distintos periodos de tiempo, mientras que el 5% de los encuestados indico que si tiene conocimiento de las ventas realizadas en distintos periodos de tiempo.

11: Ventas realizadas por periodo de tiempo.

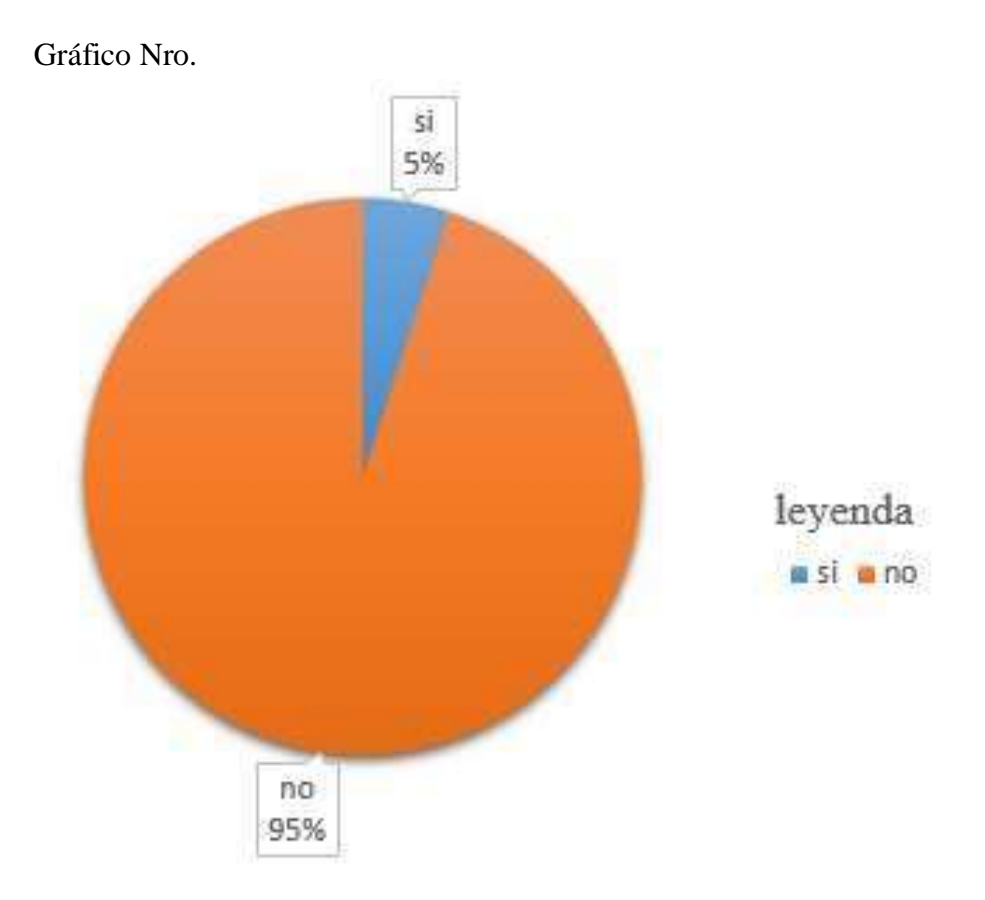

Fuente: Tabla Nro. 9: Ventas realizadas por periodo de tiempo.

Distribución de frecuencias y respuestas relacionada con las ventas por cliente en relación a los requerimientos de la administración; respecto a implementación de un sistema web que permita la venta y el control de inventario en la panadería D'Jhonnys- Chimbote; 2016.

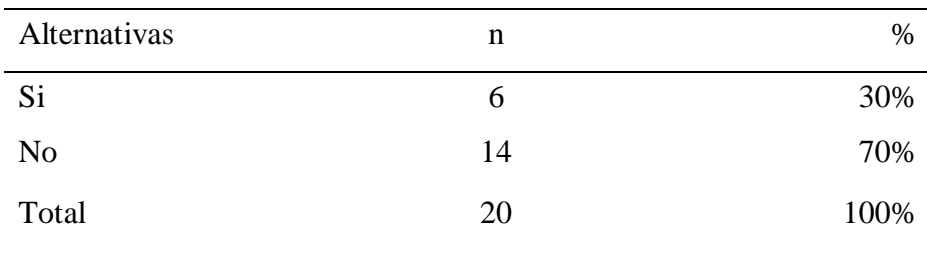

Fuente: Origen del instrumento aplicado a los trabajadores de la panadería D'Jhonnys; para responder a la pregunta ¿Conoce las ventas que son realizadas a cada cliente?

Aplicado por: López, M.; 2016

En la Tabla Nro. 10 se puede apreciar que el 70% de los trabajadores encuestados manifestaron que NO conocen las ventas que se realiza a cada cliente, mientras que el 30% de los encuestados indico que si tienen conocimiento.

12: Ventas por cliente.

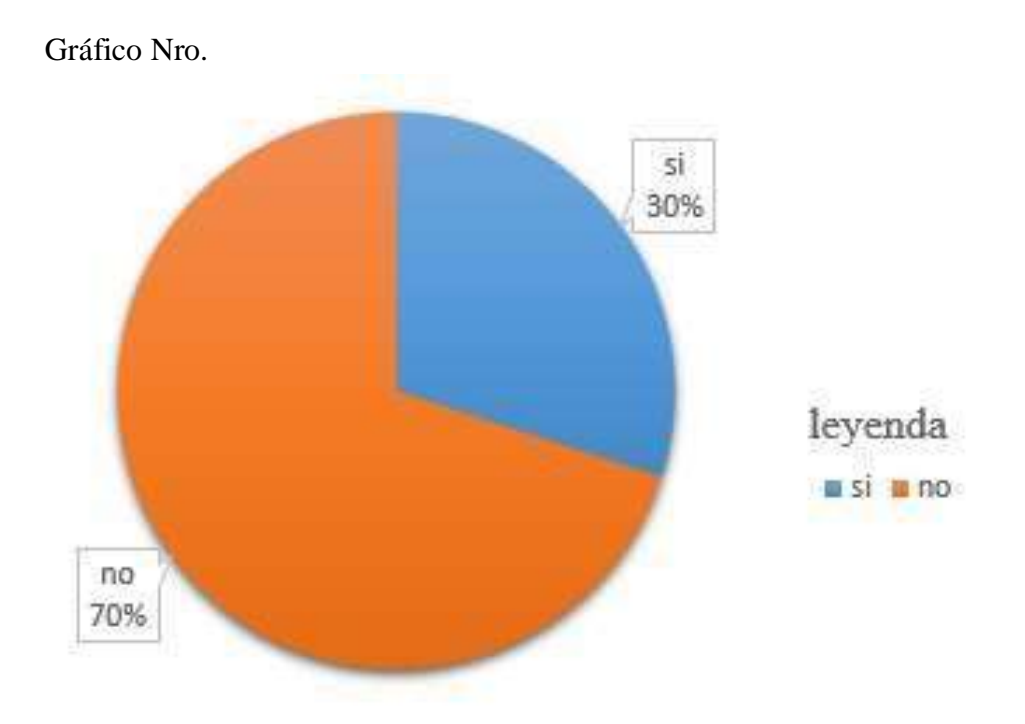

Fuente: Tabla Nro. 10: Ventas por cliente.

### Tabla Nro. 11: Ventas por producto.

Distribución de frecuencias y respuestas relacionada con las ventas por producto en relación a los requerimientos de la administración; respecto a implementación de un sistema web que permita la venta y el control de inventario en la panadería D'Jhonnys- Chimbote; 2016.

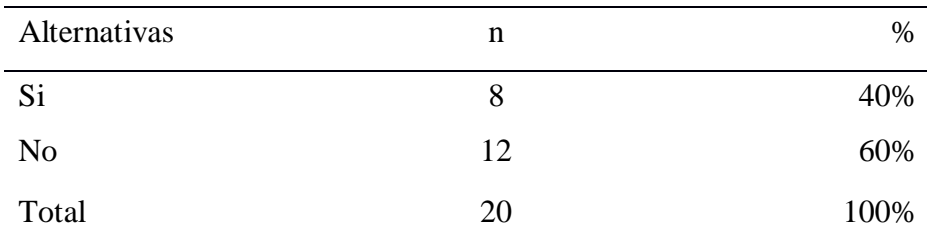

Fuente: Origen del instrumento aplicado a los trabajadores de la panadería D'Jhonnys; para responder a la pregunta ¿Conoce las ventas que son realizadas por producto?

Aplicado por: López, M.; 2016

En la Tabla Nro. 11 se puede apreciar que el 60% de los trabajadores encuestados manifestaron que NO conocen las ventas que se realizan por producto, mientras que el 40% de los encuestados indicó que si tienen conocimiento.

13: Ventas por producto.

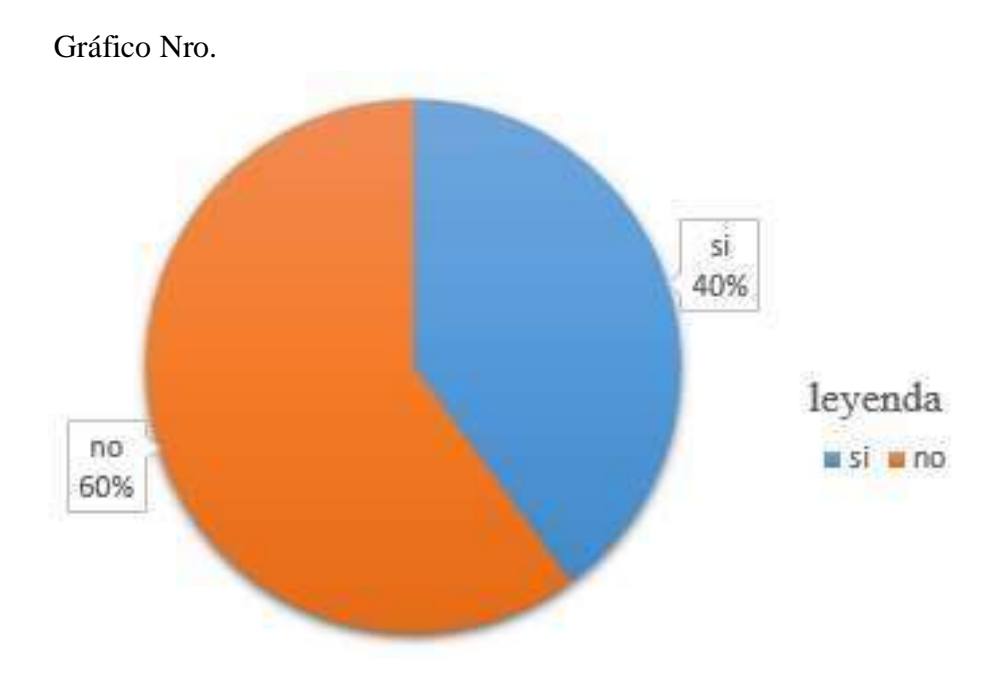

Fuente: Tabla Nro. 11: Ventas por producto.

Tabla Nro. 12: Ventas por categoría de producto.

Distribución de frecuencias y respuestas relacionada con las ventas por categoría de producto en relación a los requerimientos de la administración; respecto a implementación de un sistema web que permita la venta y el control de inventario en la panadería D'Jhonnys-Chimbote; 2016.

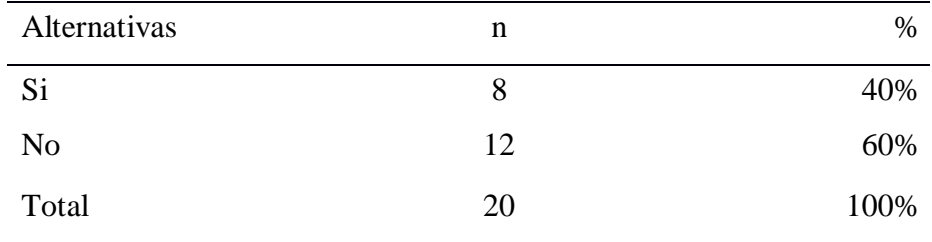

Fuente: Origen del instrumento aplicado a los trabajadores de la panadería D'Jhonnys; para responder a la pregunta ¿Conoce las ventas que son realizadas por las categorías de los productos?

Aplicado por: López, M.; 2016

En la Tabla Nro. 12 se puede apreciar que el 60% de los trabajadores encuestados manifestaron que NO conocen las ventas que se realizan por las categorías de los productos, mientras que el 40% de los encuestados indicó que si tienen conocimiento.

14: Ventas por producto.

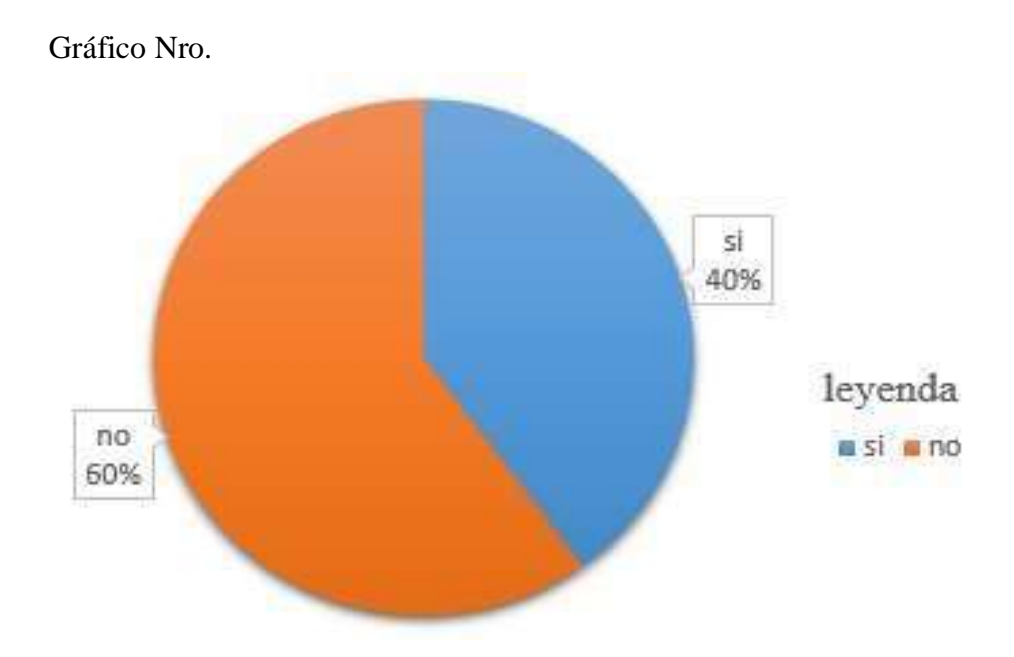

Fuente: Tabla Nro. 12: Ventas por categoría de producto.

## Tabla Nro. 13: Cumplimento de metas.

Distribución de frecuencias y respuestas relacionada con el cumplimento de metas en relación a los requerimientos de la administración; respecto a implementación de un sistema web que permita la venta y el control de inventario en la panadería D'Jhonnys- Chimbote; 2016.

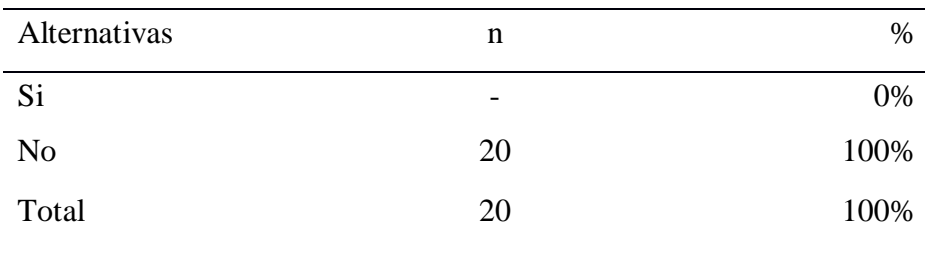

Fuente: Origen del instrumento aplicado a los trabajadores de la panadería D'Jhonnys; para responder a la pregunta ¿actualmente dispone de algún instrumento para la medición del cumplimiento de sus metas como organización?

## Aplicado por: López, M.; 2016

En la Tabla Nro. 13 se puede apreciar que el 100% de los trabajadores encuestados manifestaron que NO se dispone de algún instrumento para medir las metas de la organización.

15: Cumplimento de metas.

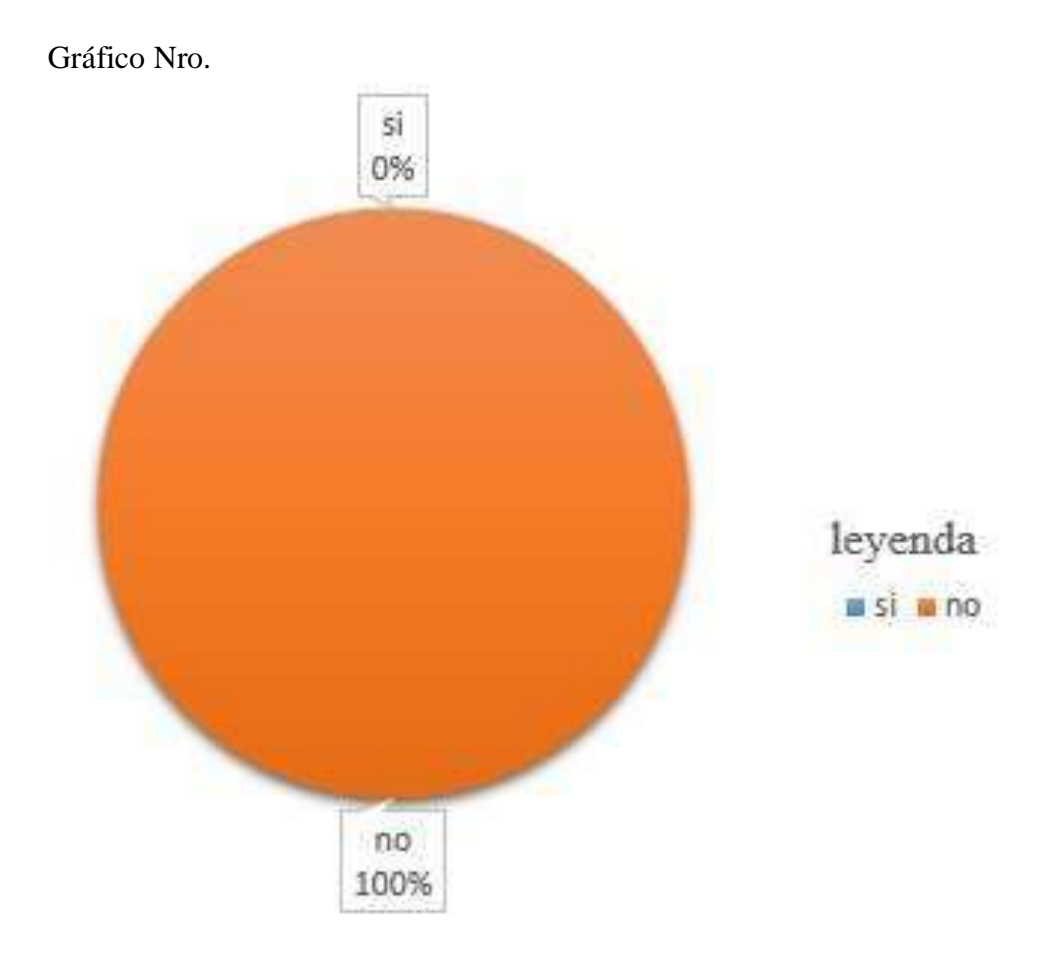

Fuente: Tabla Nro. 13: Cumplimiento de metas.

**5.1.2. Dimensión 2: Propuesta de implementación de un sistema web.** 

Tabla Nro. 14: Necesidad de una propuesta de mejora.

Distribución de frecuencias y respuestas relacionada con la necesidad de mejora en relación a los requerimientos de la administración; respecto a implementación de un sistema web que permita la venta y el control de inventario en la panadería D'Jhonnys- Chimbote; 2016.

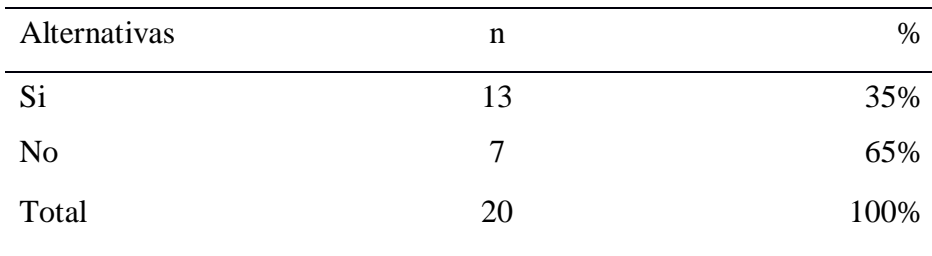

Fuente: Origen del instrumento aplicado a los trabajadores de la panadería D'Jhonnys; para responder a la interrogante ¿Considera necesaria la mejora del sistema actual?

Aplicado por: López, M.; 2016

En la Tabla Nro. 14 se puede apreciar que el 65% de los trabajadores encuestados manifestaron que, SI están de acuerdo con la mejora del sistema actual, mientras que el 35% de los encuestados señalaron que no tienen percepción de esa necesidad.

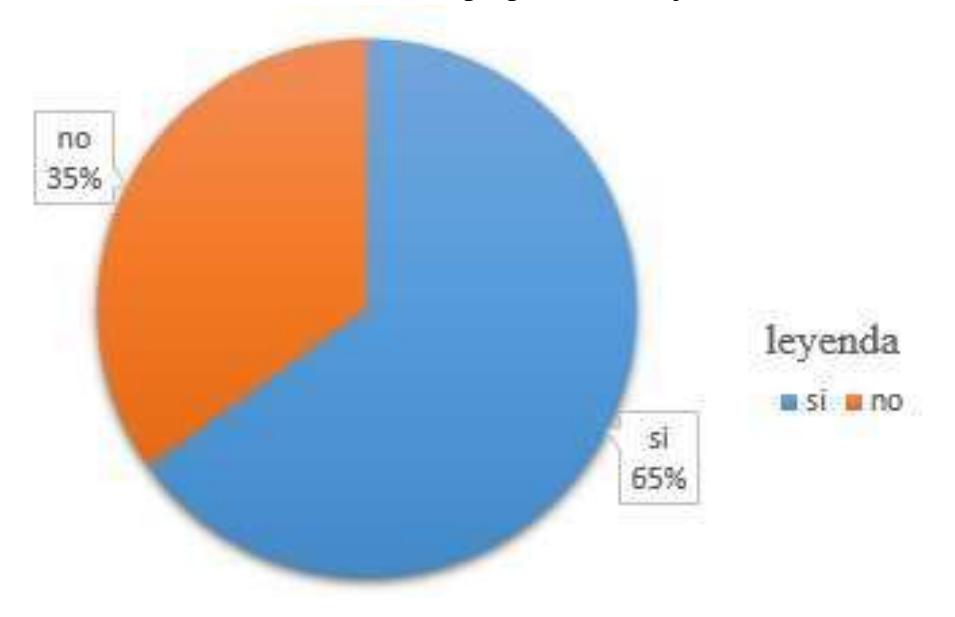

Gráfico Nro. 16: Necesidad de una propuesta de mejora.

Fuente: Tabla Nro. 14: Necesidad de una propuesta de mejora.

Tabla Nro. 15: Cobertura del proceso de ventas**.** 

Distribución de frecuencias y respuestas relacionada con la cobertura del proceso de ventas en relación a los requerimientos de la administración; respecto a implementación de un sistema web que permita la venta y el control de inventario en la panadería D'Jhonnys- Chimbote; 2016.

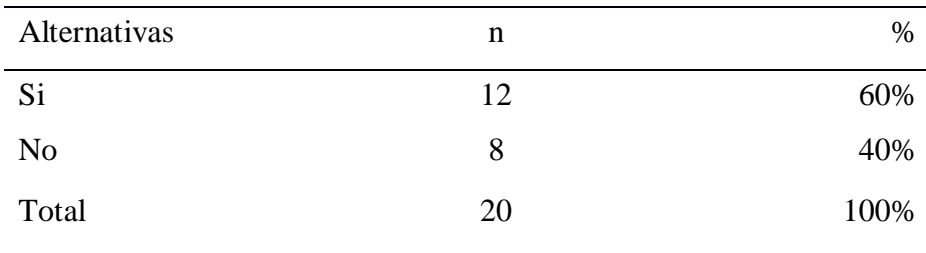

Fuente: Origen del instrumento aplicado a los trabajadores de la panadería D'Jhonnys; para responder a la pregunta ¿Considera que el sistema a implementar brindara cobertura del proceso de venta?

Aplicado por: López, M.; 2016

En la Tabla Nro. 15 se puede observar que el 60% de los trabajadores encuestados manifestaron que, SI consideran que el sistema a implementar brindará cobertura del proceso de ventas, mientras que el 40% de los encuestados indico que no conseguirá cubrir todo el proceso. 17: Cobertura del proceso de ventas.

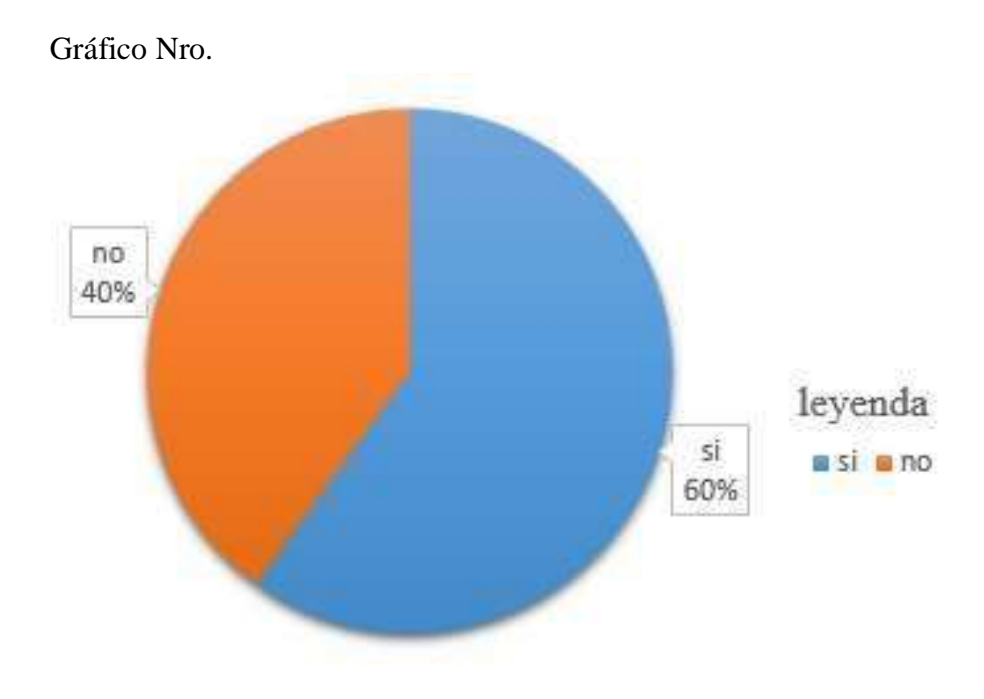

Fuente: Tabla Nro. 15: Cobertura del proceso de ventas.

Tabla Nro. 16: Eficiencia del funcionamiento.

Distribución de frecuencias y respuestas relacionada con la eficiencia del funcionamiento en relación a los requerimientos de la administración; respecto a implementación de un sistema web que permita la venta y el control de inventario en la panadería D'Jhonnys- Chimbote; 2016.

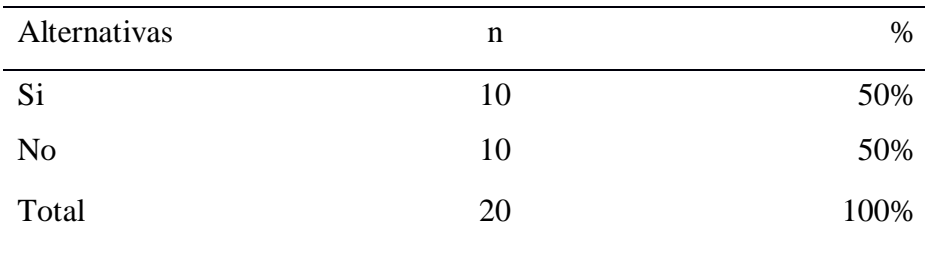

Fuente: Origen del instrumento aplicado a los trabajadores de la panadería D'Jhonnys; para responder a la pregunta ¿Considera que el sistema a implementar será eficaz con el cumplimiento de su funcionamiento?

## Aplicado por: López, M.; 2016

En la Tabla Nro. 16 se puede observar que el 50% de los trabajadores encuestados manifestaron que, SI considera que el sistema a implementar será eficaz en el cumplimiento de sus funciones dentro del proceso de ventas, mientras que el 50% de los encuestados indico que no podrá cumplir su funcionamiento de manera eficaz.

18: Eficiencia del funcionamiento.

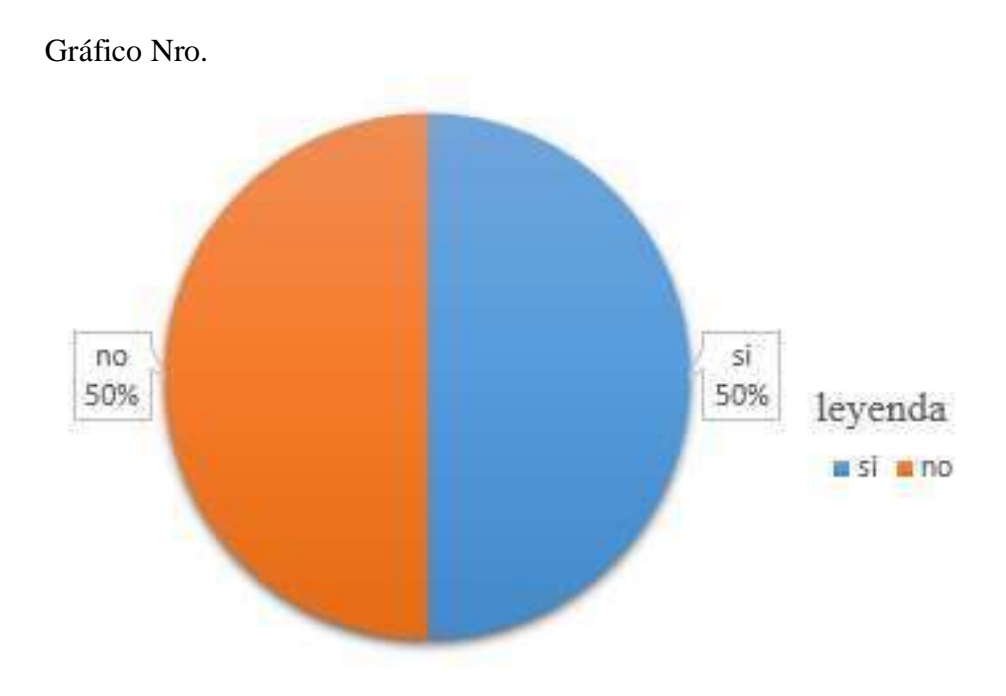

Fuente: Tabla Nro. 16: Eficiencia del funcionamiento.

## Tabla Nro. 17: Competitividad ante empresas similares.

Distribución de frecuencias y respuestas relacionada con la competitividad ante empresas similares en relación a los requerimientos de la administración; respecto a implementación de un sistema web que permita la venta y el control de inventario en la panadería D'Jhonnys-Chimbote; 2016.

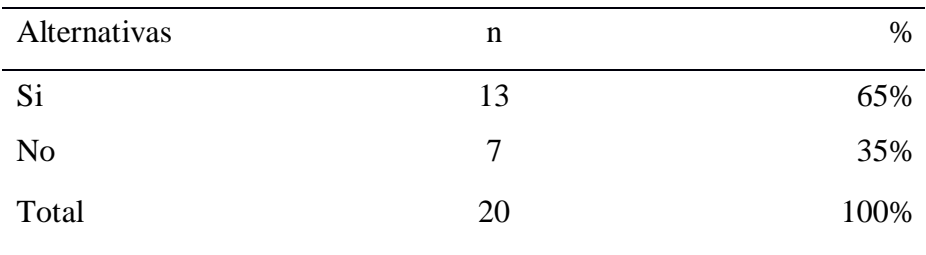

Fuente: Origen del instrumento aplicado a los trabajadores de la panadería D'Jhonnys; para responder a la pregunta ¿Considera que el sistema a implementar será una herramienta que proporcione competitividad ante empresas similares?

## Aplicado por: López, M.; 2016

En la Tabla Nro. 17 Se puede apreciar que el 65% de los trabajadores encuestados mencionaron que, SI considera que el sistema a implementar será una herramienta que hará destacar a la competitivamente a la empresa a comparación de sus similares, mientras que el 35% de los encuestados no considera que el sistema a implementar sea una herramienta que consiga destacar a la empresa del resto.

19: Competitividad ante empresas similares.

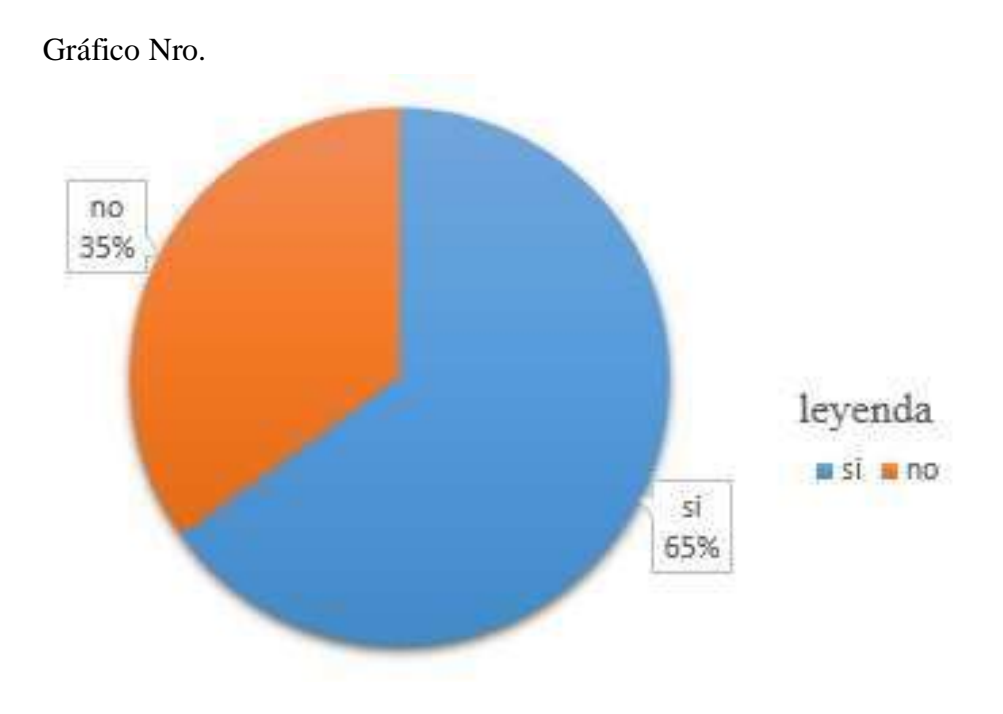

Fuente: Tabla Nro. 17: Competitividad ante empresas similares.

#### Tabla Nro. 18: Beneficios para el proceso de venta

Distribución de frecuencias y respuestas relacionada con beneficios para el proceso de venta; respecto a implementación de un sistema web que permita la venta y el control de inventario en la panadería D'Jhonnys-Chimbote; 2016.

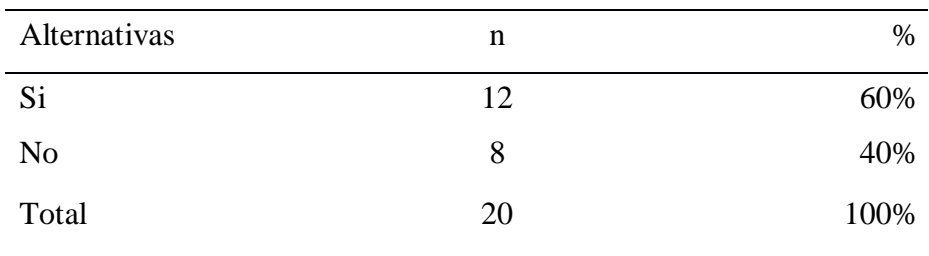

Fuente: Origen del instrumento aplicado a los trabajadores de la panadería D'Jhonnys; para responder a la pregunta ¿Considera que el sistema a implementar será beneficioso para el proceso de venta?

Aplicado por: López, M.; 2016

En la Tabla Nro. 18 se puede apreciar que el 60% de los trabajadores encuestados manifestaron que, SI considera que el sistema a implementar será beneficioso para el proceso de venta, mientras que el 40% de los encuestados no considera que el sistema a implementar no será beneficioso para el proceso de venta.

20: Beneficios para el proceso de ventas.

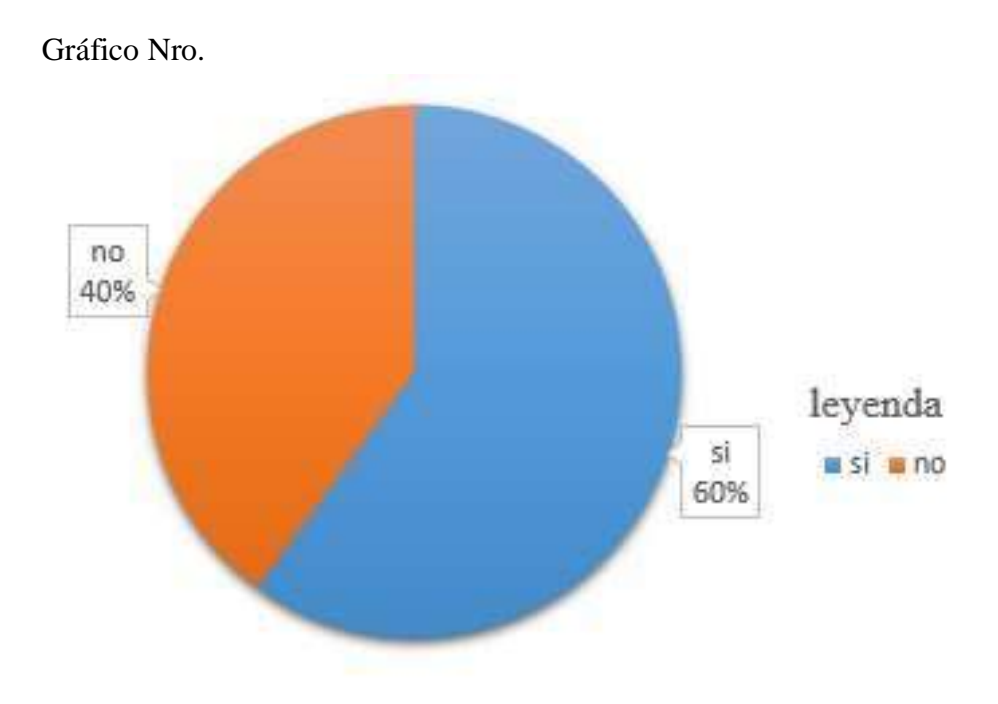

Fuente: Tabla Nro. 18: beneficios para el proceso de venta.

Tabla Nro. 19: Alineación con el proceso de venta.

Distribución de frecuencias y respuestas relacionada con la alienación con el proceso de venta; respecto a implementación de un sistema web que permita la venta y el control de inventario en la panadería D'Jhonnys-Chimbote; 2016.

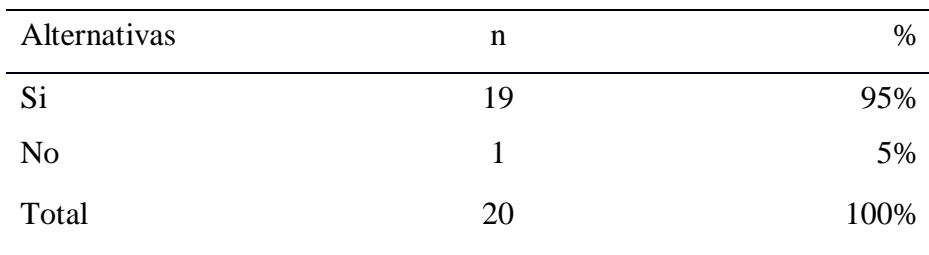

Fuente: Origen del instrumento aplicado a los trabajadores de la panadería D'Jhonnys; para responder a la pregunta ¿Considera que el sistema a implementar estará alineado con el proceso de venta?

Aplicado por: López, M.; 2016

En la Tabla Nro. 19 se puede apreciar que el 95% de los trabajadores encuestados manifestaron que, SI considera que el sistema a implementar estará alineado con el proceso de ventas, mientras que el 5% de los encuestados considera lo contrario.

21: Alineación con el proceso de ventas**.** 

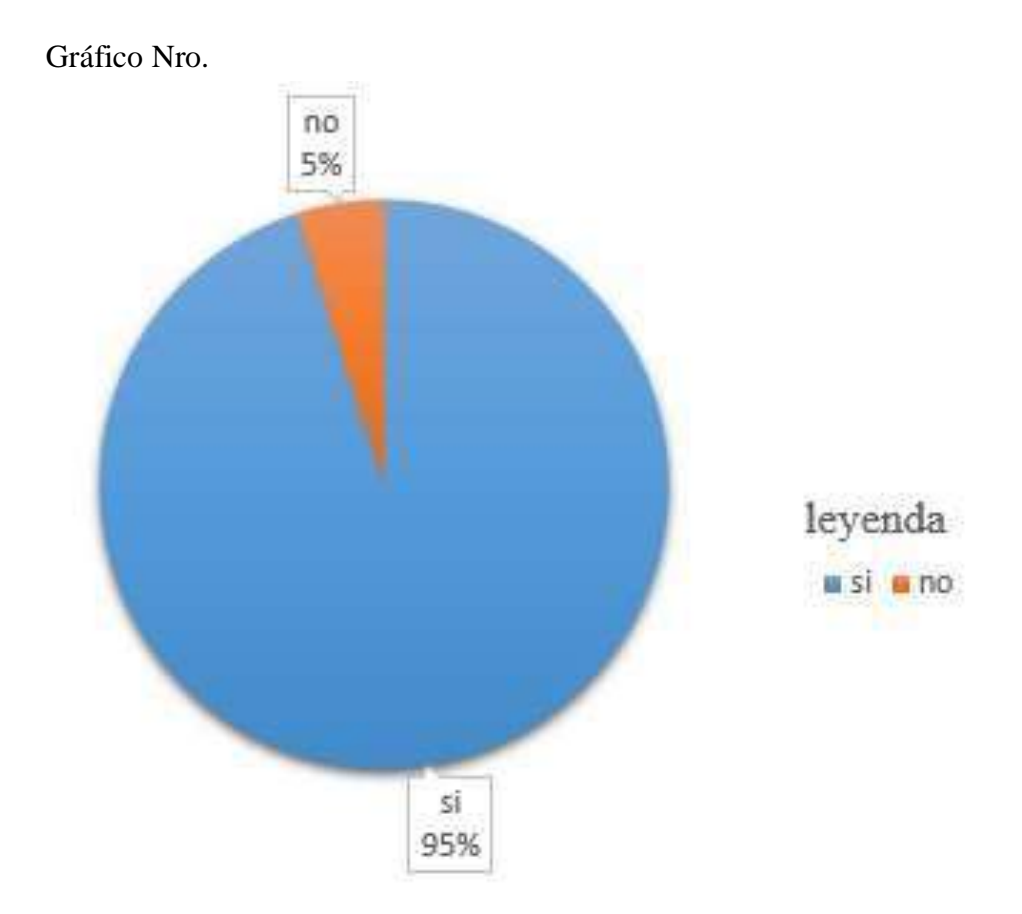

Fuente: Tabla Nro. 19: alineación con el proceso de ventas.

Tabla Nro. 20: Exactitud de los datos.

Distribución de frecuencias y respuestas relacionada con la exactitud de los datos; respecto a implementación de un sistema web que permita la venta y el control de inventario en la panadería D'Jhonnys- Chimbote; 2016.

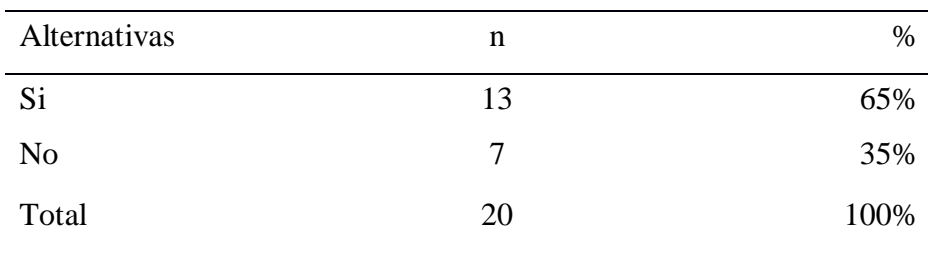

Fuente: Origen del instrumento aplicado a los trabajadores de la panadería D'Jhonnys; para responder a la pregunta ¿Considera que el sistema a implementar almacenará y mostrará los datos de manera exacta?

## Aplicado por: López, M.; 2016

En la Tabla Nro. 20 se puede apreciar que el 65% de los trabajadores encuestados manifestaron que, SI considera que el sistema a implementar manejará los datos de manera exacta, mientras que el 35% de los encuestados consideran lo contrario.

22: Exactitud de los datos.

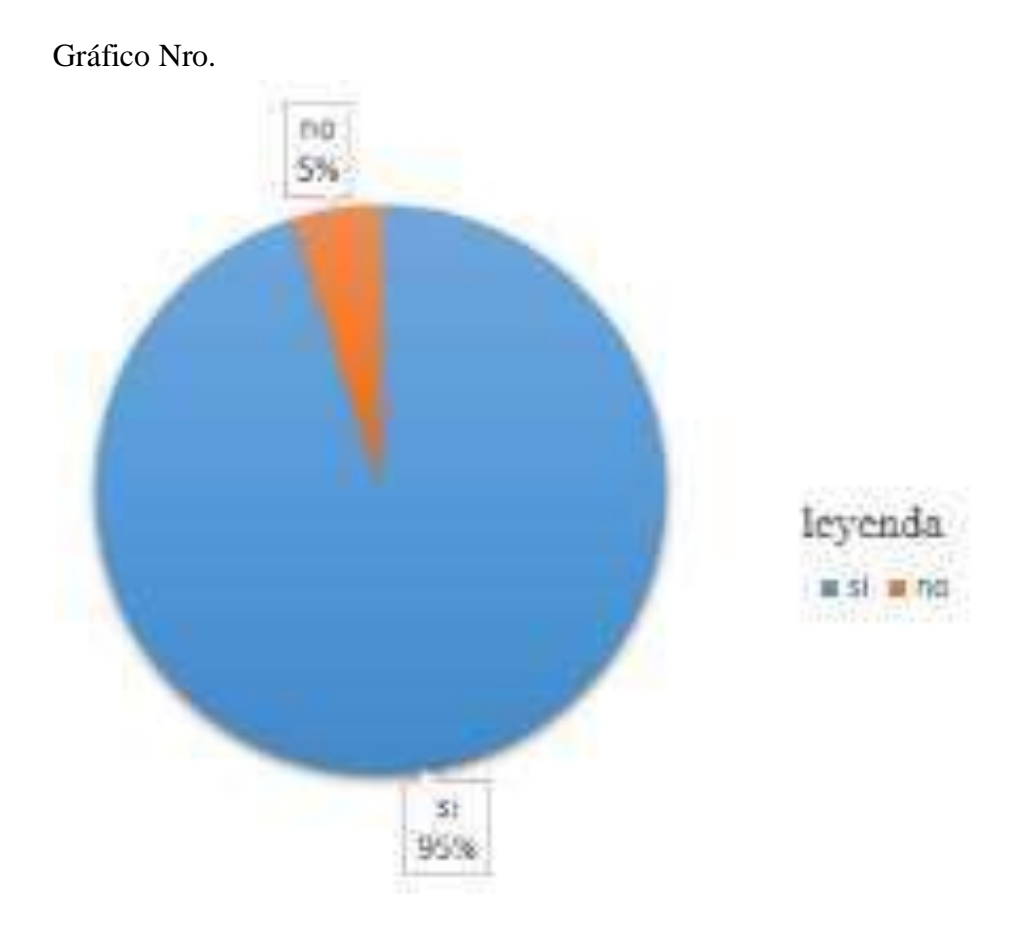

Fuente: Tabla Nro. 20: exactitud de los datos.

#### Tabla Nro. 21: Disponibilidad de los datos.

Distribución de frecuencias y respuestas relacionada con la disponibilidad de los datos; respecto a implementación de un sistema web que permita la venta y el control de inventario en la panadería D'Jhonnys- Chimbote; 2016.

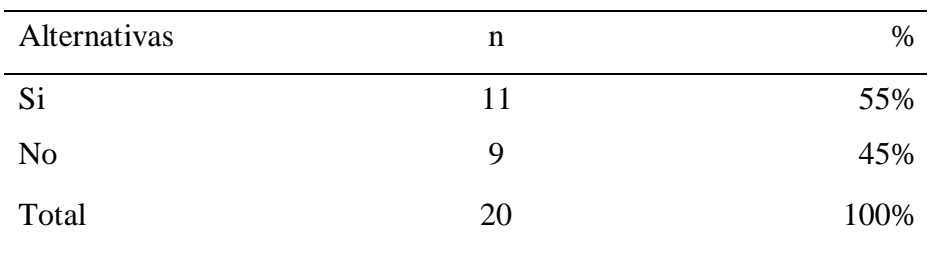

Fuente: Origen del instrumento aplicado a los trabajadores de la panadería D'Jhonnys; para responder a la pregunta ¿Considera que el sistema a implementar permitirá tener los datos disponibles cuando estos sean necesarios?

## Aplicado por: López, M.; 2016

En la Tabla Nro. 21 se puede apreciar que el 55% de los trabajadores encuestados manifestaron que, SI considera que el sistema a implementar permitirá tener los datos disponibles, mientras que el 45% de los encuestados consideran lo contrario.

23: Disponibilidad de los datos.

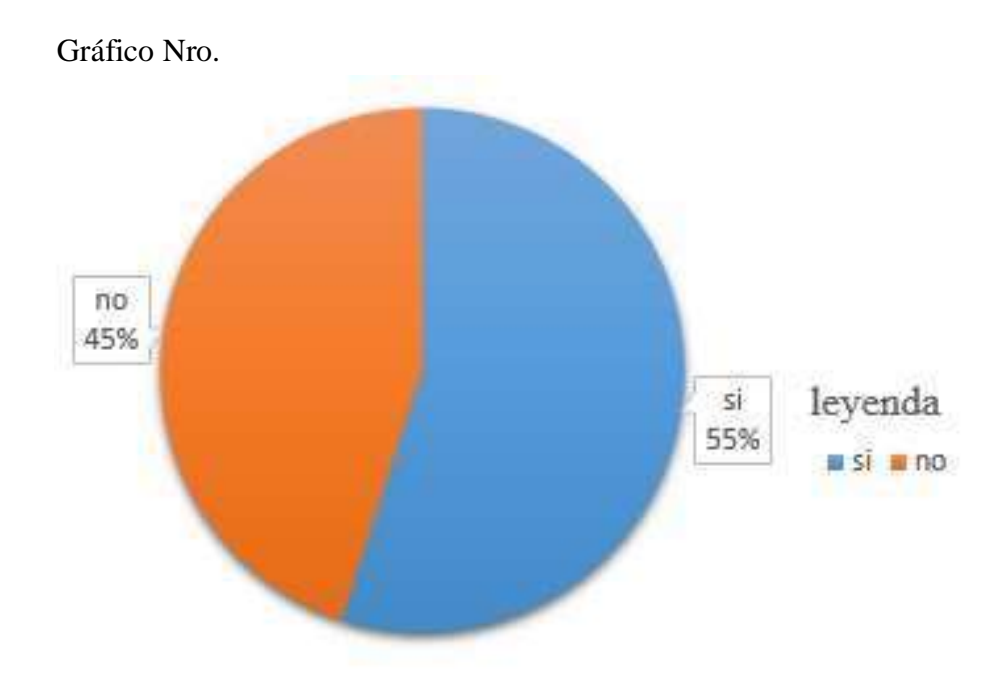

Fuente: Tabla Nro. 21: disponibilidad de los datos.
Tabla Nro. 22: Confiabilidad de los datos.

Distribución de frecuencias y respuestas relacionada con la confiabilidad de los datos; respecto a implementación de un sistema web que permita la venta y el control de inventario en la panadería D'Jhonnys- Chimbote; 2016.

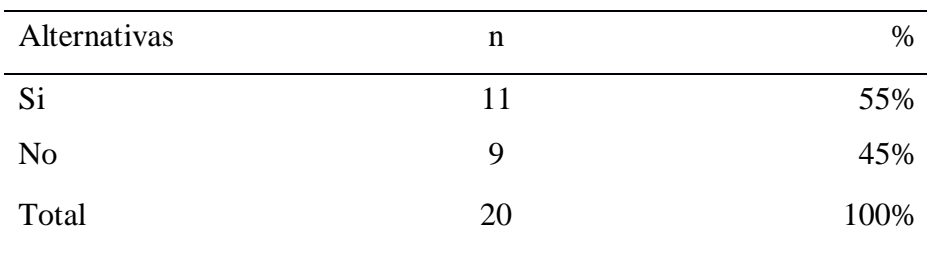

Fuente: Origen del instrumento aplicado a los trabajadores de la panadería D'Jhonnys; para responder a la pregunta ¿Considera que el sistema a implementar será confiable en cuanto al manejo de la información?

#### Aplicado por: López, M.; 2016

En la Tabla Nro. 22 se puede apreciar que el 55% de los trabajadores encuestados manifestaron que, SI considera que el sistema a implementar manejará los datos de manera confiable, mientras que el 45% de los encuestados consideran lo contrario.

24: Confiabilidad de los datos.

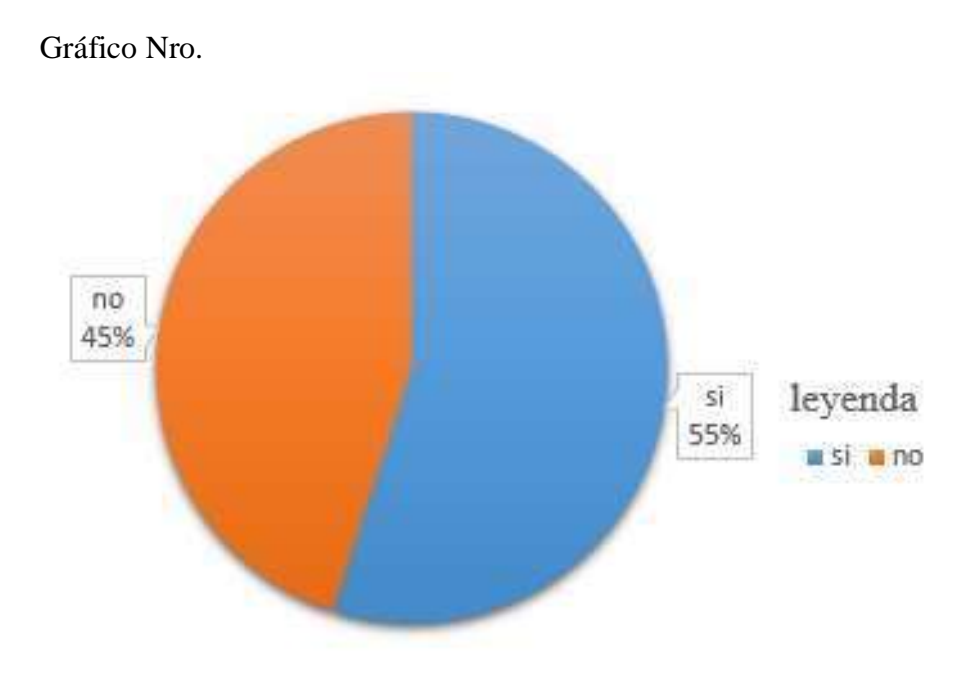

Fuente: Tabla Nro. 22: Confiabilidad de los datos.

Tabla Nro. 23: Generación de reportes.

Distribución de frecuencias y respuestas relacionada con la generación de reportes; respecto a implementación de un sistema web que permita la venta y el control de inventario en la panadería D'Jhonnys- Chimbote; 2016.

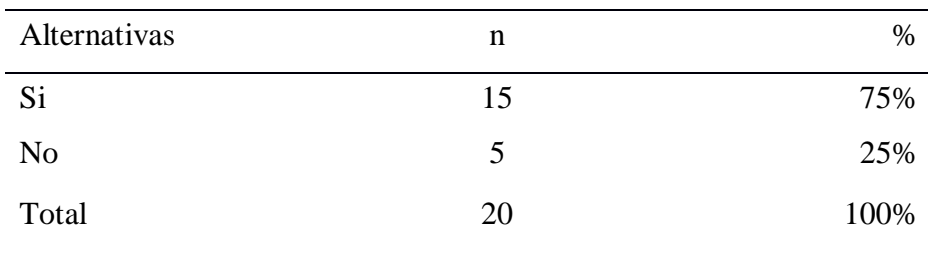

Fuente: Origen del instrumento aplicado a los trabajadores de la panadería D'Jhonnys; para responder a la pregunta ¿Considera útil los reportes que pueda generar el sistema web a implementar?

Aplicado por: López, M.; 2016

En la Tabla Nro. 23 se puede apreciar que el 75% de los trabajadores encuestados manifestaron que, SI considera útil los reportes que se lleguen a generar atreves del sistema web, mientras que el 25% de los encuestados consideran lo contrario.

25: Generación de reportes.

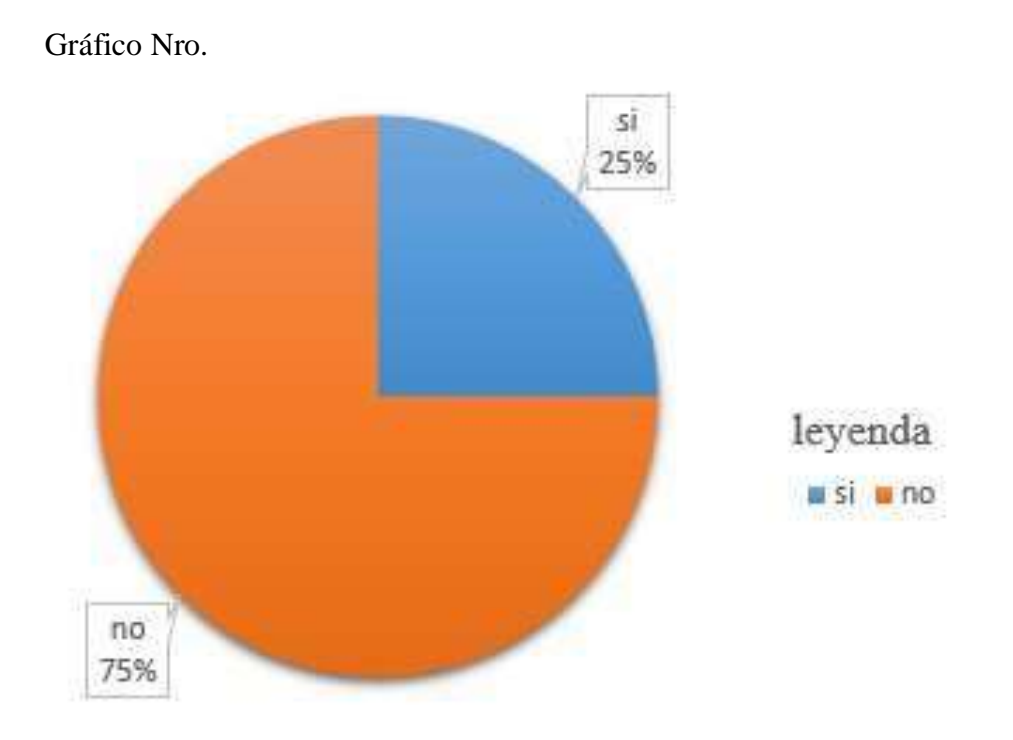

Fuente: Tabla Nro. 23: Generación de reportes.

#### **5.1.3. Resultados por dimensión**

Tabla Nro. 24: Dimensión nivel de satisfacción del sistema actual.

Distribución de frecuencias y respuestas relacionada con la dimensión 01: Nivel de satisfacción del sistema actual; respecto a la implementación de un sistema web que permita la venta y el control de inventario en la panadería D'Jhonnys- Chimbote; 2016.

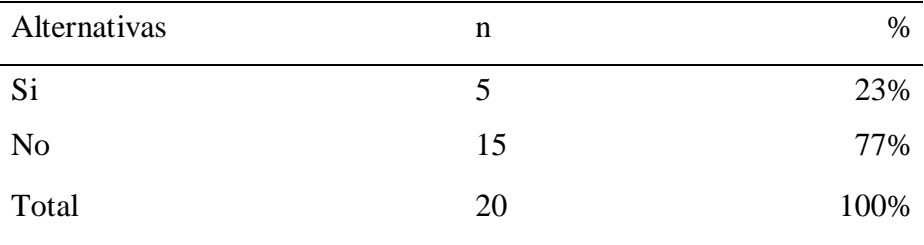

Fuente: Aplicación del instrumento para medir la dimensión: Nivel de satisfacción del sistema actual, basado en diez preguntas aplicadas a los trabajadores de la panadería D'Jhonnys- Chimbote; 2016.

## Aplicado por: López, M.; 2016

En la Tabla Nro. 24 se puede analizar que el 77% de los trabajadores encuestados manifestaron que, NO están satisfechos con el sistema actual; entretanto que el 23% señalo que si se encuentran satisfechos con respecto al sistema actual.

Distribución porcentual de frecuencias y respuestas relacionadas con la dimensión 01: Nivel de satisfacción del sistema actual; respecto a la implementación de un sistema web que permita la venta y el control de inventario en la panadería D'Jhonnys- Chimbote; 2016.

Gráfico Nro.

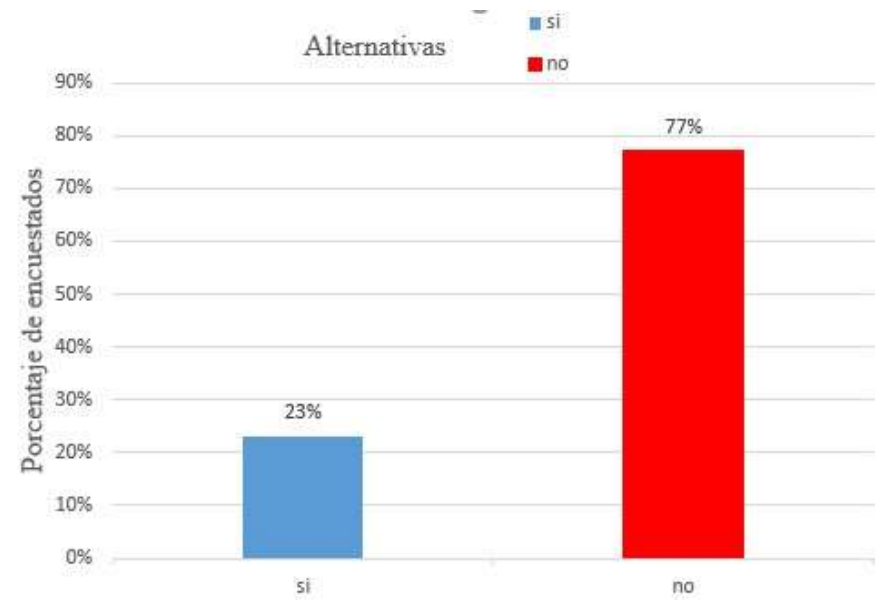

Gráfico Nro. 26: Dimensión nivel de satisfacción del sistema actual.

Fuente: Tabla Nro. 24 Dimensión nivel de satisfacción del sistema actual.

## Tabla Nro. 25: Dimensión Propuesta de implementación de un sistema web.

Distribución de frecuencias y respuestas relacionada con la dimensión 02: Propuesta de implementación de un sistema web; respecto a implementación de un sistema web que permita la venta y el control de inventario en la panadería D'Jhonnys- Chimbote; 2016.

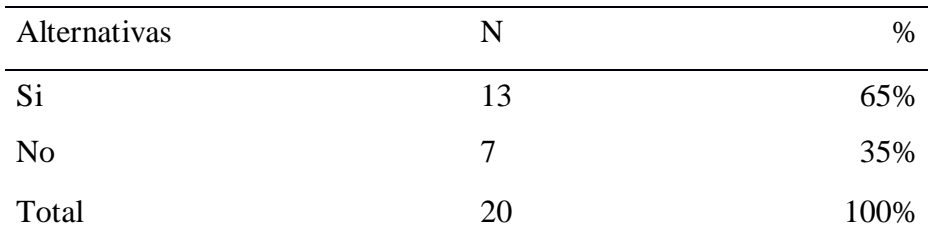

Fuente: Aplicación del instrumento para medir la dimensión: Propuesta de implementación de un sistema web, basado en diez preguntas aplicadas a los trabajadores de la panadería D'Jhonnys – Chimbote; 2016.

## Aplicado por: López, M.; 2016

En la Tabla Nro. 25 se puede analizar que el 65% de los trabajadores encuestados manifestaron que, SI perciben que es necesario la realización de una propuesta de implementación de sistema web; entretanto que el 35% señalo que no perciben que sea necesaria la realización de una propuesta de implementación de un sistema web.

Distribución porcentual de frecuencias y respuestas relacionadas con la dimensión 02: Propuesta de implementación de un sistema web; respecto a la implementación de un sistema web que permita la venta y el control de inventario en la panadería D'Jhonnys- Chimbote; 2016.

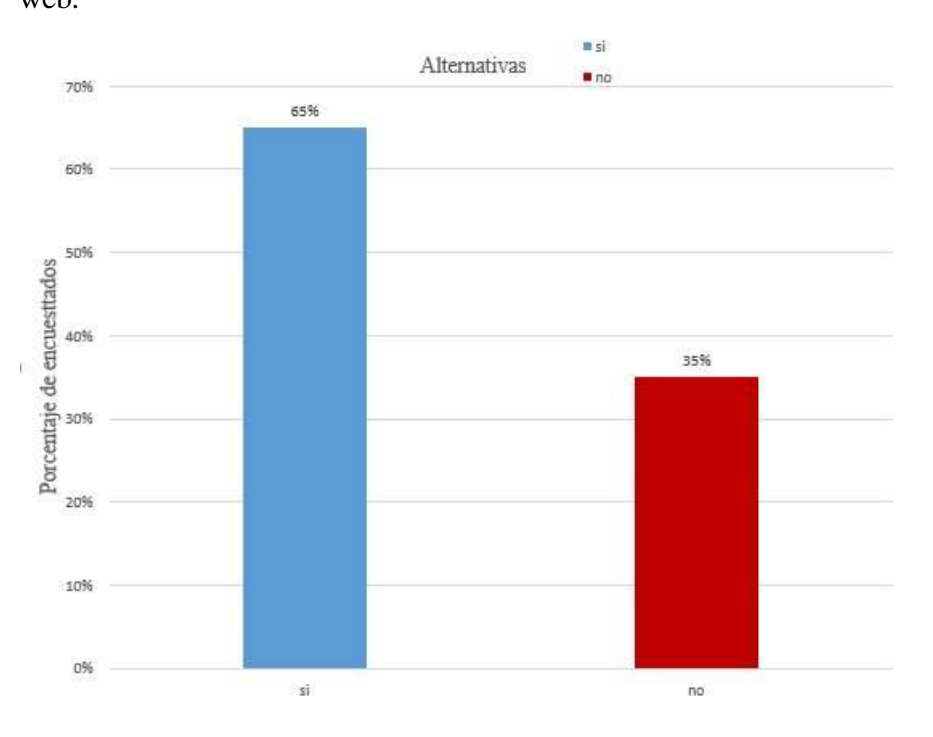

Gráfico Nro. 27: Dimensión Propuesta de implementación de un sistema web.

Fuente: Tabla Nro. 25 Dimensión Propuesta de implementación de un sistema web.

Tabla Nro. 26: Resumen general de dimensiones.

Distribución de frecuencias y respuestas relacionadas con las 2 dimensiones planteadas para determinar el nivel de satisfacción del sistema actual y la Propuesta de implementación de un sistema web, aplicada a los trabajadores respecto; a la implementación de un sistema web que permita la venta y el control de inventario en la panadería D'Jhonnys- Chimbote; 2016.

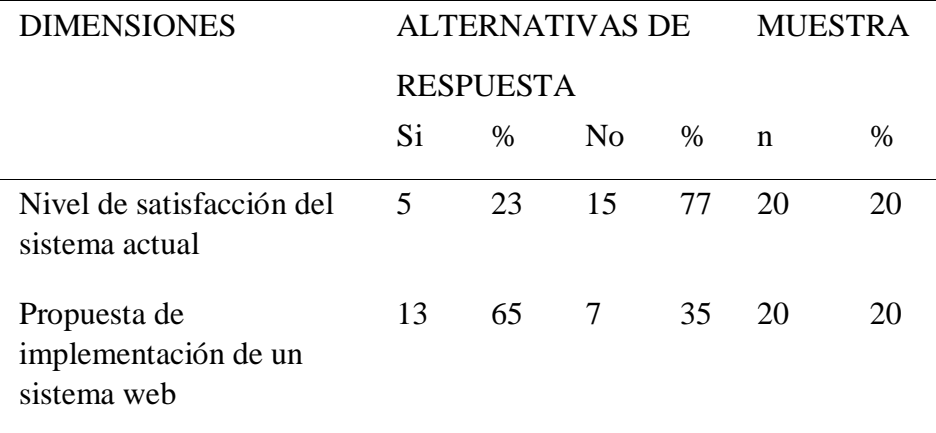

Fuente: Aplicación del instrumento a los trabajadores encuestados acerca de la satisfacción de las dos dimensiones definidas para la investigación relacionadas con el nivel de satisfacción del sistema actual y la Propuesta de implementación de un sistema web al sistema actual de la panadería D'Jhonnys- Chimbote; 2016.

### Aplicado por: López, M.; 2016

En los resultados de la Tabla Nro. 26, se puede apreciar que en lo que respecta a la dimensión: Nivel de satisfacción del sistema actual el 77% de los trabajadores encuestados determinó que NO están satisfechos con el sistema actual y en lo que concierne a la dimensión 02: Propuesta de implementación de un sistema web del sistema actual el 65% concluyo

indicando que SI están de acuerdo que se requiere de la propuesta de implementación de un sistema web que reemplace al actual sistema. Distribución porcentual y de frecuencias de las respuestas relacionadas con las 2 dimensiones planteadas para determinar el nivel de satisfacción del sistema actual y la Propuesta de implementación de un sistema web, aplicada a los trabajadores respecto; a la implementación de un sistema web que permita la venta y el control de inventario en la panadería D'Jhonnys- Chimbote; 2016.

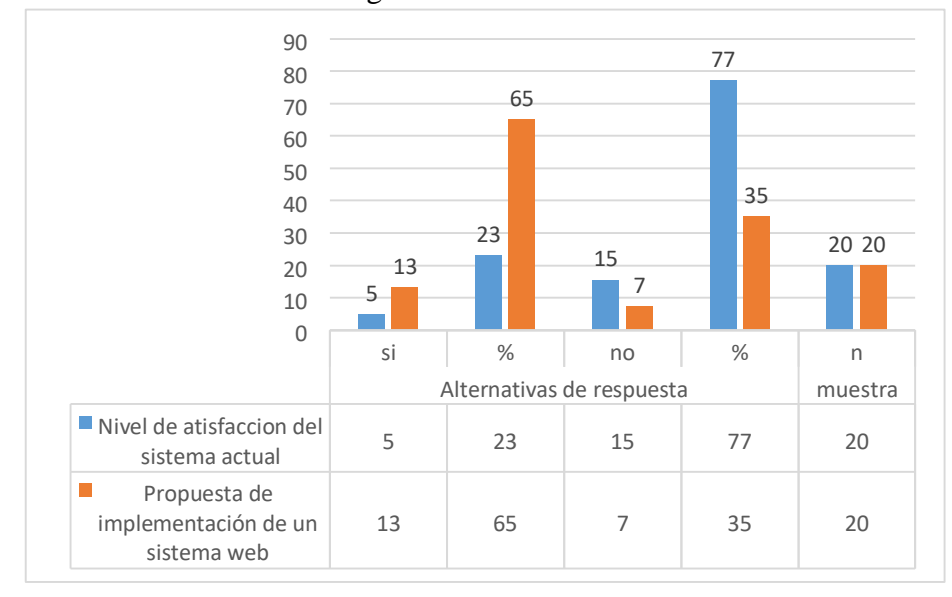

Gráfico Nro. 28: Resumen general de dimensiones.

Fuente: Tabla Nro. 26 Resumen general de dimensiones.

Distribución porcentual y de frecuencias de las respuestas relacionadas con las 2 dimensiones planteadas para determinar el nivel de satisfacción del sistema actual y la Propuesta de implementación de un sistema web, aplicada a los trabajadores respecto; a la implementación de un sistema web que permita la venta y el control de inventario en la panadería D'Jhonnys- Chimbote; 2016.

Gráfico Nro. 29: Resumen porcentual de dimensiones.

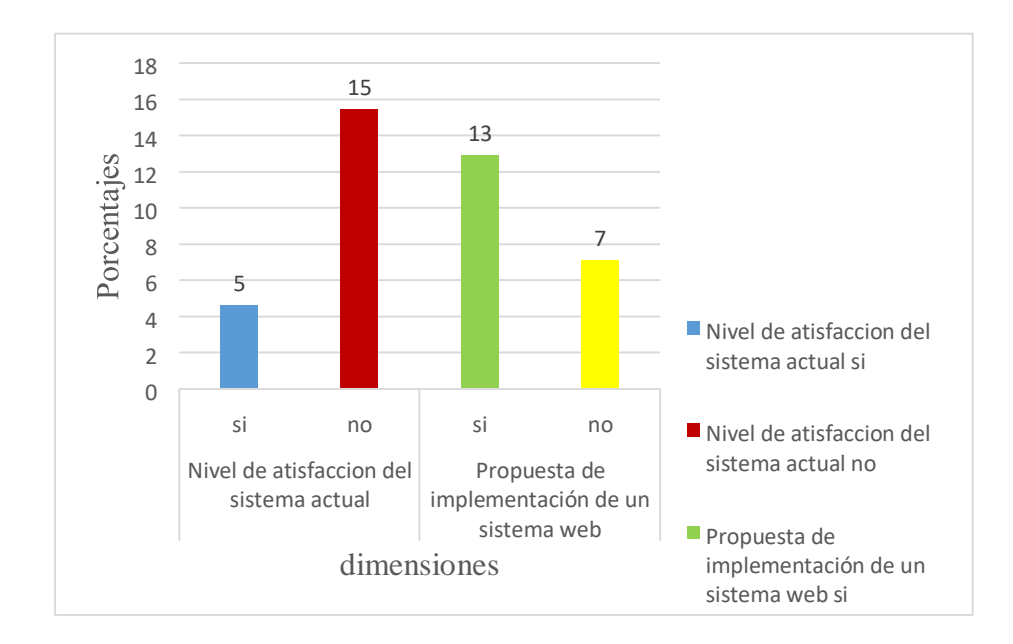

Fuente: Tabla Nro. 26 Resumen general de dimensiones.

## **5.2. Análisis de resultados**

La presente investigación tuvo como objetivo general: Realizar la implementación de un sistema web en la panadería D'Jhonnys- Chimbote; 2016, a fin de garantizar la mejorar de sus actividades comerciales; en efecto, se hizo uso del instrumento que permita averiguar la percepción de los trabajadores con respecto a las dos dimensiones que han definido en esta investigación. Como resultado, luego de la interpretación de los resultados en la sección anterior se puede realizar los siguientes análisis de los resultados.

1. En relación a la dimensión 01: Nivel de satisfacción del sistema actual en la Tabla Nro. 24 se puede interpretar que el 77% de los trabajadores encuestados expresaron NO están satisfechos con el sistema actual; mientras el 23 % indico que si se encuentran satisfechos con respecto al sistema actual. Este resultado tiene semejanza con los obtenidos en la investigación realizada por Cupitan J. (9), quien en su respectivo trabajo y para una dimensión similar concluye afirmando la existencia de insatisfacción de parte de los trabajadores con el sistema actual. Esta

coincidencia se justifica técnicamente al analizar que en las instituciones investigadas se trabaja con la versión de los sistemas que fueron diseñadas e implementas originalmente y que no se evalúa de forma mejoras e innovaciones que ayuden a optimizar el servicio a los clientes, este desfase entre lo implementado y las necesidades actuales genera, evidentemente, un alto nivel de insatisfacción en todo lo que tiene relación directa o indirecta con el sistema, Esto coincide con el autor Ca' Zorzi A. (26), quien menciona en su libro que la adopción de la tecnología es un proceso engorroso que requiere no solamente inversión, si no también que la organización tenga disposición de realizar los cambios que reclame el uso de la tecnología en las diferentes funciones empresariales. Ciertamente, algunas investigaciones deducen que el tiempo hasta una total integración con la empresa puede requerir años, especialmente en el caso de sistemas de planificación de recursos empresariales que impactan fuertemente la operatividad de la empresa. El proceso de adopción de la tecnología es aún más dificultoso para las empresas de menos tamaño cuando esta abarca un espectro importante de las actividades empresariales. Estos resultados se sustentan al analizar el sistema que posee la empresa actualmente, el cual tiene muchas limitaciones y no es útil para el desarrollo de sus actividades comerciales.

2. En cuanto a la dimensión 02: Propuesta de implementación de un sistema web, en la Tabla Nro. 25 se aplica la lectura que el 65% de los trabajadores encuestados expresaron SI perciben que es necesaria la realización de una propuesta de implementación de un sistema web; mientras el 35% indico que no perciben que sea necesaria la realización de una propuesta de implementación de un sistema web. Este resultado de esta dimensión tiene semejanza con los obtenidos en la investigación de Aguirre R. (11), quien en su trabajo de investigación y para una dimensión similar obtuvieron un elevado nivel de necesidad de mejora de los sistemas actuales, Esta relación en los resultados de los antecedentes con nuestra investigación manifiesta su justificación técnica, Actualmente las instituciones no tienen establecido un proceso que les posibilite realizar actualizaciones permanentes adaptadas con las nuevas tecnologías, plataformas y técnicas en el crecimiento de los de información que busquen efectuar procesos más rápidos, eficientes y en mínimo tiempo, sin importar el lugar físico donde se encuentren los involucrados. Además, es importante que se establezca un proceso el cual evalué los cambios y/o actualizaciones que se requieren acuerdo a las exigencias de los clientes a lo largo del tiempo ya que esto limita brindar un servicio de calidad que no se satisface la necesidad de acuerdo a los tiempo actuales; estas limitaciones han finalizado con el resultado que representa esta dimensión donde podemos analizar una percepción de los trabajadores de una alta necesitad prioritaria de la elaboración de un sistema web que reemplace al sistema actual. Esto coincide con el autor Ca' Zorzi A. (26), quien en su libro menciona que las empresas pequeñas también deben optar por implementar nuevas tecnologías que apoyen sus estrategias de mercadeo (sobre todo cuando venden productos y servicios a clientes finales) y deberán considerar la nueva postura de sus cliente para poder satisfacer sus necesidades y ser competitivas en todo momento. Es importante que se planifiquen cambios con el fin de satisfacer las necesidades de los clientes, el resultado de esta dimensión se puede interpretar como la urgente exigencia de la implementación de un sistema web el cual cumpla con los requerimientos del negocio.

## **5.3. Propuesta de mejora**

Con los análisis de los resultados obtenido y explicados anteriormente, se planteó como propuesta de mejora la implementación de un sistema web que permita la venta y el control de inventario en la panadería D'jhonnys-Chimbote; 2016.

Se hizo uso de herramientas Open Source como lenguaje de programación PHP y el gestor de base de datos MySQL.

Para el desarrollo del software se utilizará la metodología RUP.

# 5.3.1. Matriz de requerimientos

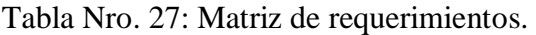

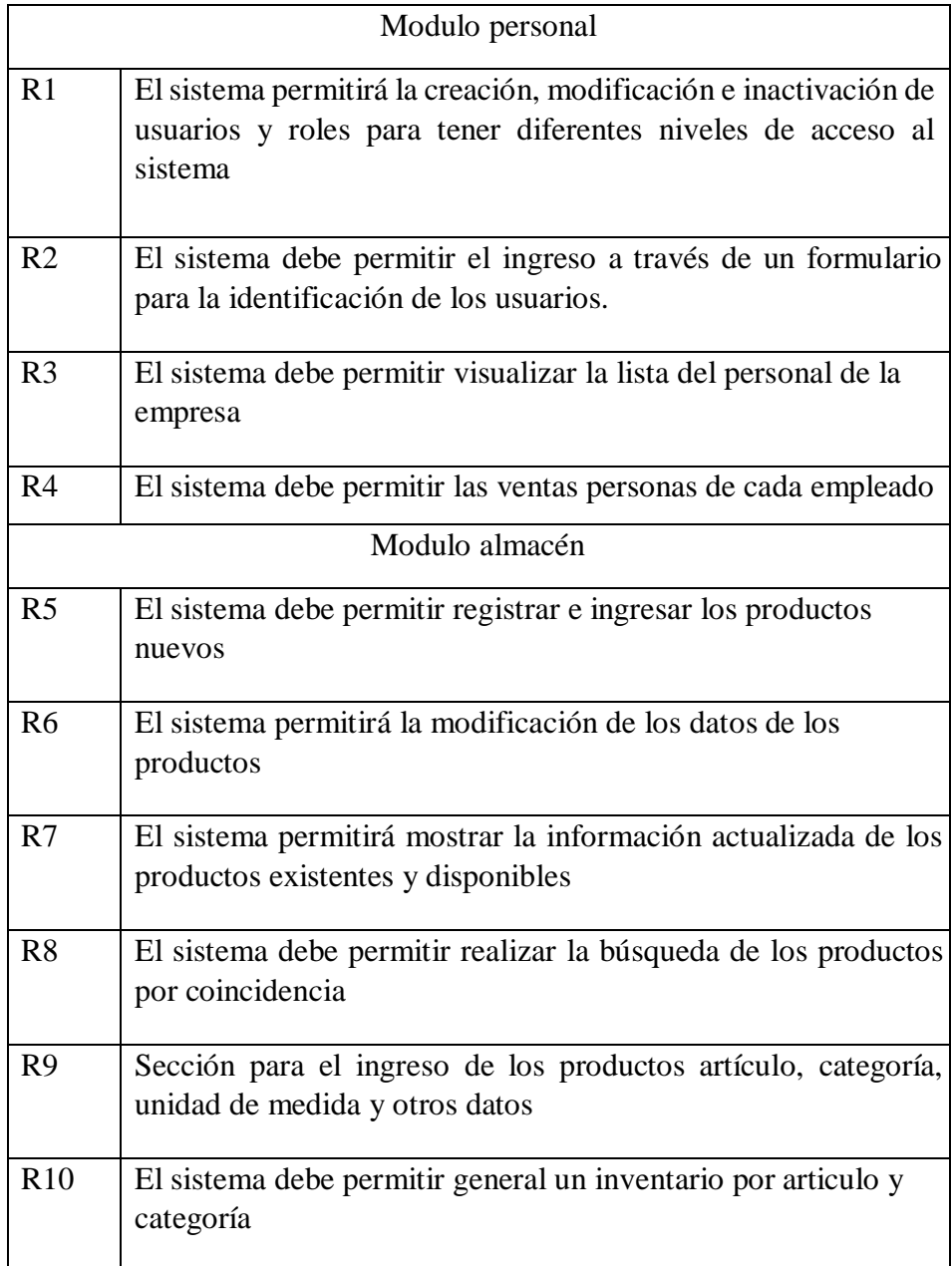

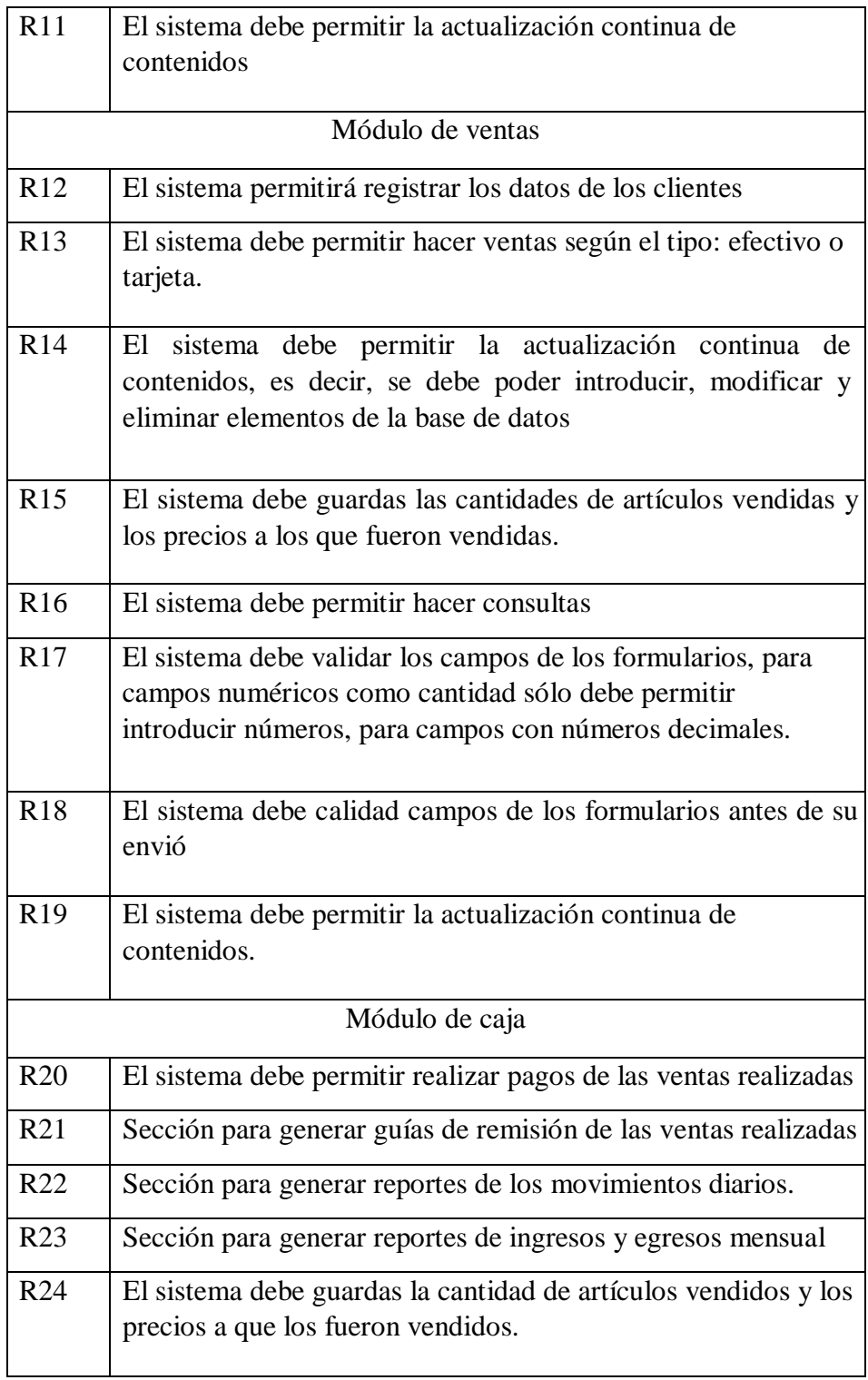

## 5.3.2. Modelamiento del negocio

Modelo de casos de uso del negocio

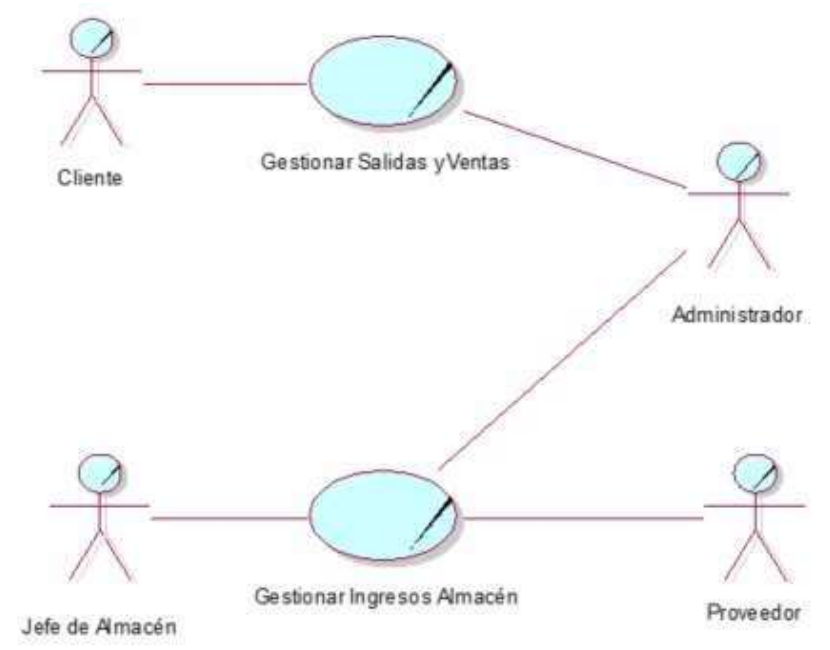

Gráfico Nro. 30: Casos de uso del negocio.

Modelo de objeto del negocio

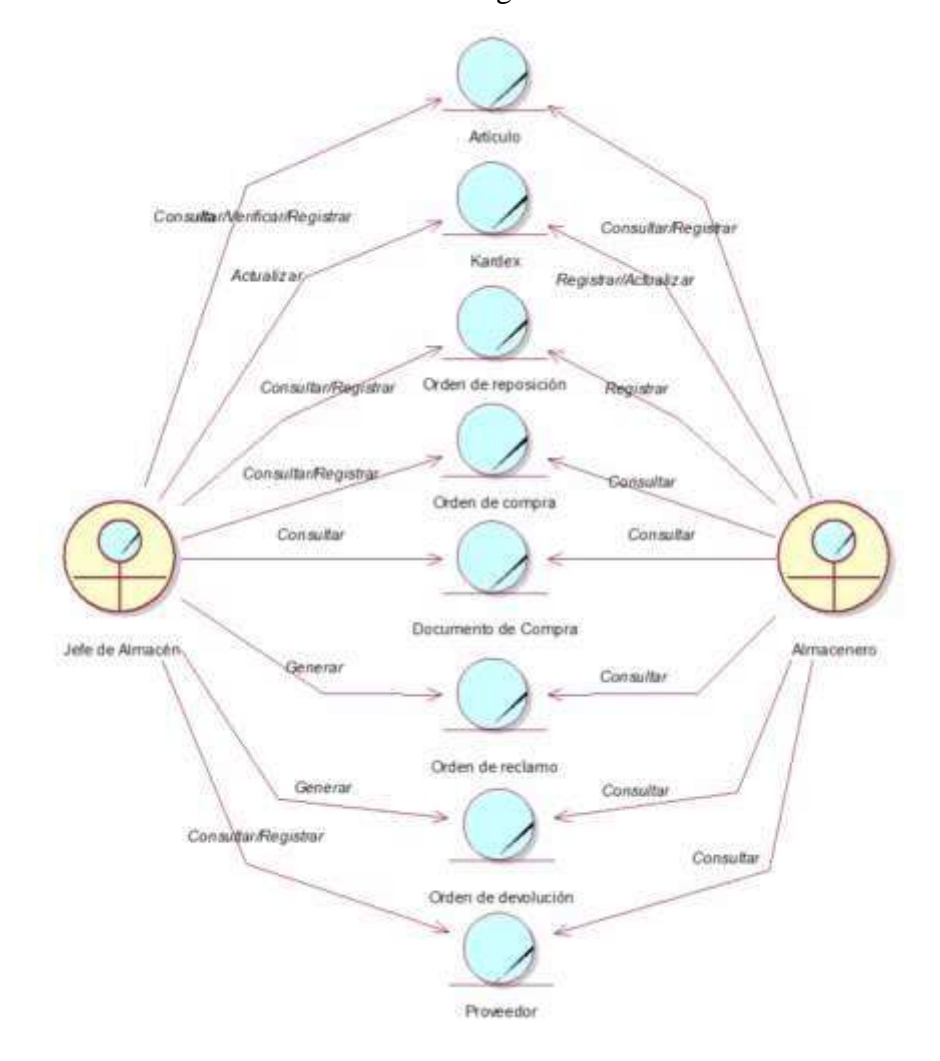

Gráfico Nro. 31: MON Gestionar ingresos almacén.

Fuente: Elaboración propia.

Gráfico Nro. 32: MON Gestionar salidas y ventas.

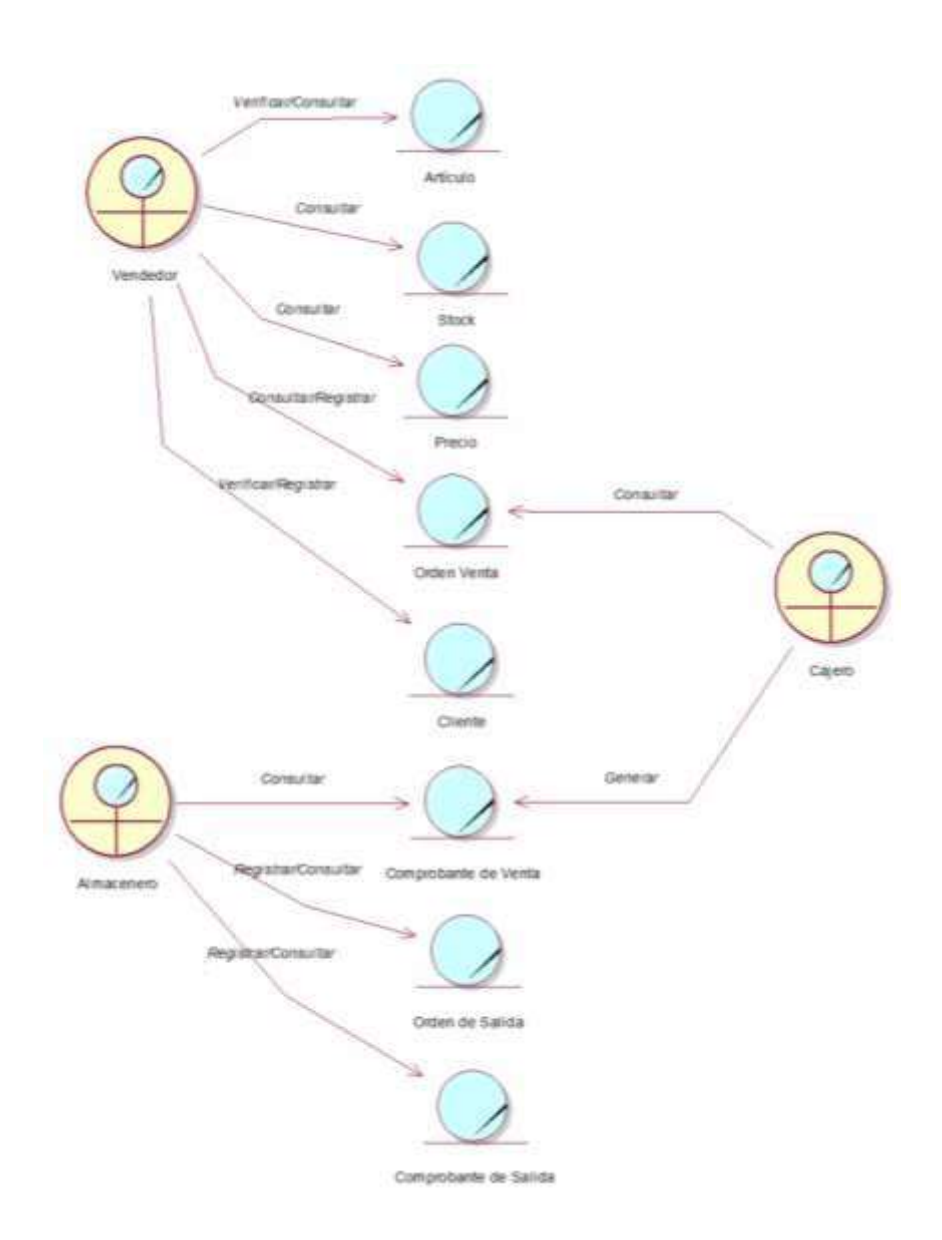

Fuente: Elaboración propia.

Modelo del dominio del problema

## Gráfico Nro. 33: Modelo del dominio del problema.

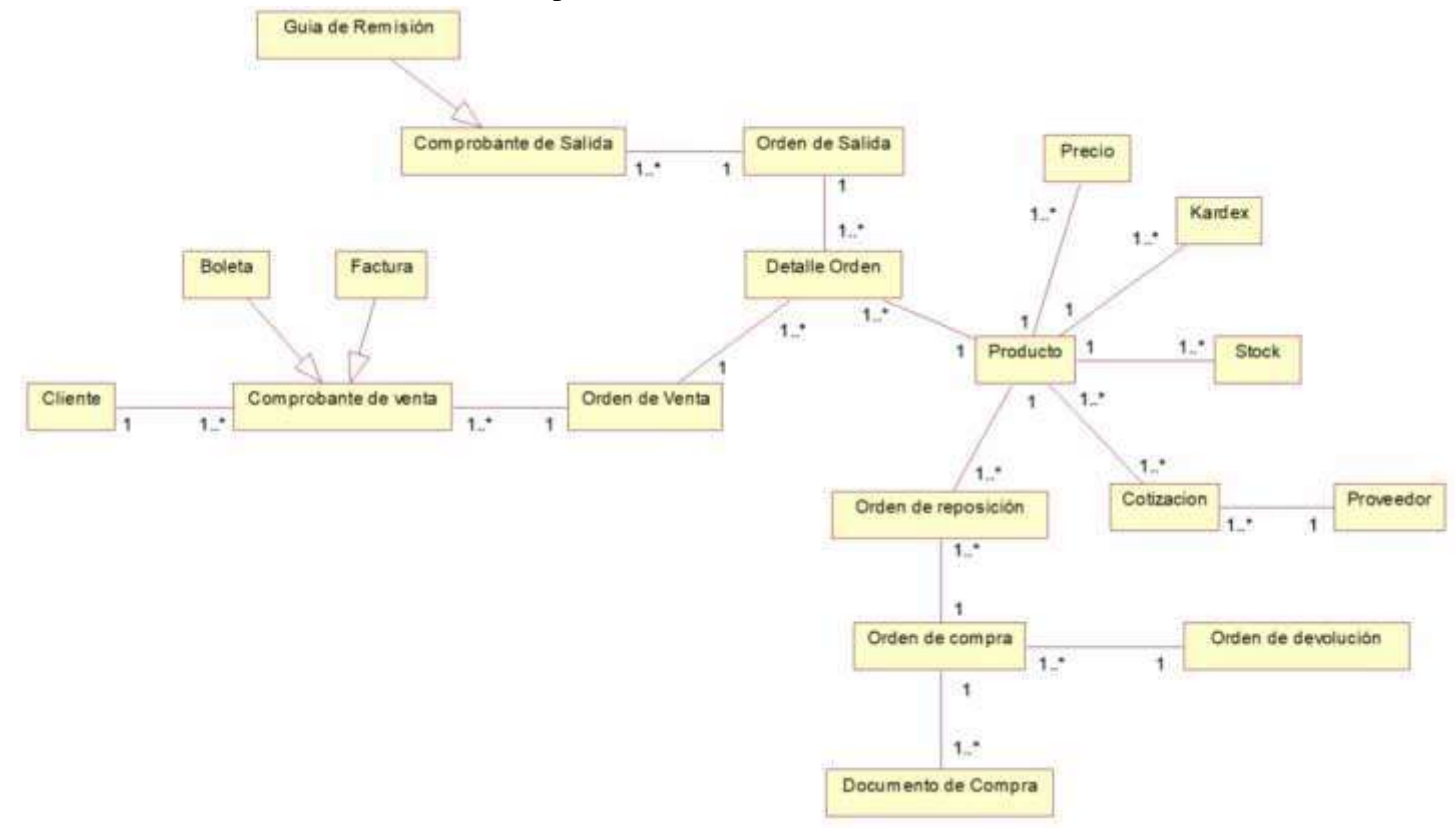

Diagrama de secuencias

## Gráfico Nro. 34: Generar ingresos almacén.

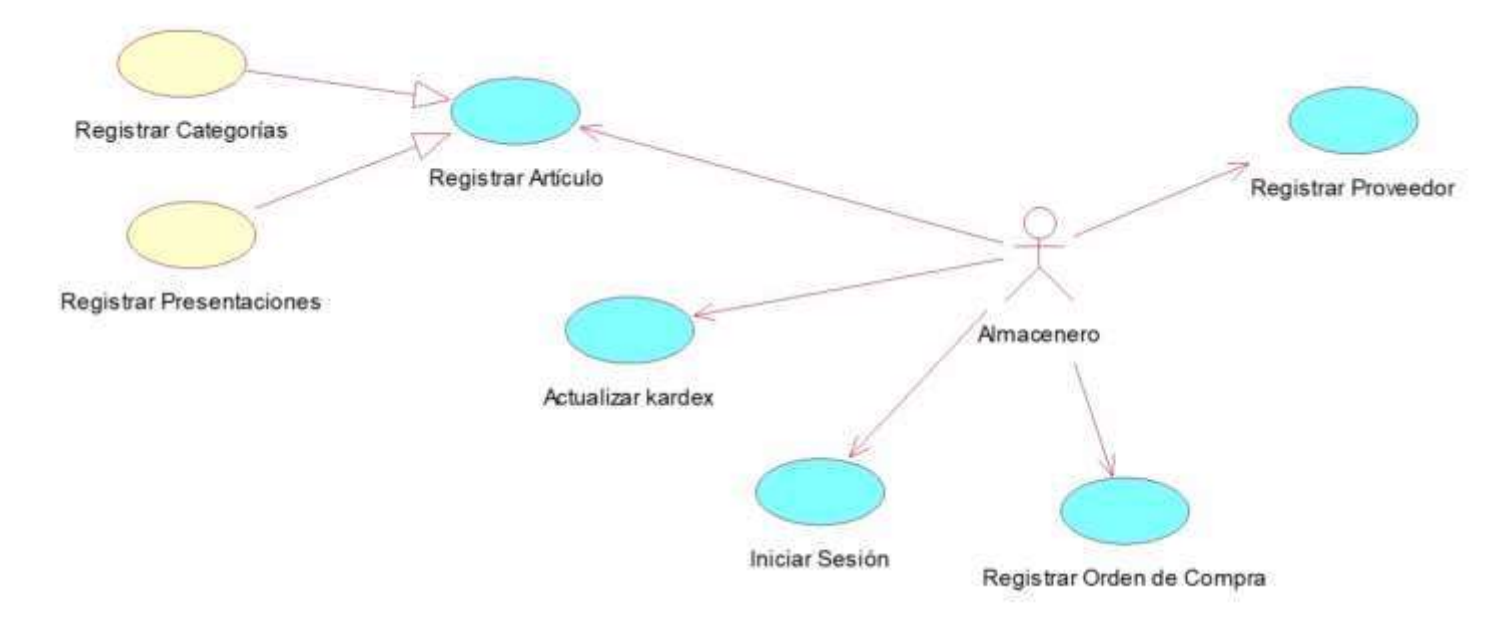

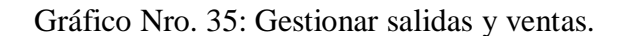

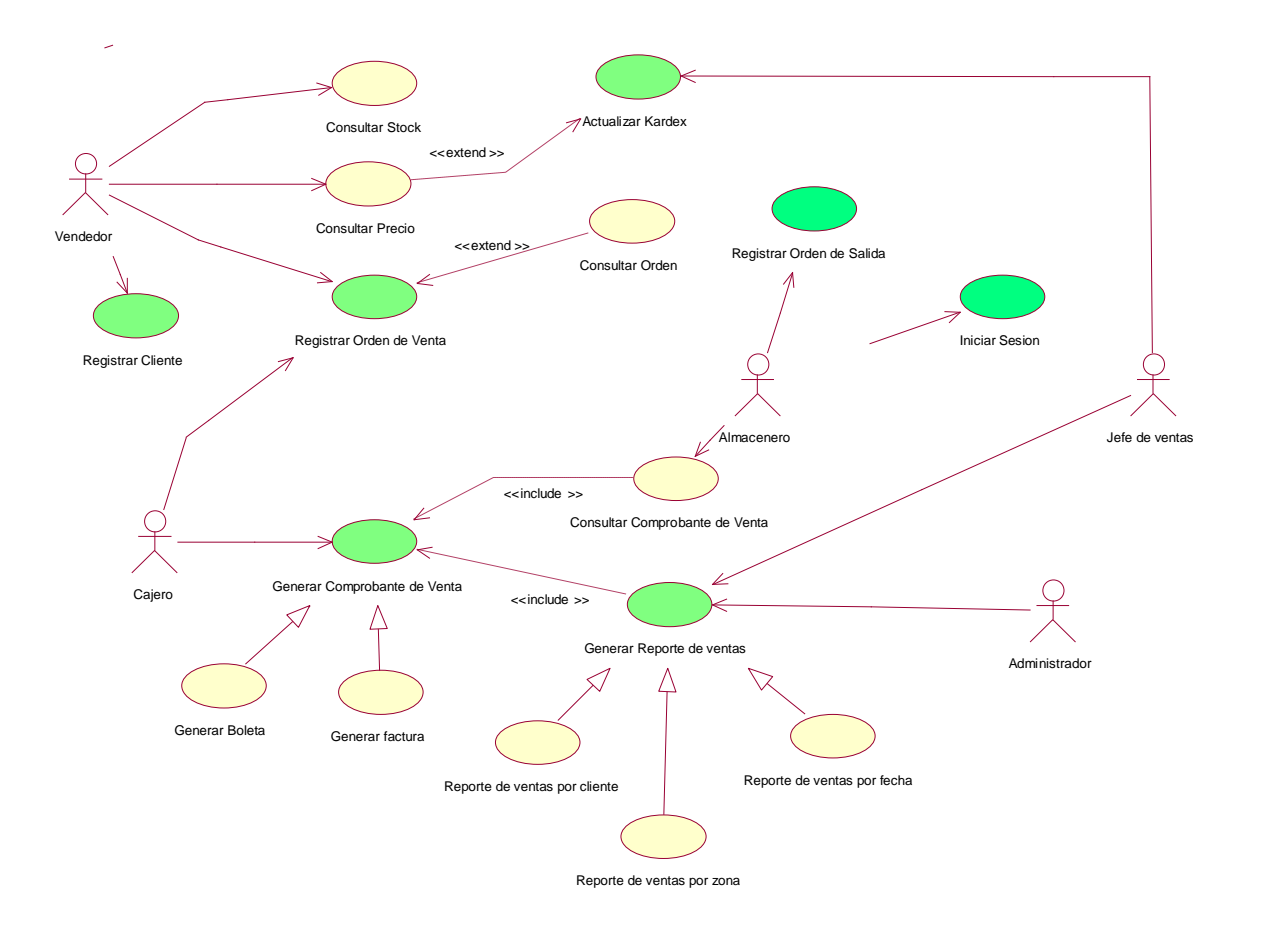

Diagrama de secuencias

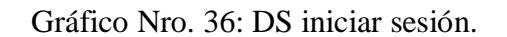

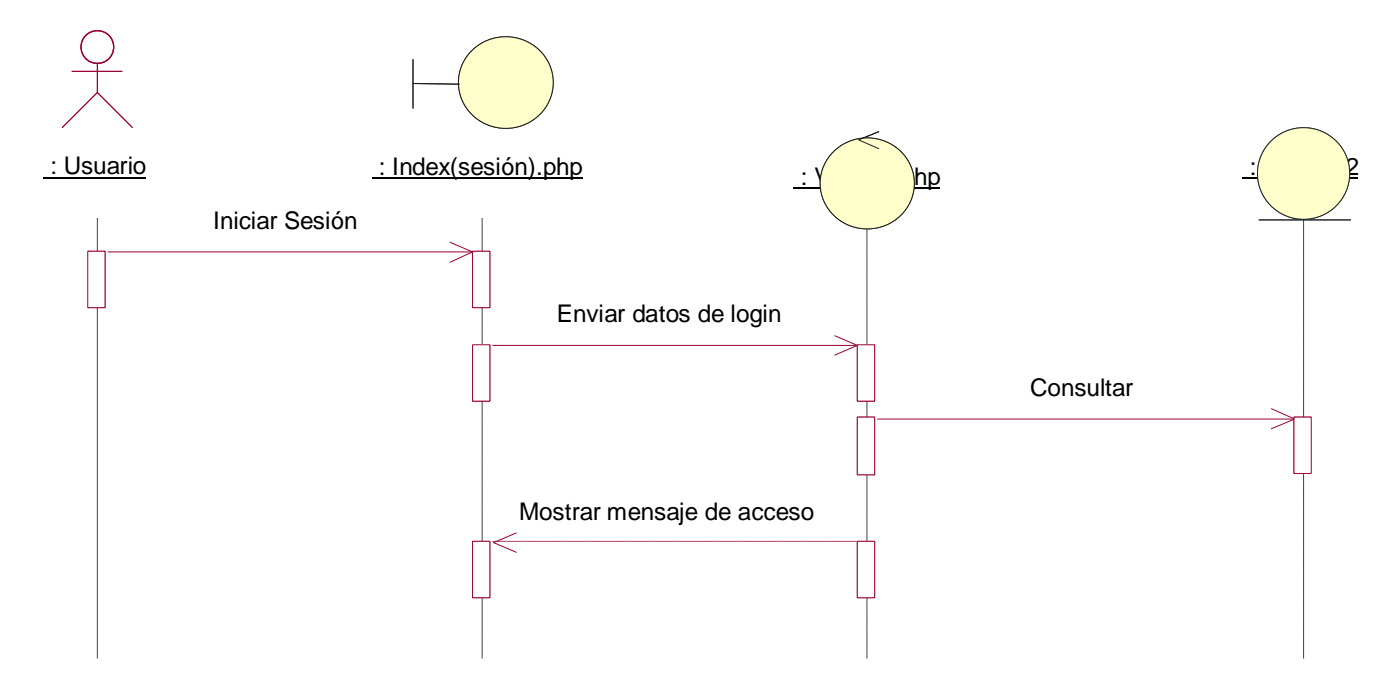

Gráfico Nro. 37: DS Registrar artículo.

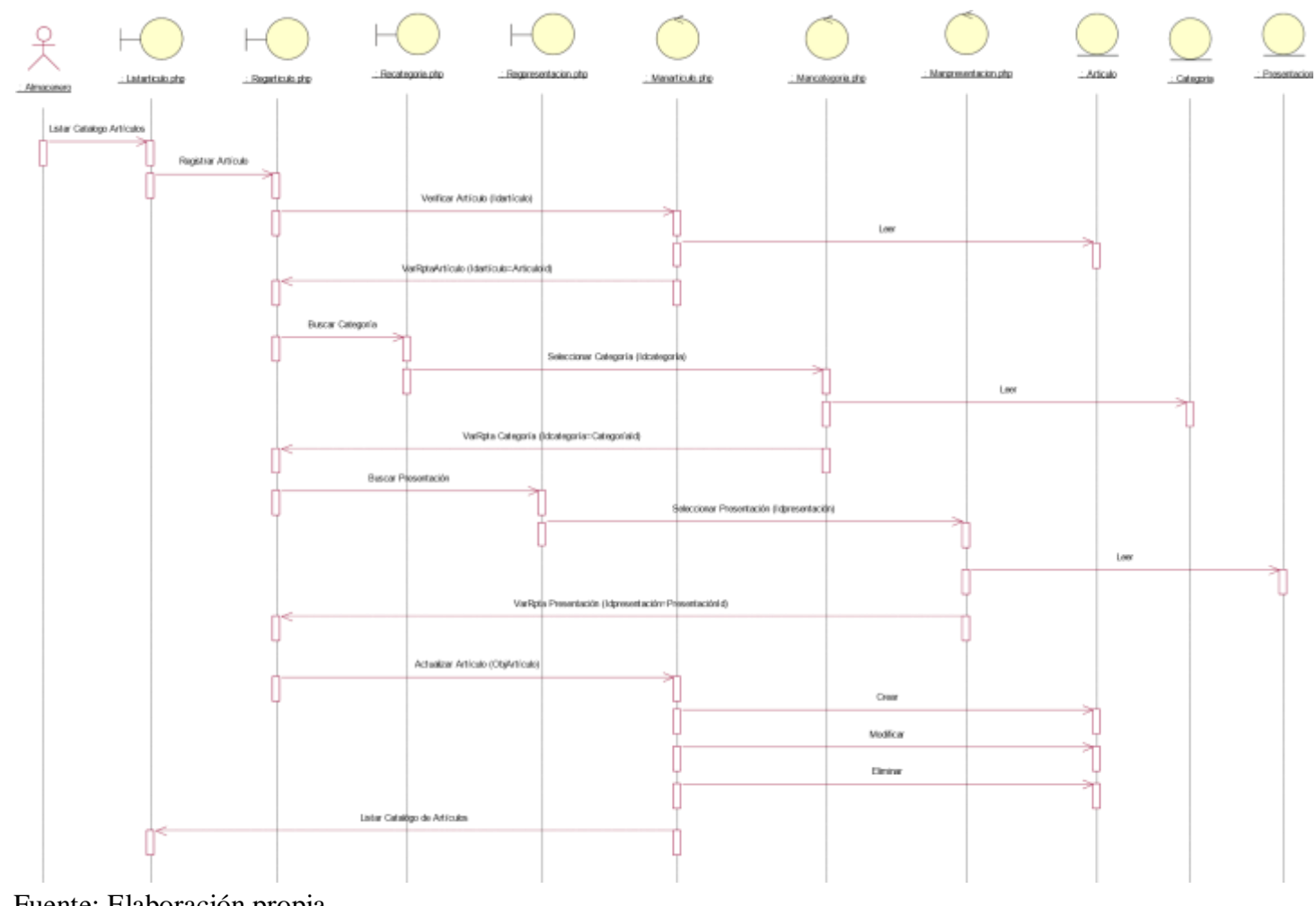

Fuente: Elaboración propia.

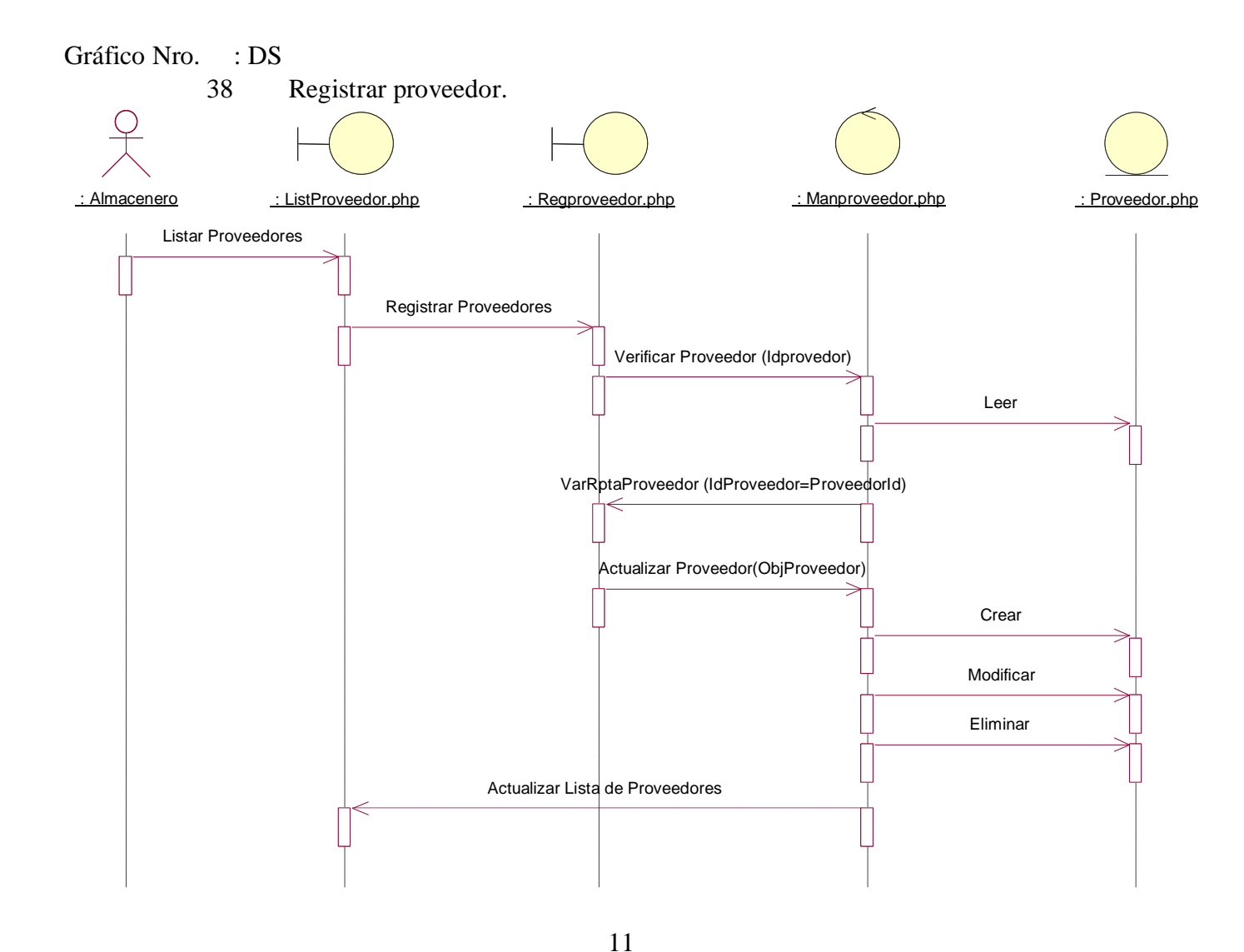

7

Gráfico Nro. : DS Fuente: Elaboración propia. 39 Registrar, actualizar kardex.

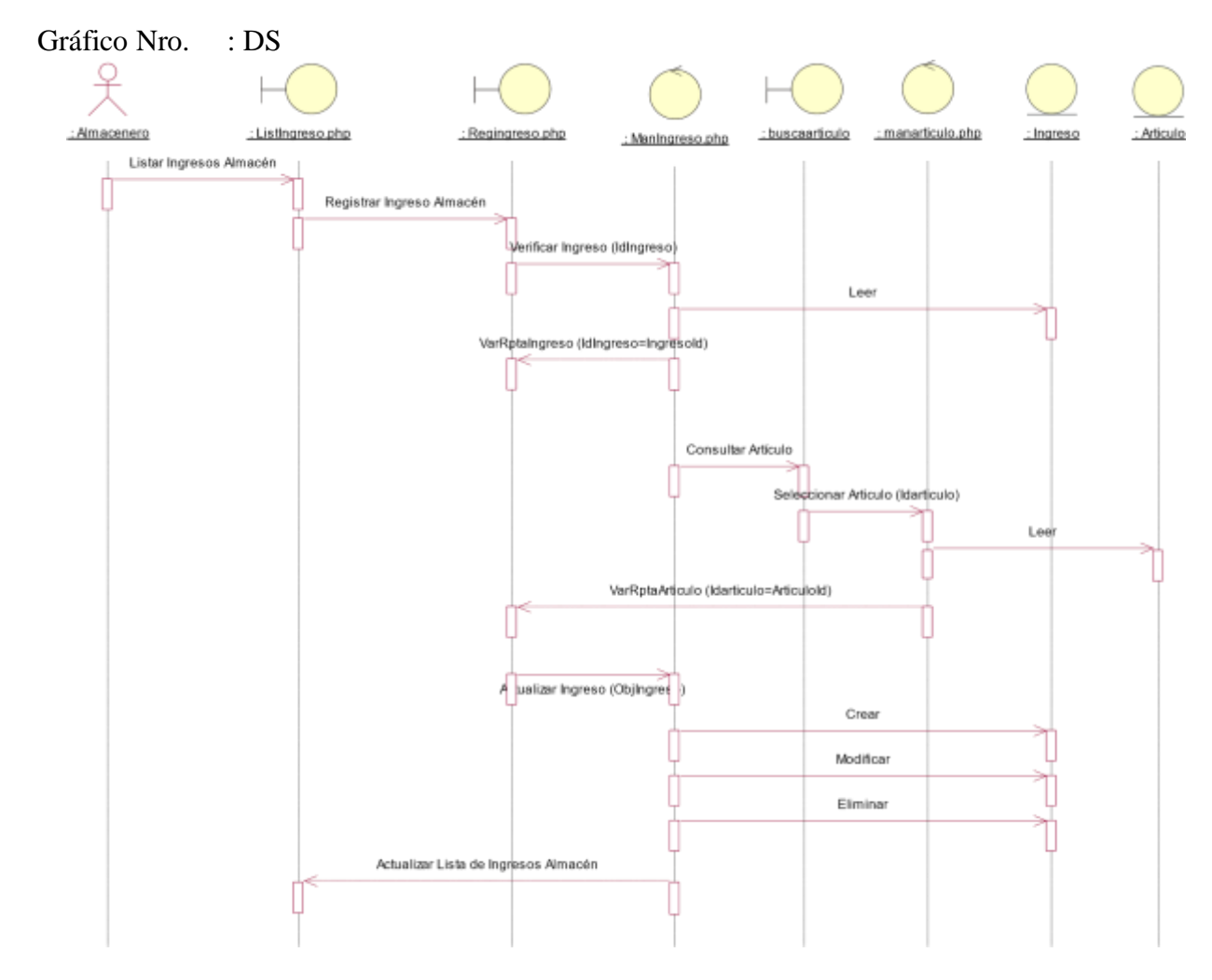

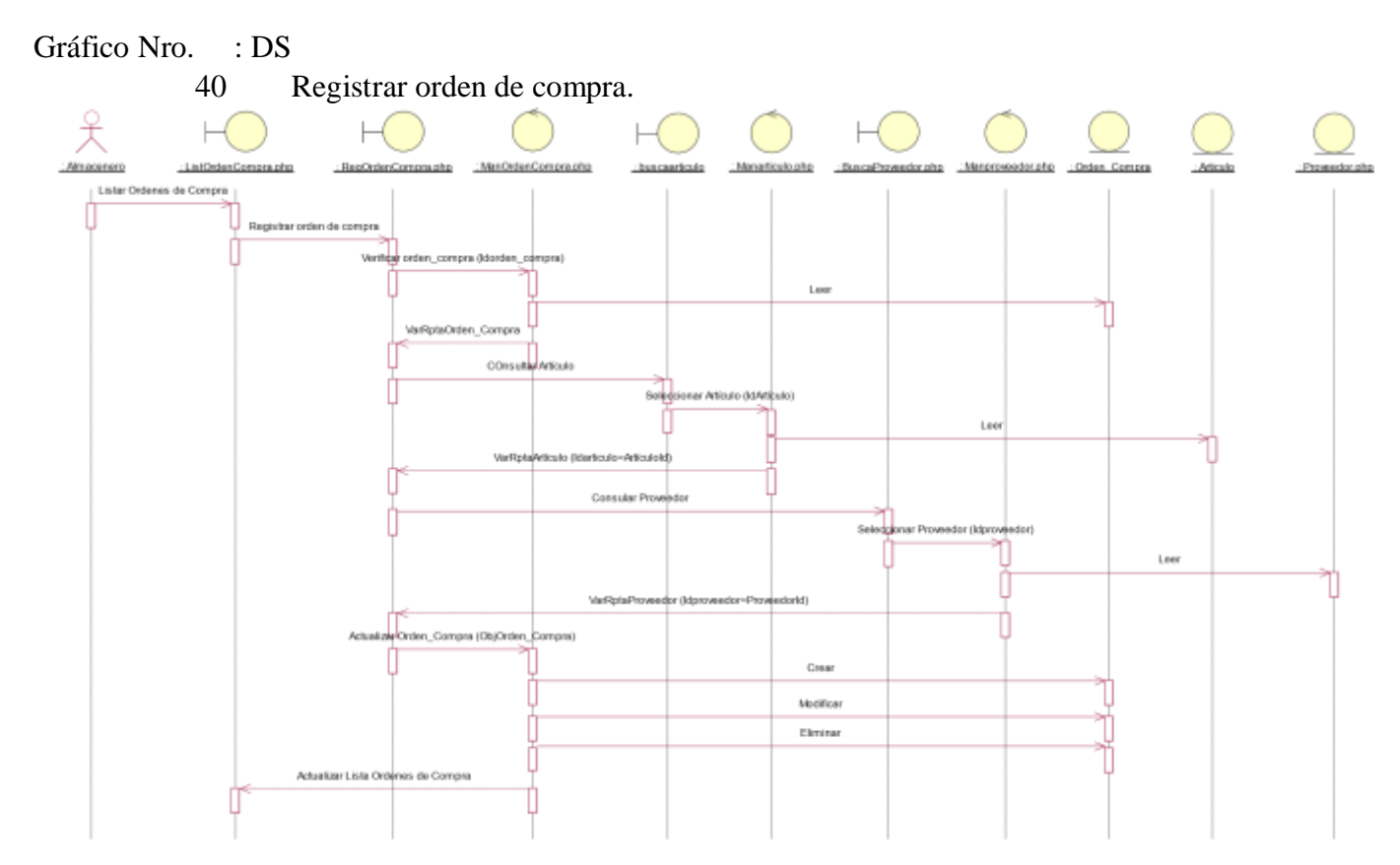

Gestionar salidas y ventas.

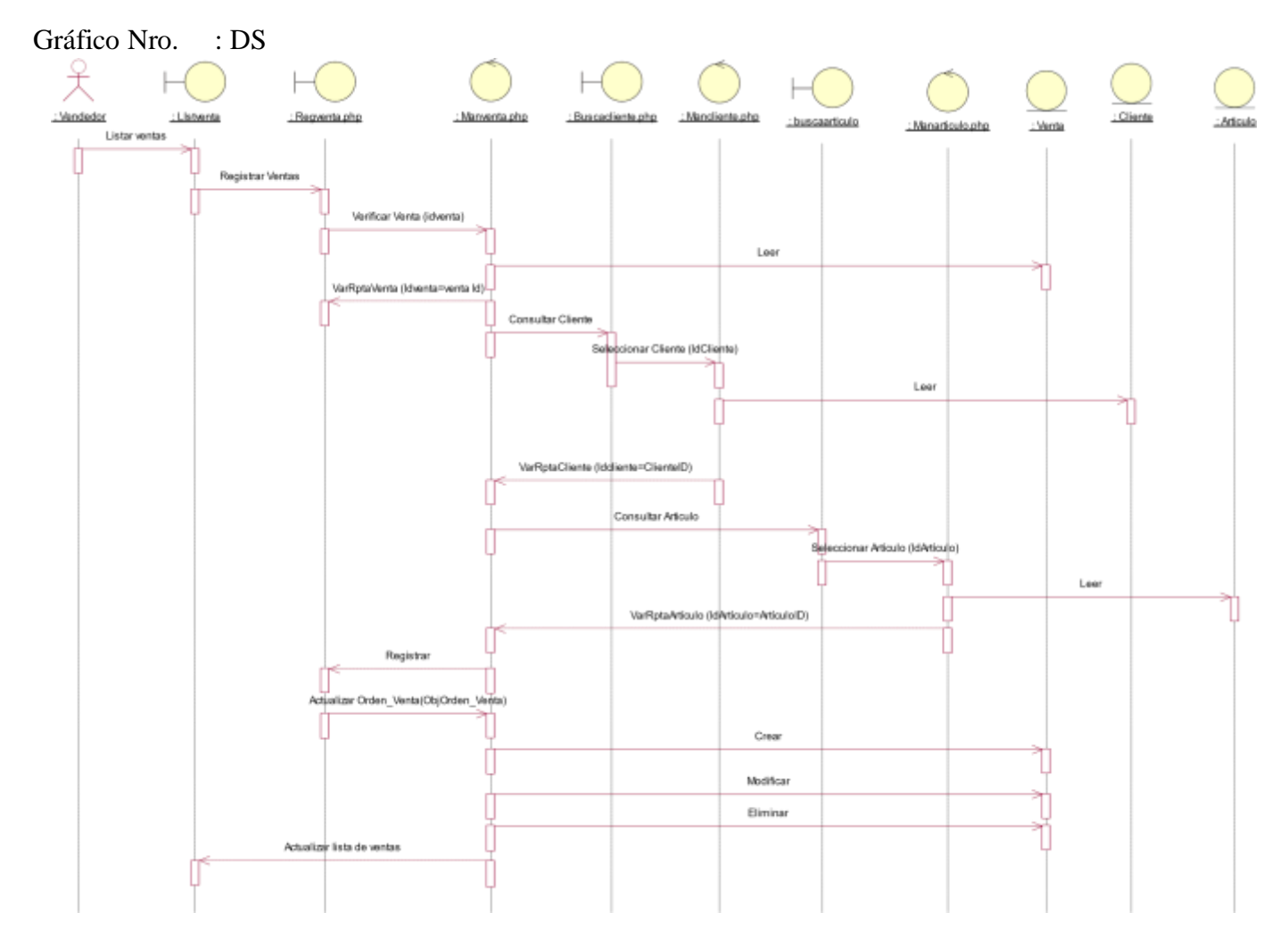

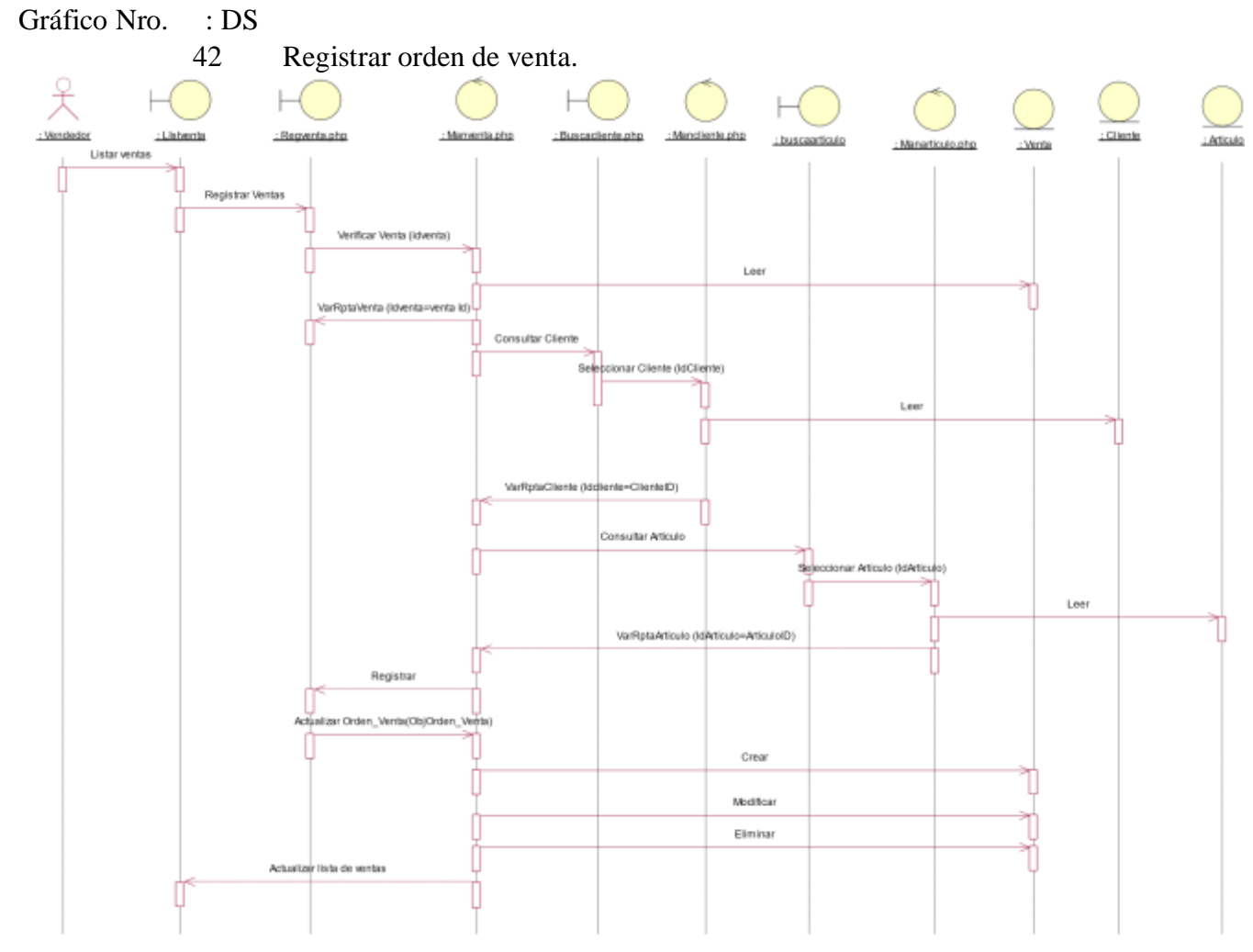

Fuente: Elaboración propia.

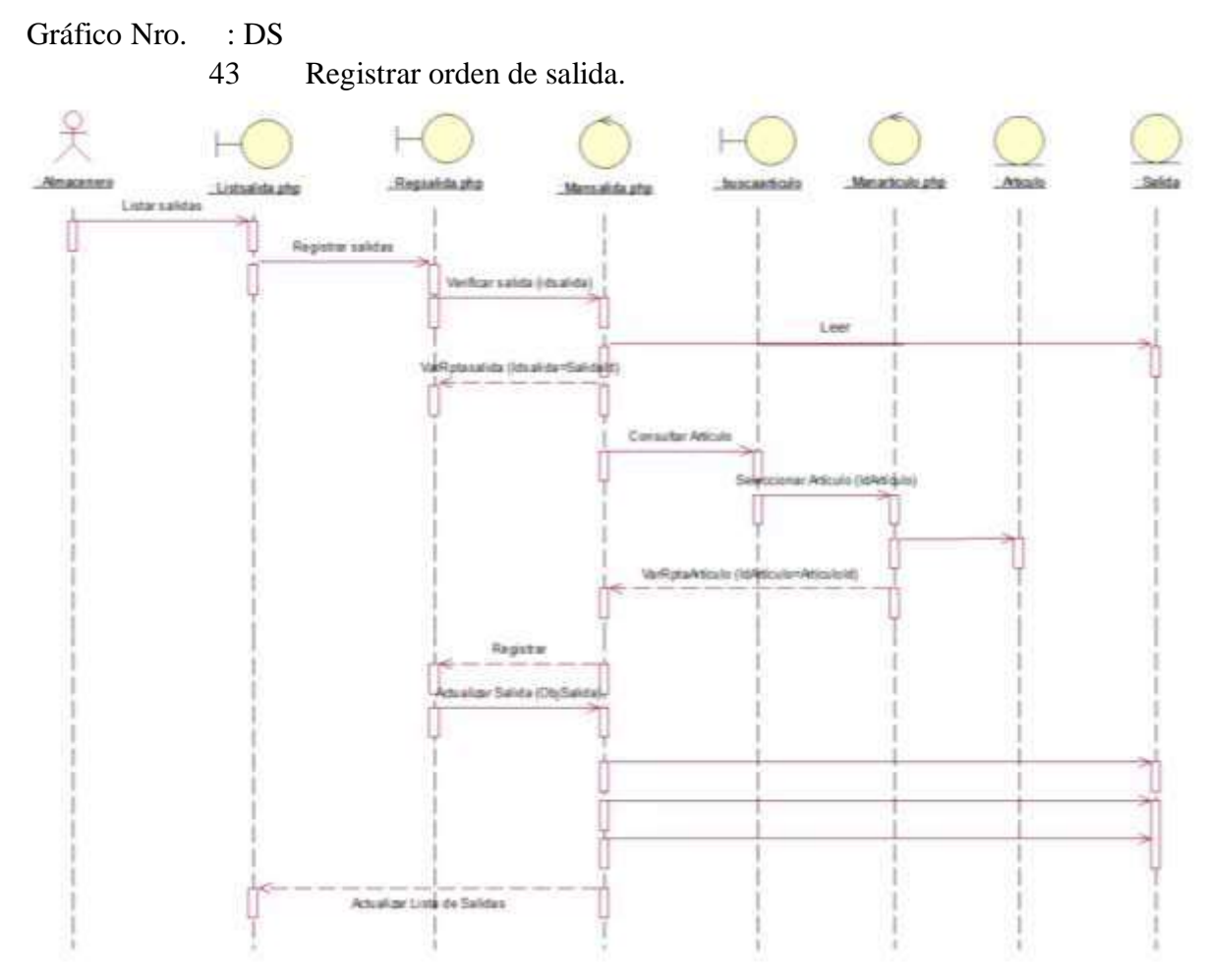

Gráfico Nro. : DS

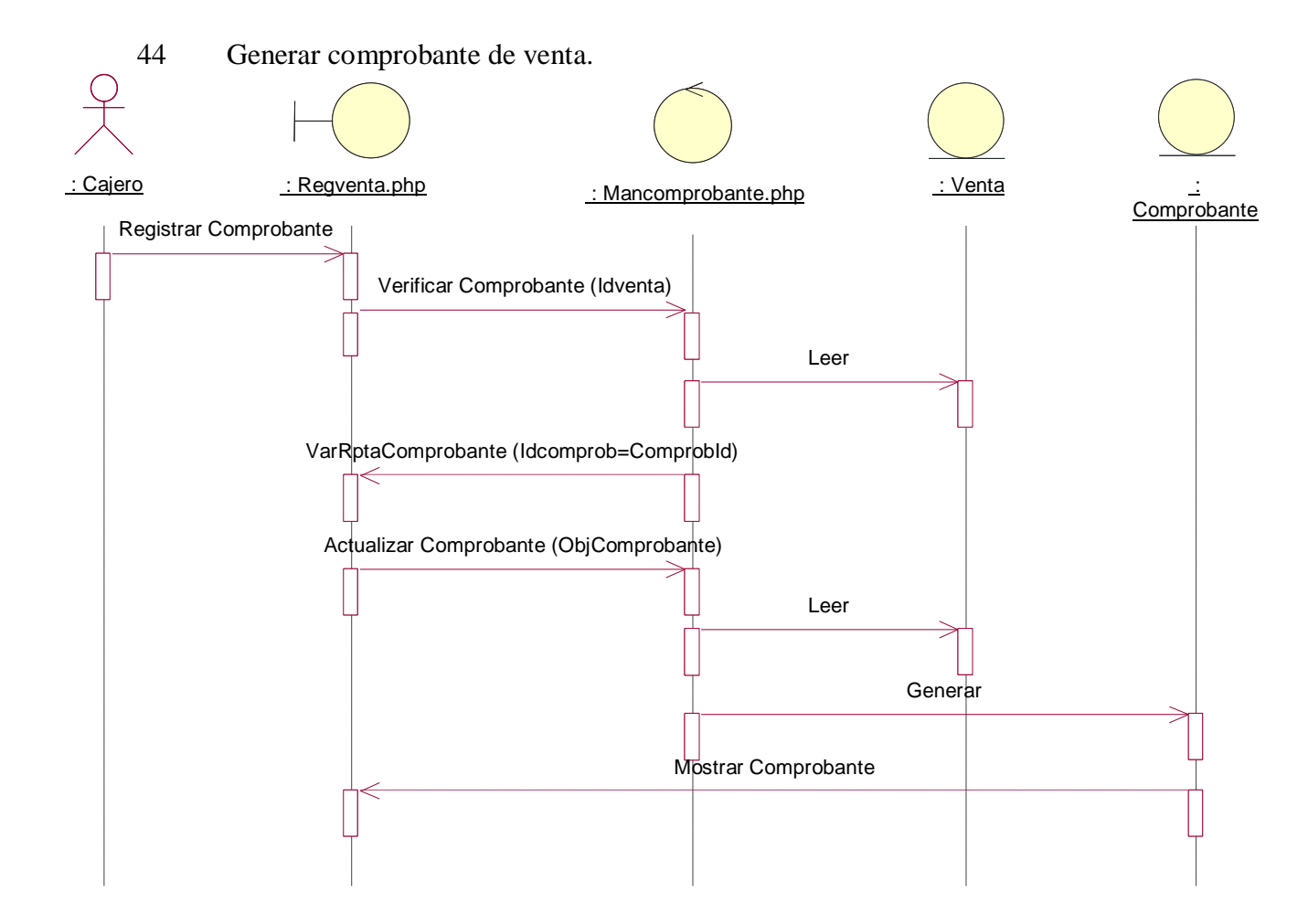

4

Gráfico Nro. : DS Fuente: Elaboración propia. Gráfico Nro. 45: DS Generar reporte de salidas y ventas.

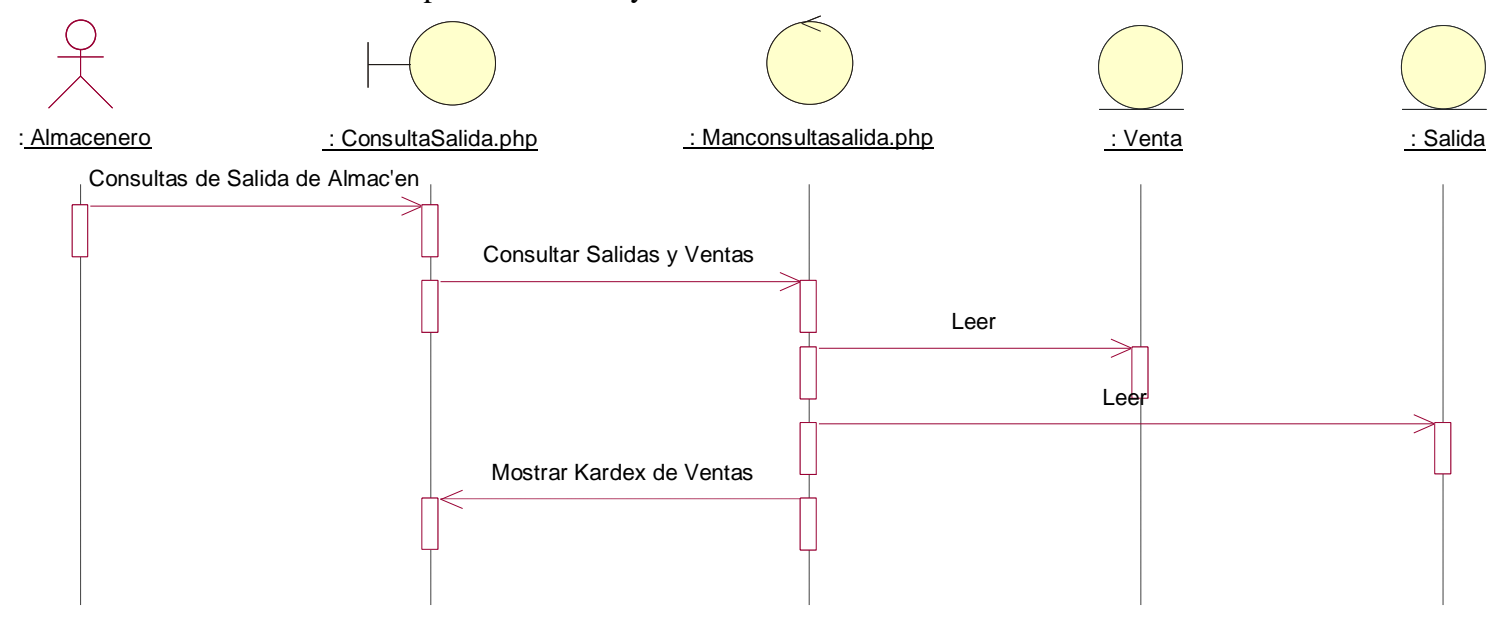

Fuente: Elaboración propia.

Gráfico Nro. 46: DS Registrar cliente.

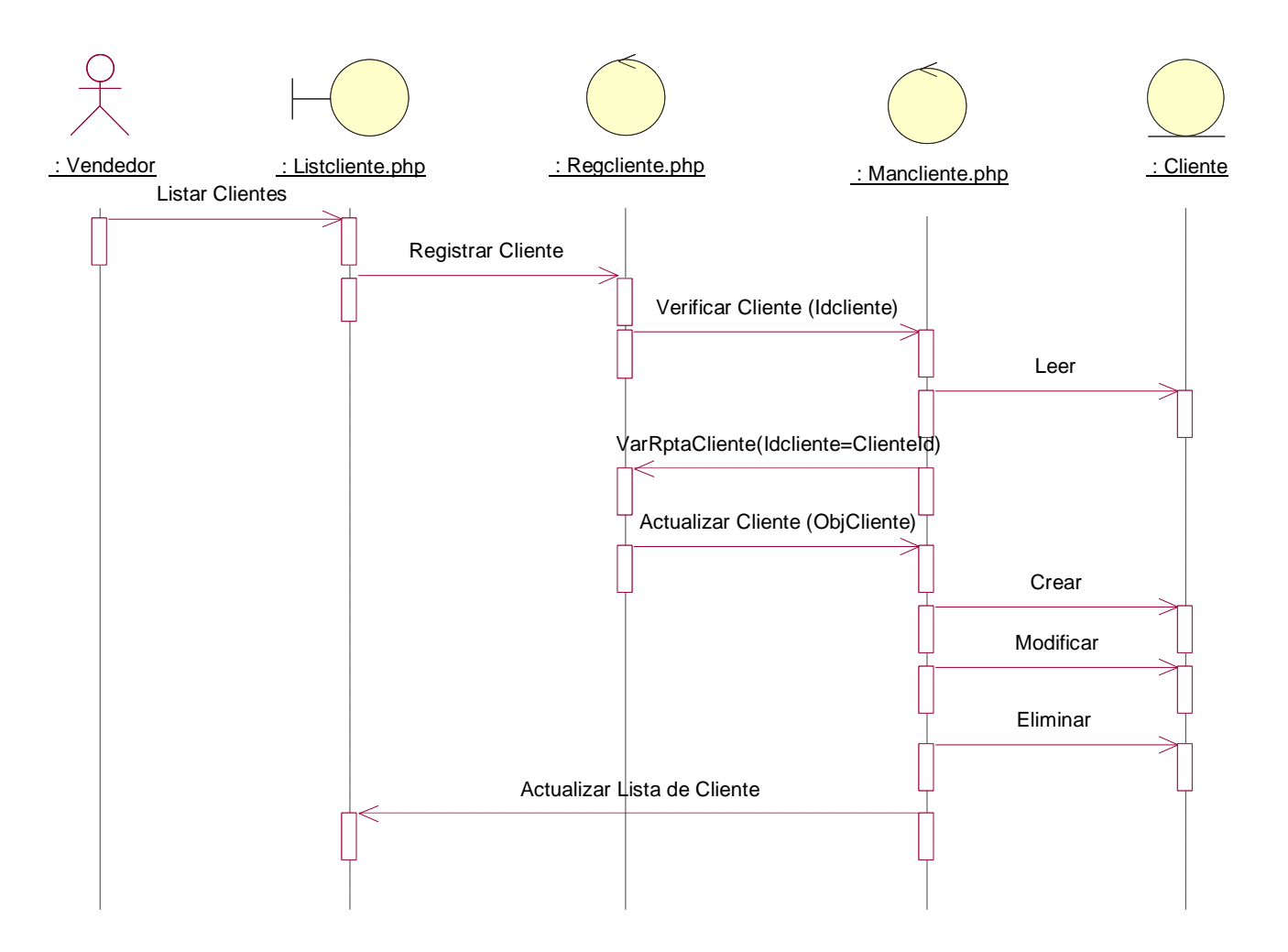

Diagrama de Colaboración

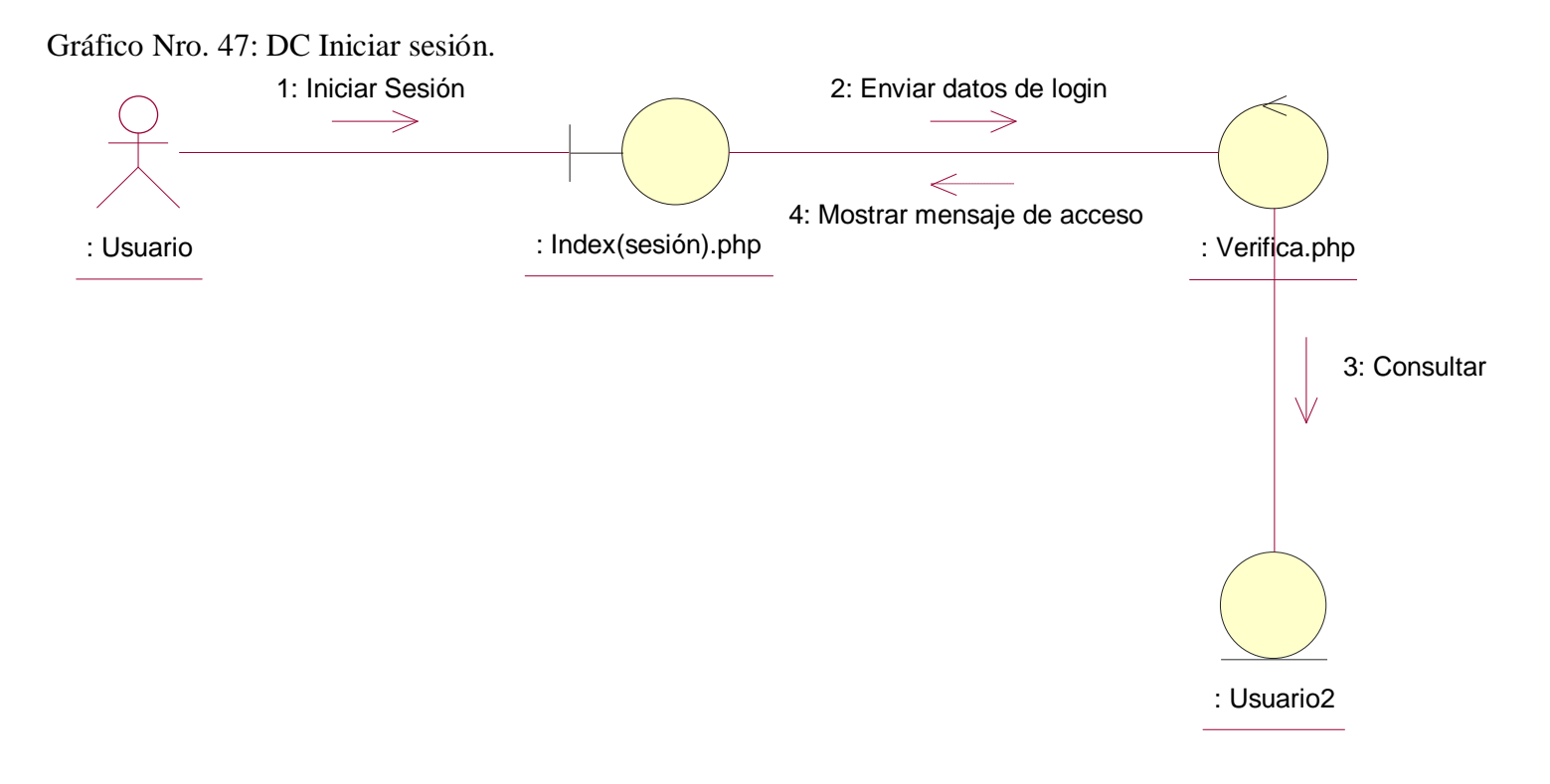

Fuente: Elaboración propia.
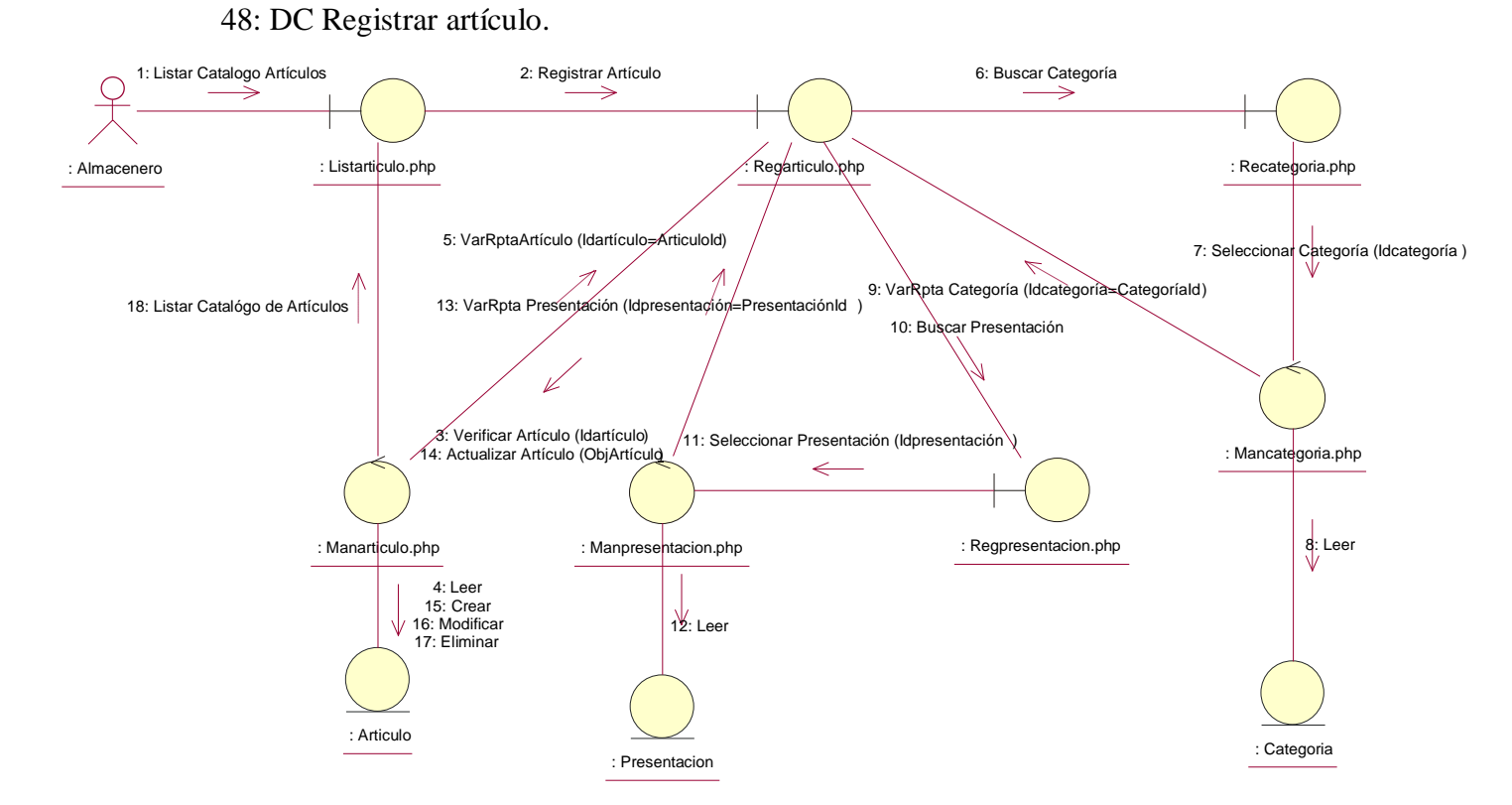

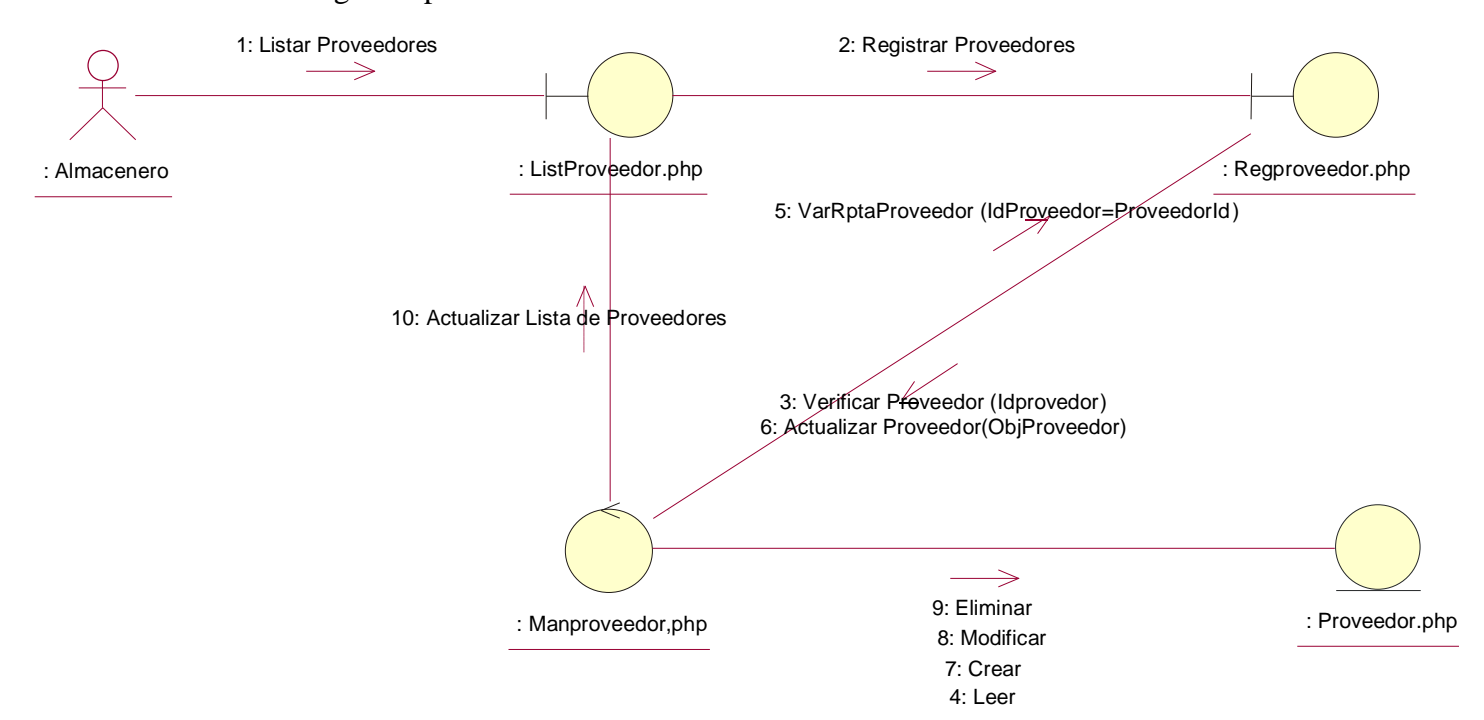

49: DC Registrar proveedor.

Fuente: Elaboración propia.

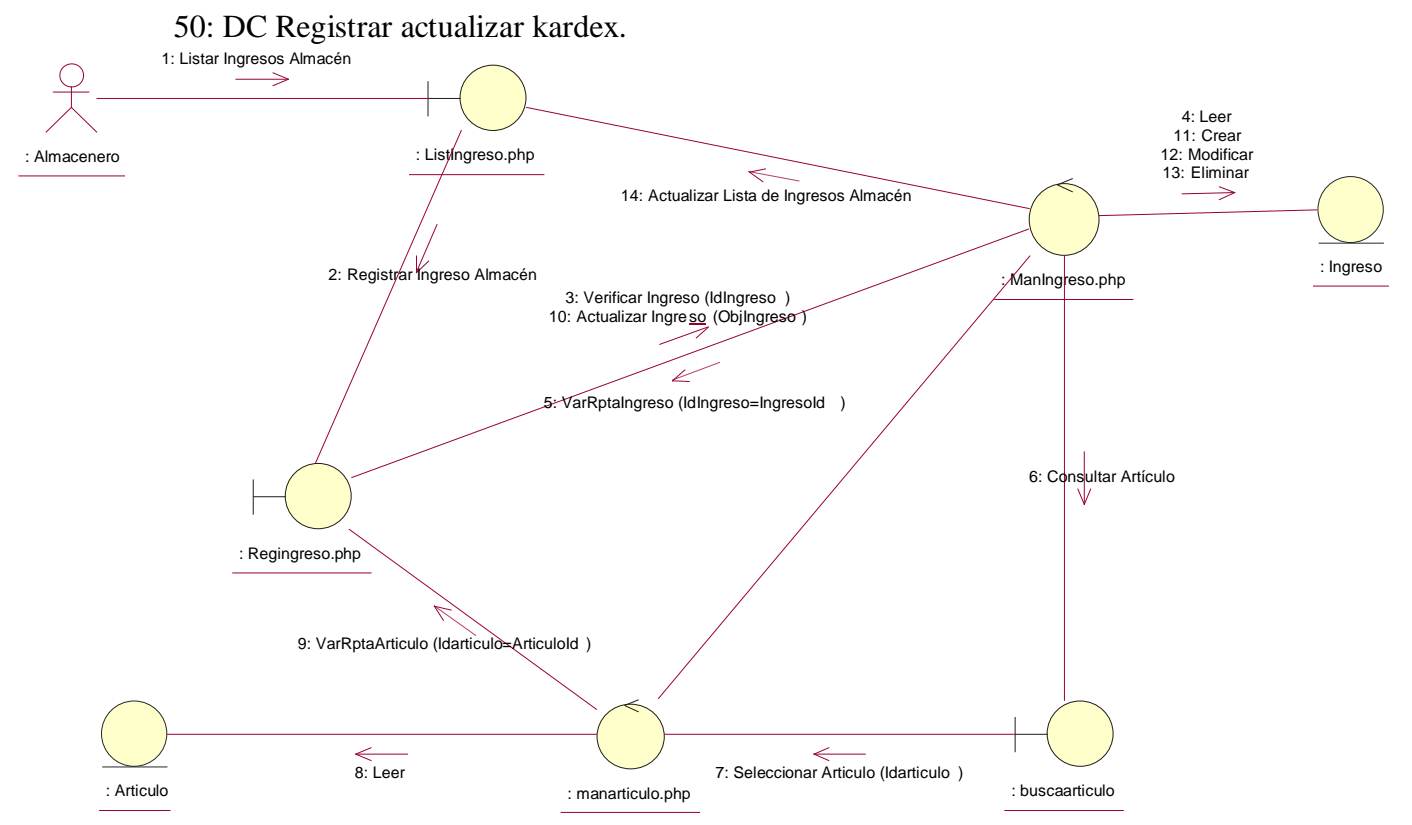

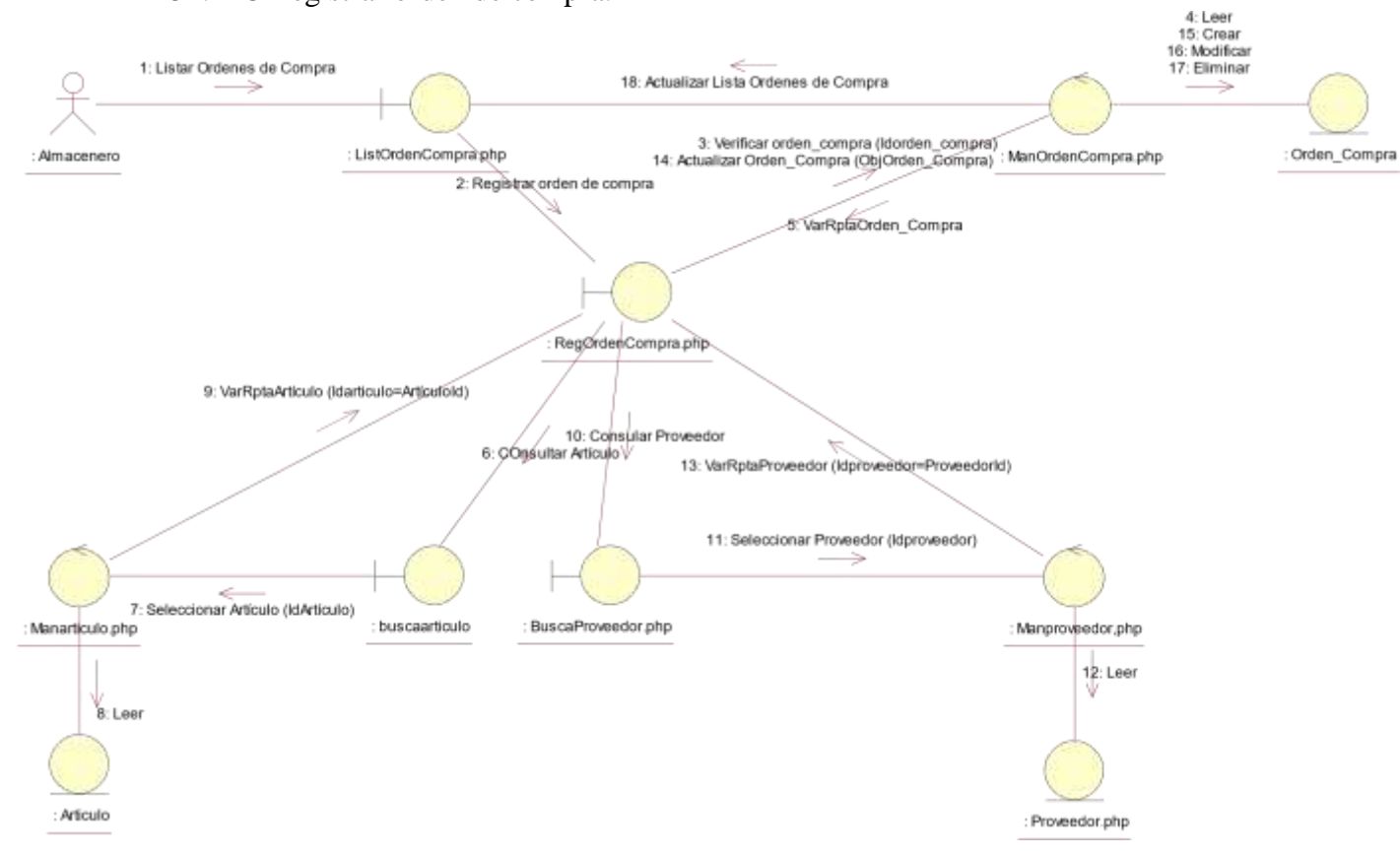

51: DC Registrar orden de compra.

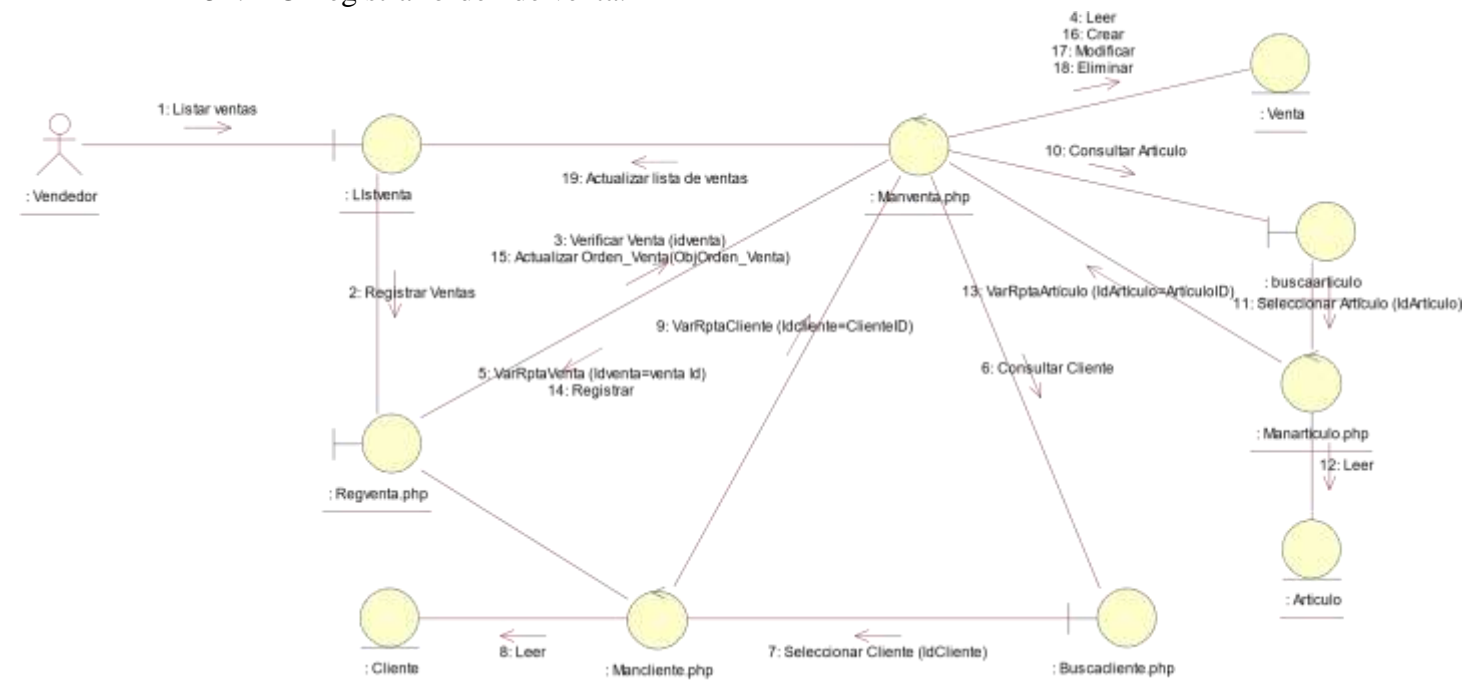

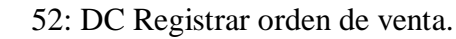

53: DC Registrar orden de salida.

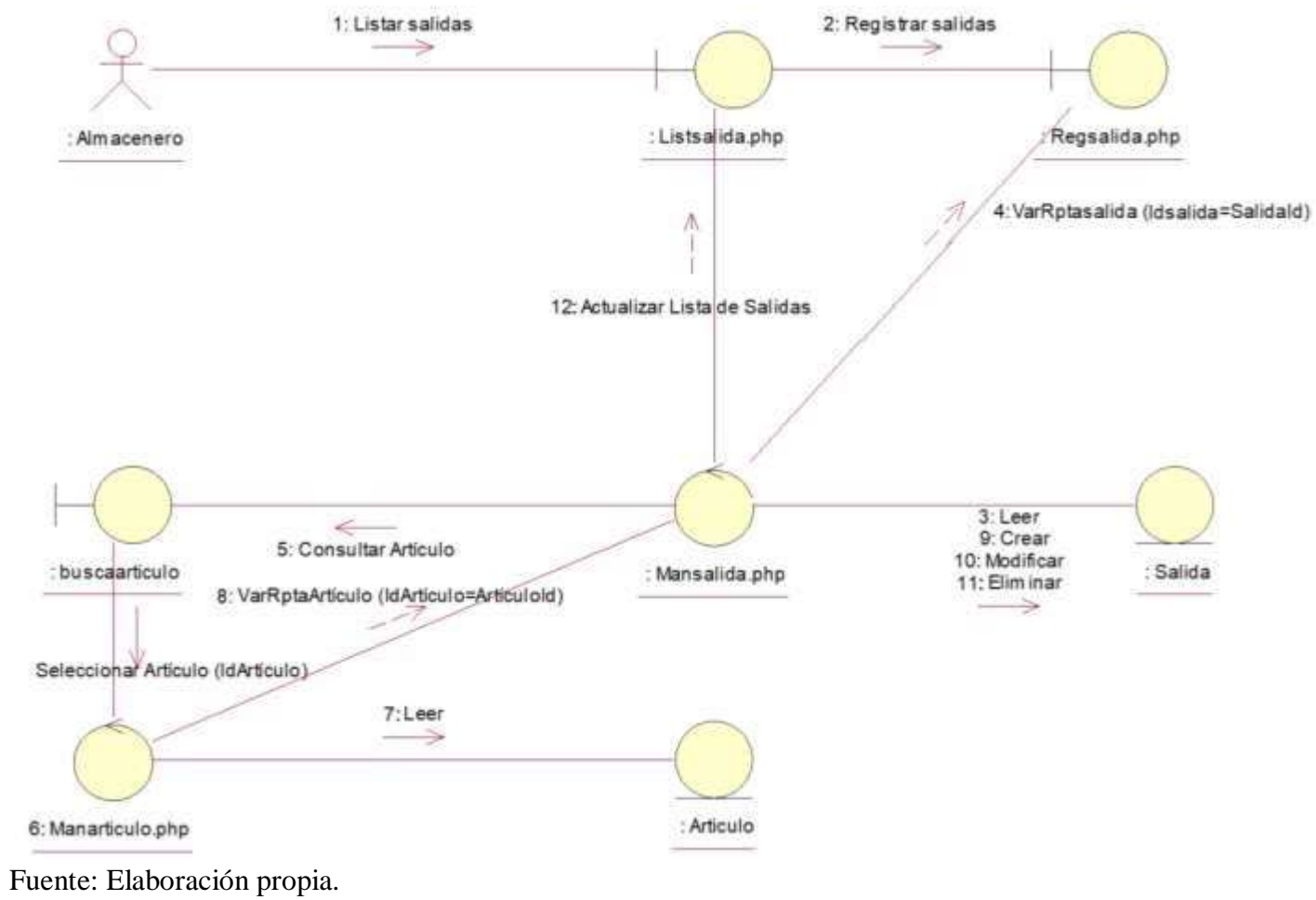

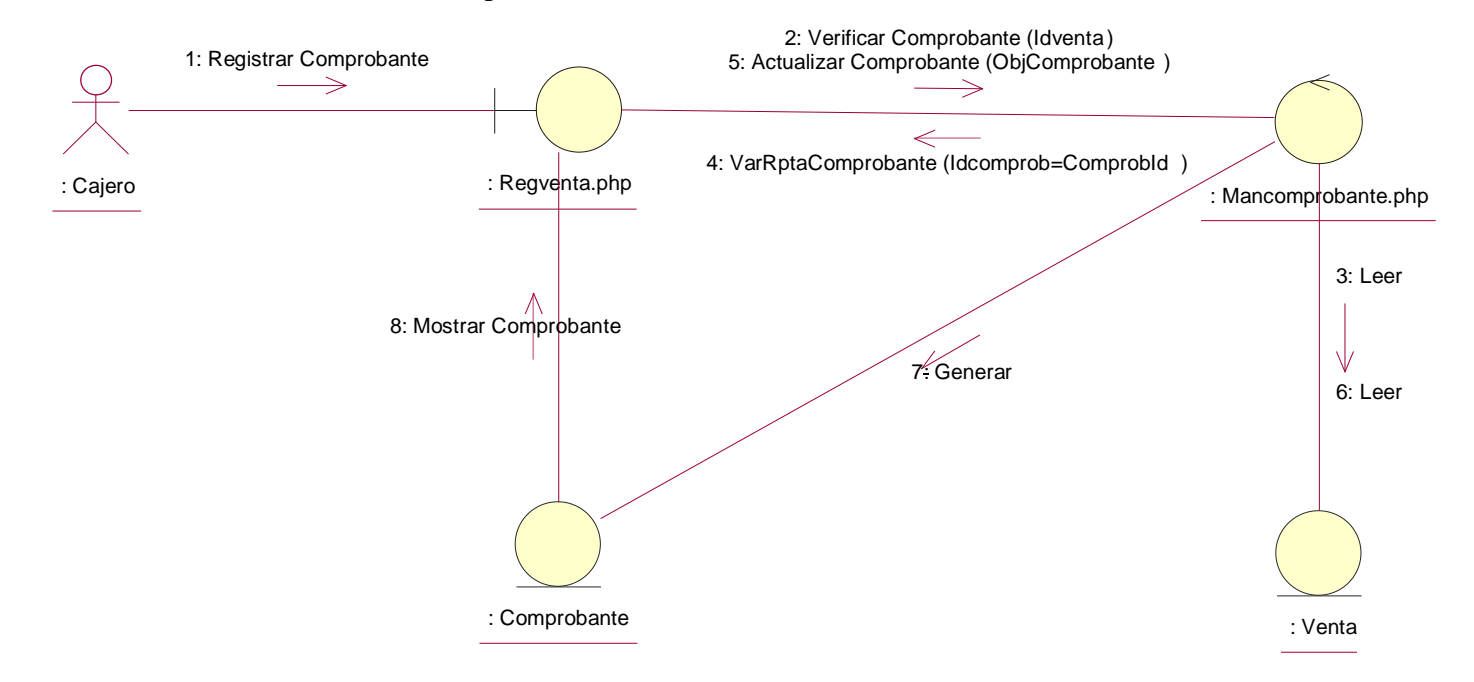

54: DC Generar comprobante de venta.

Gráfico Nro. 55: DC Generar reporte de salidas y ventas.

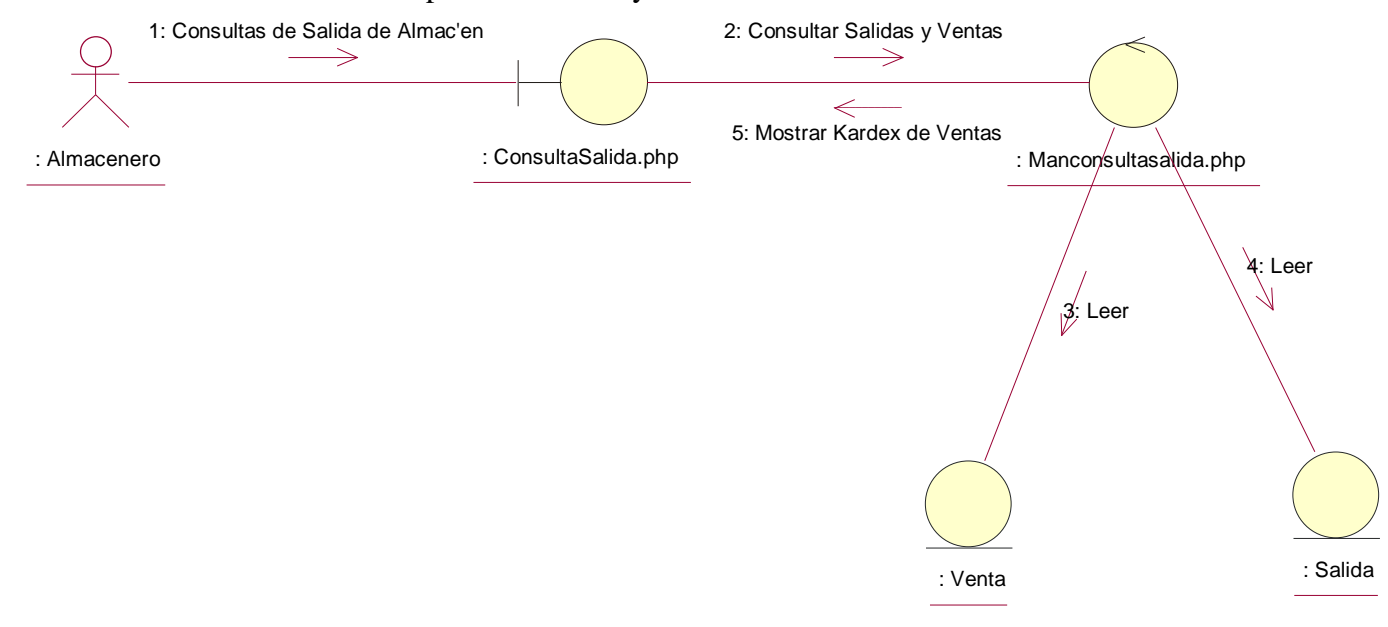

Fuente: Elaboración propia.

Gráfico Nro. 56: DC Registrar cliente.

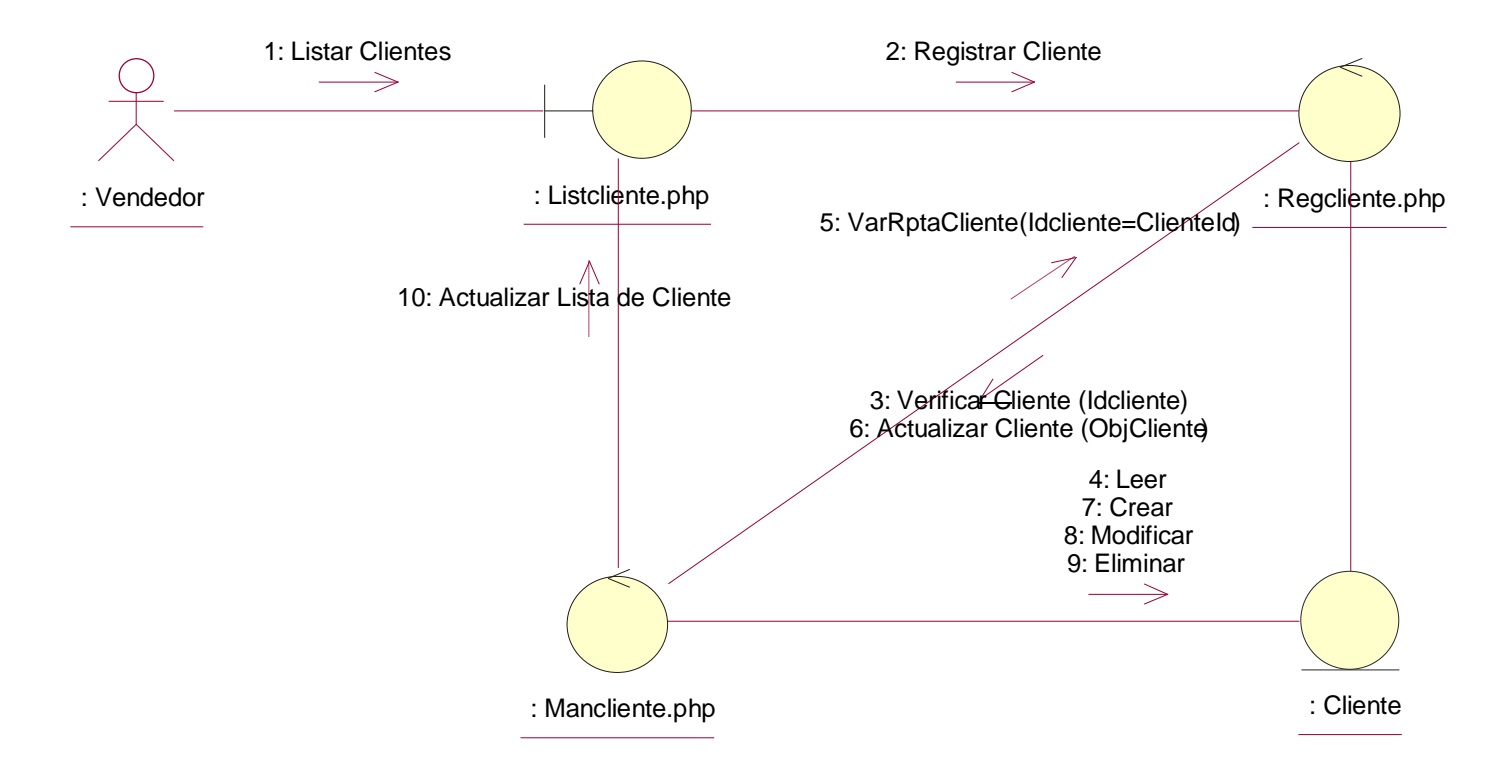

Diagrama de clases

Gráfico Nro. 57: Diagrama de clases.

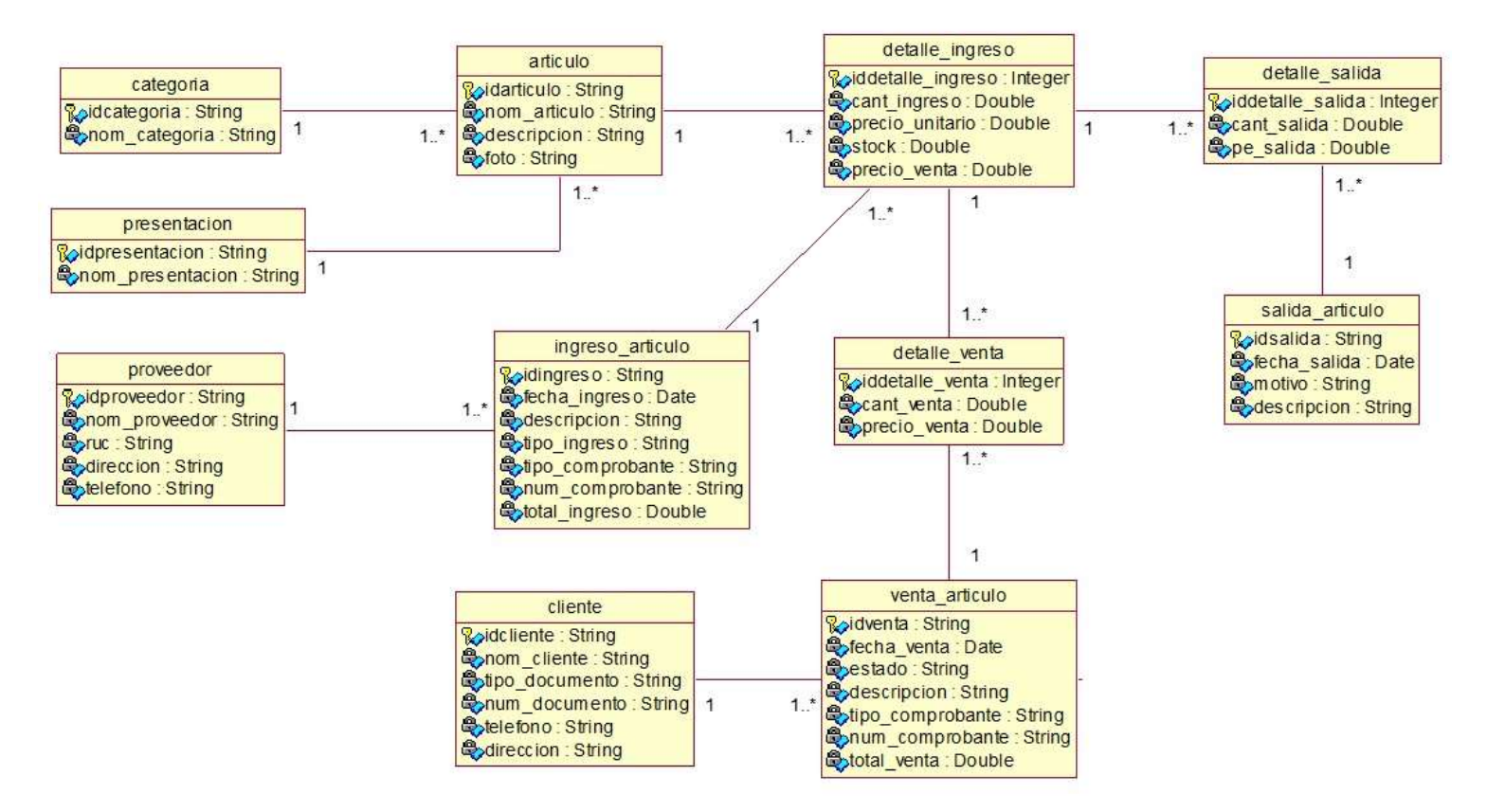

5.3.3. Modelo de datos

Gráfico Nro. 58: Modelo de datos.

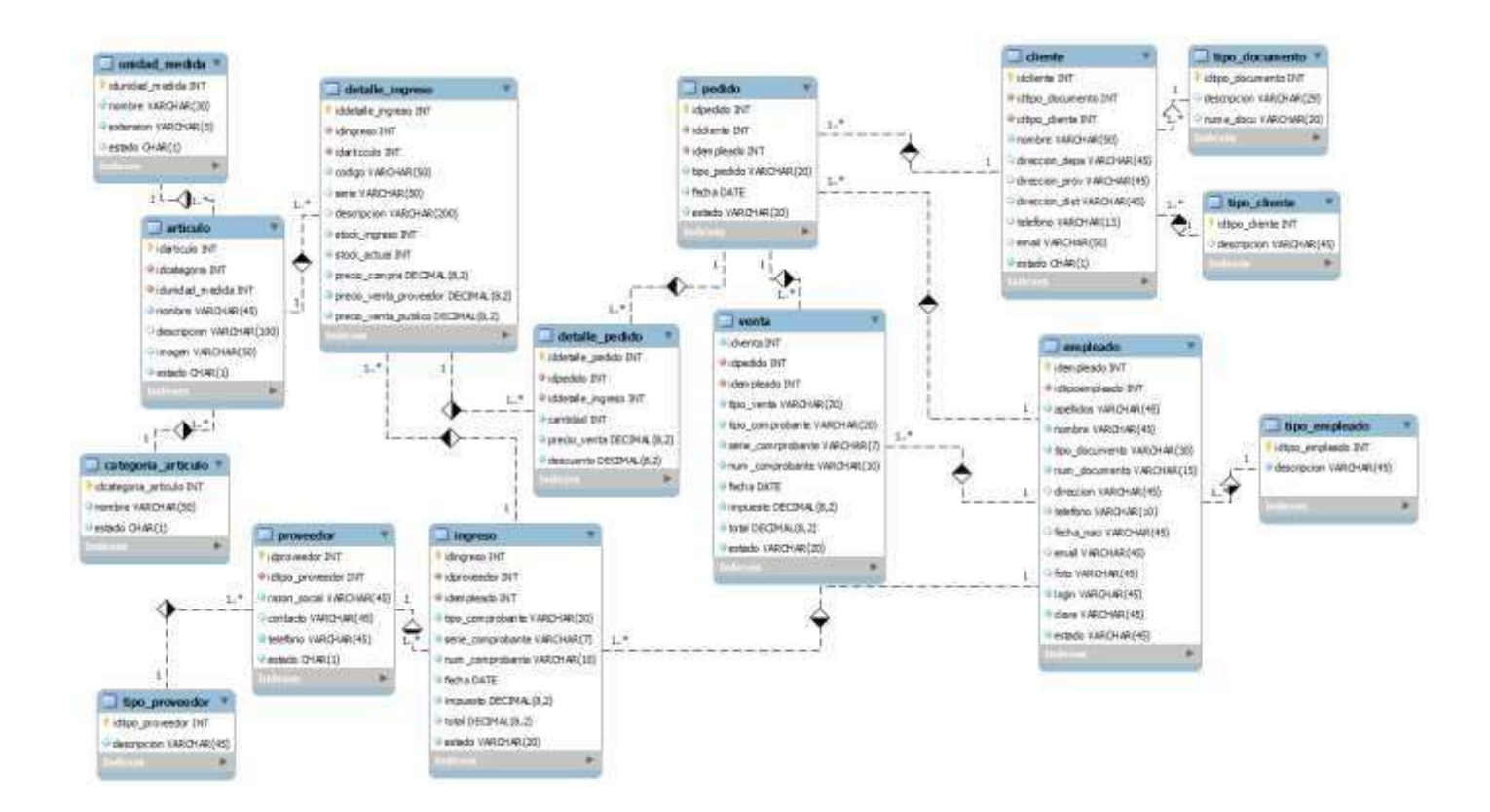

5.3.4. Interfaces **d**el sistema

Gráfico Nro. 59: Ingreso de artículos.

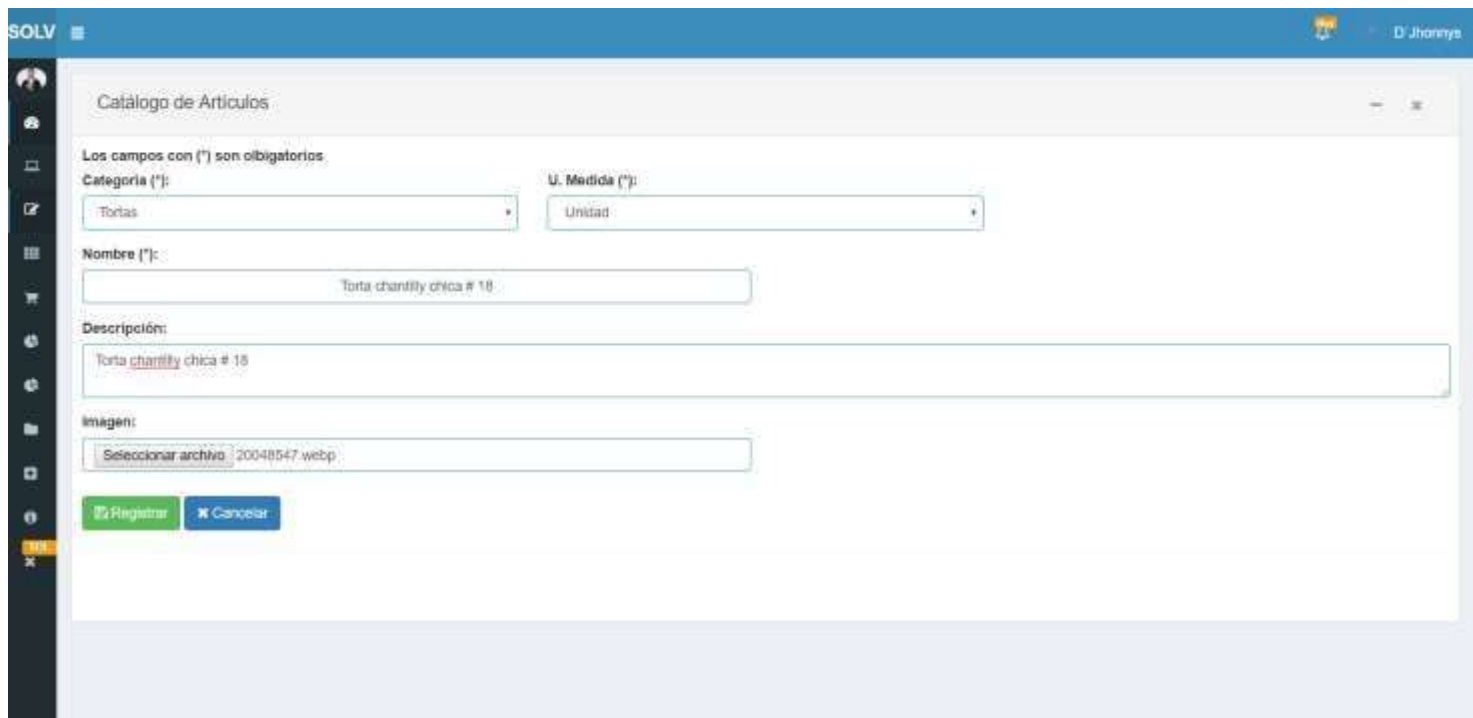

Gráfico Nro. 60: Lista de artículos.

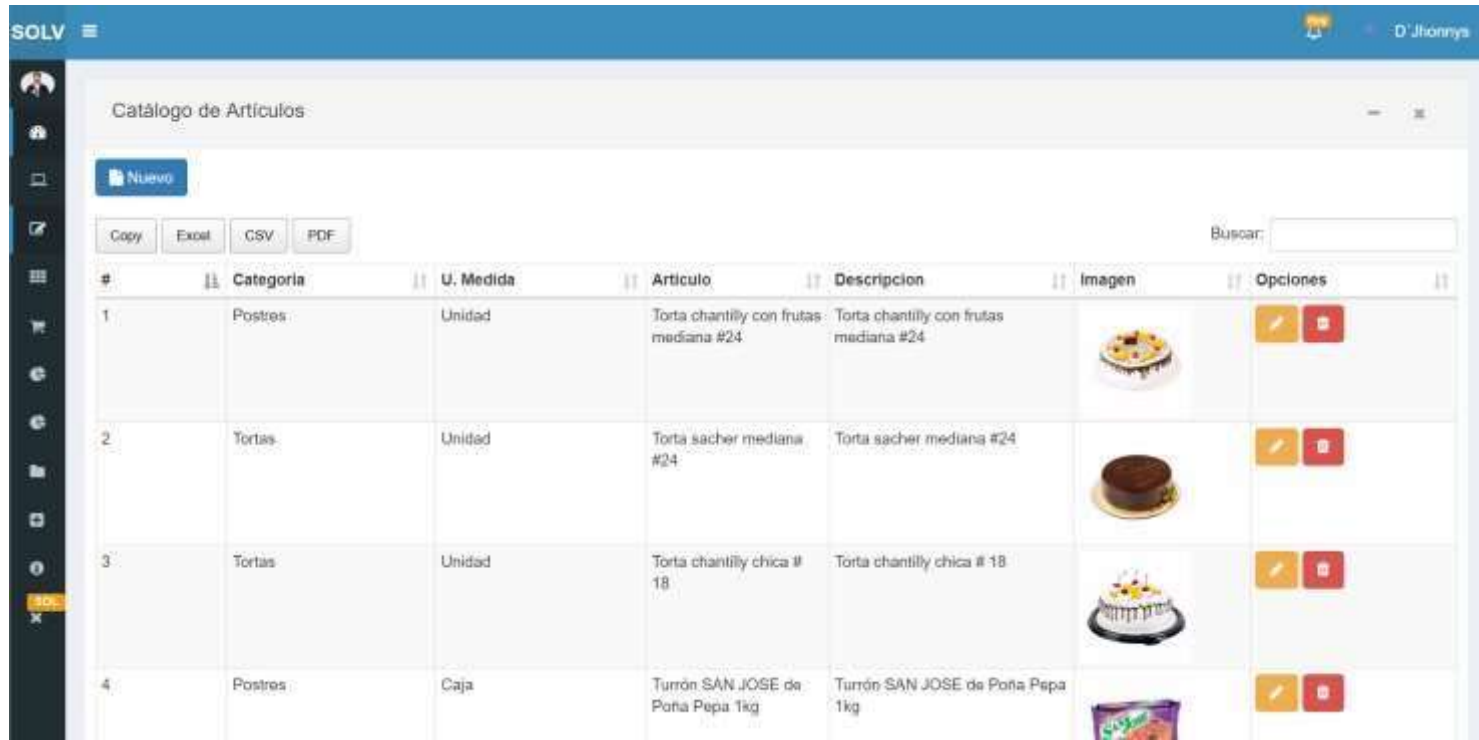

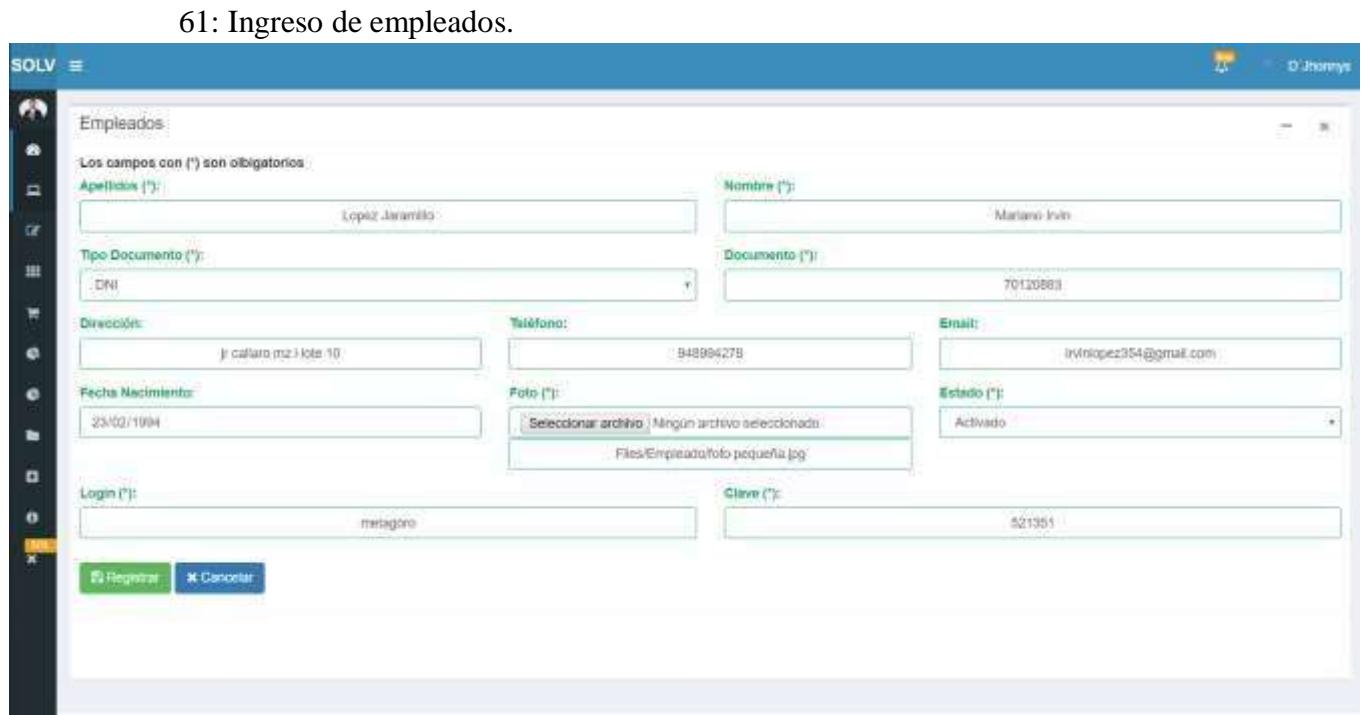

Fuente: Elaboración propia.

62: Listado de empleados.

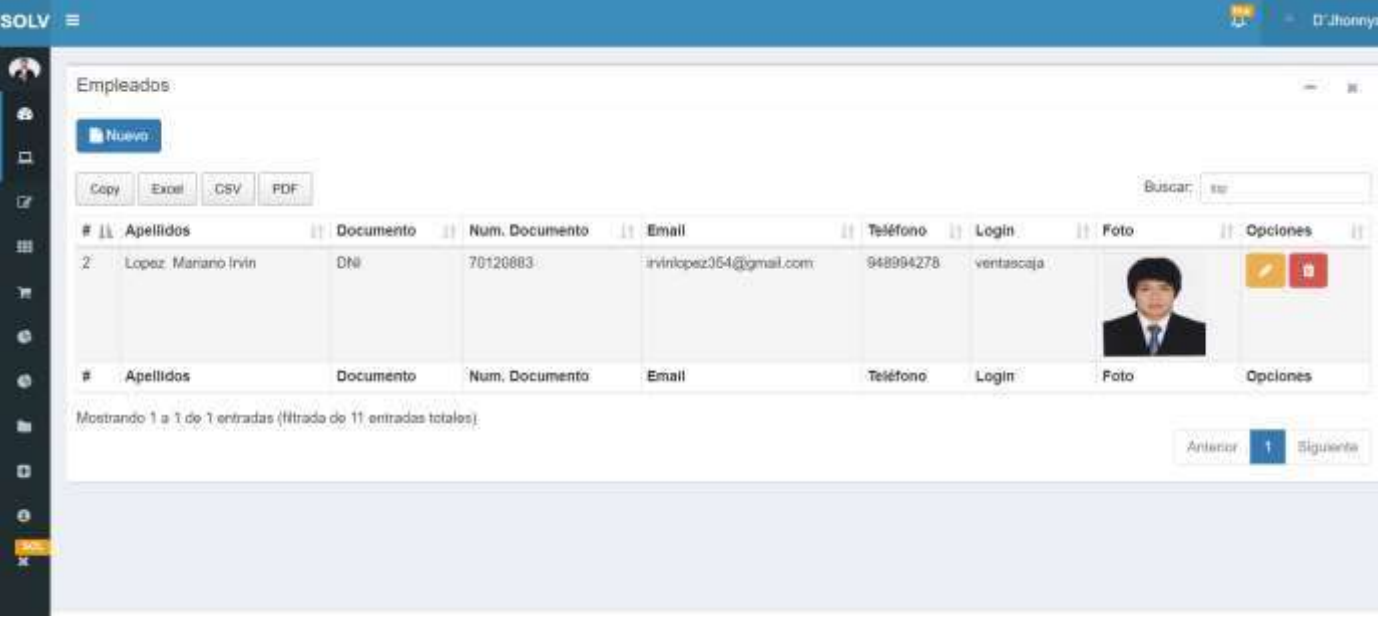

Fuente: Elaboración propia.

63: Interfaz de ventas.

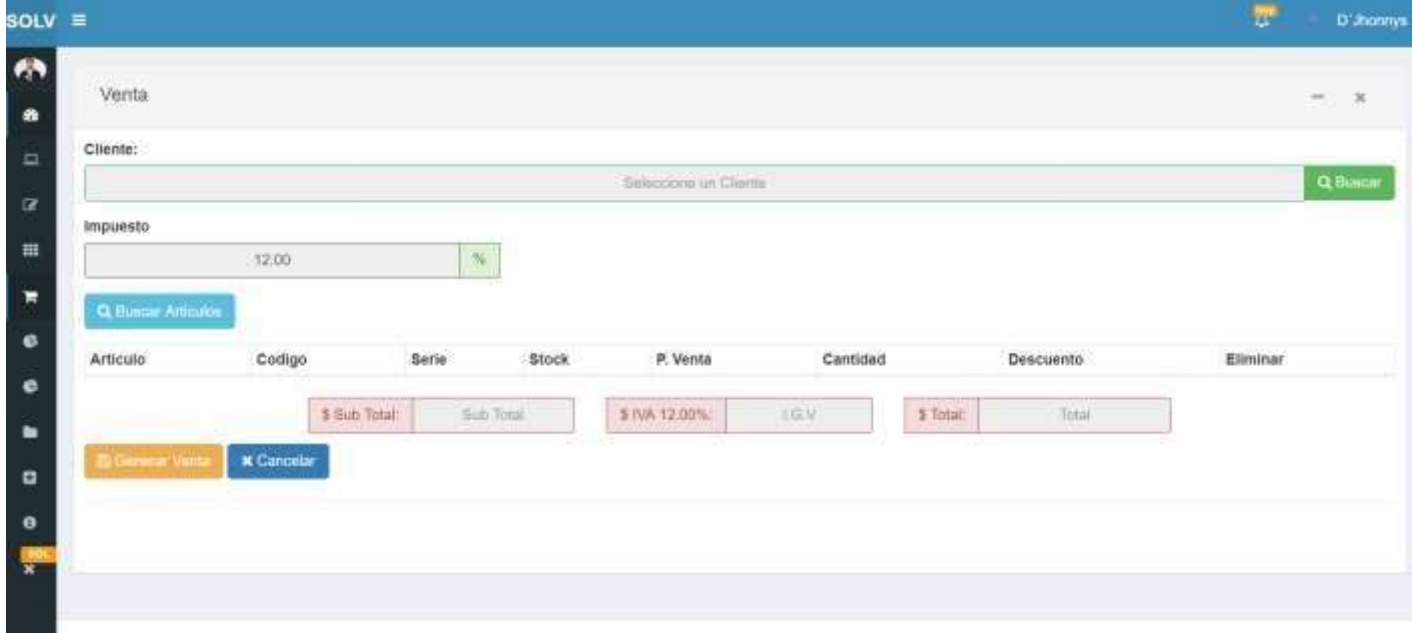

Fuente: Elaboración propia.

64: Búsqueda y selección de artículos para la venta.

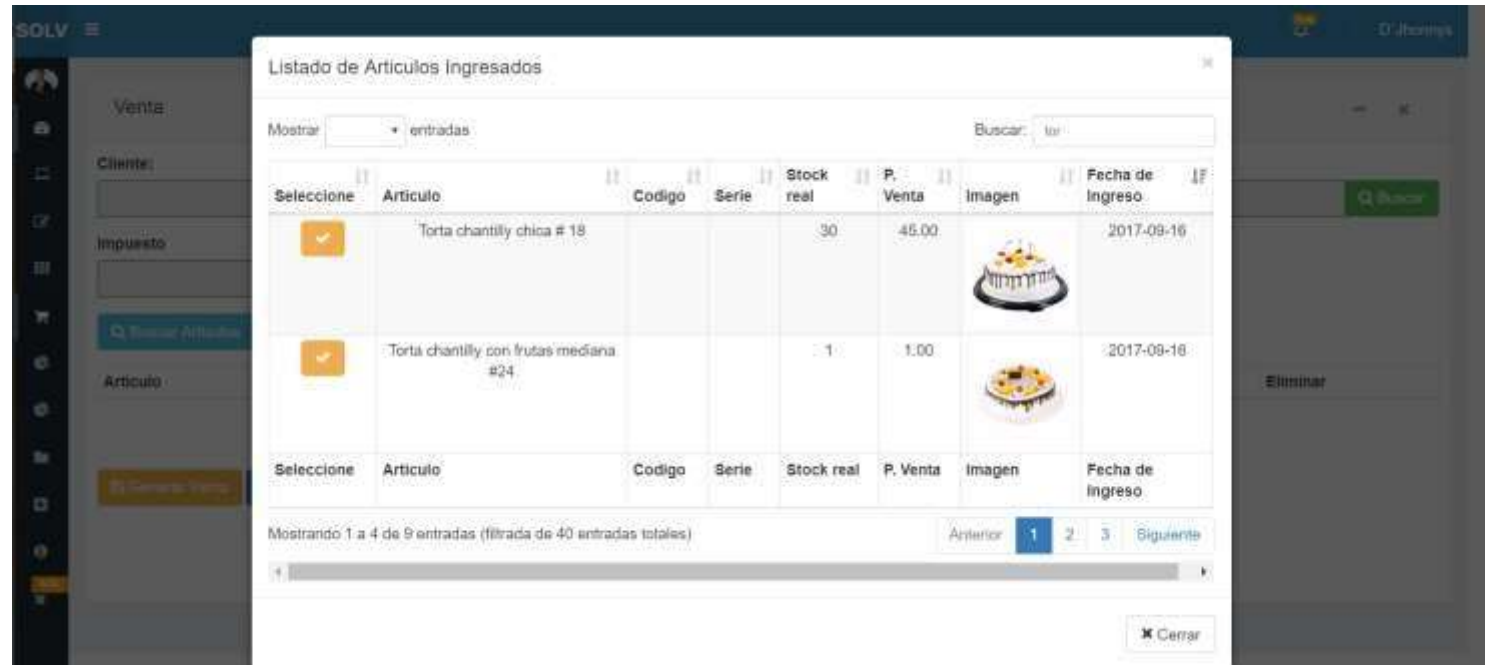

Fuente: Elaboración propia.

65: Búsqueda y selección de cliente para la venta.

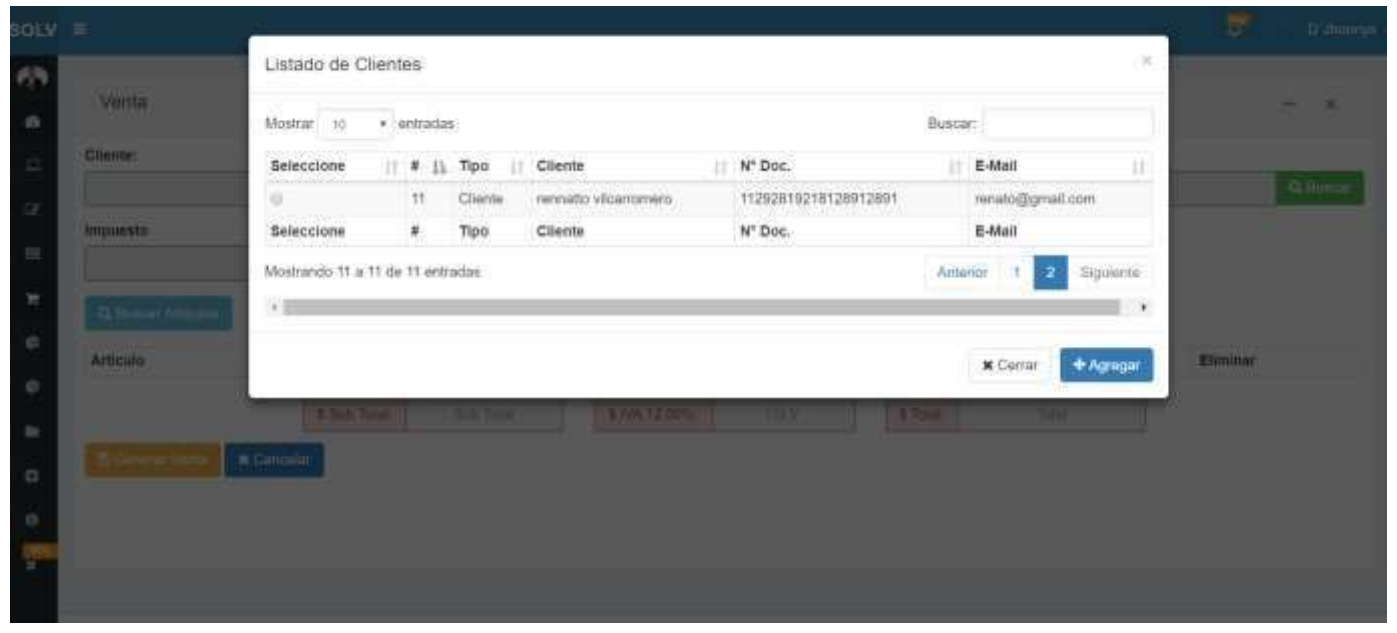

Fuente: Elaboración propia.

66: Artículos y clientes listo para generar la venta.

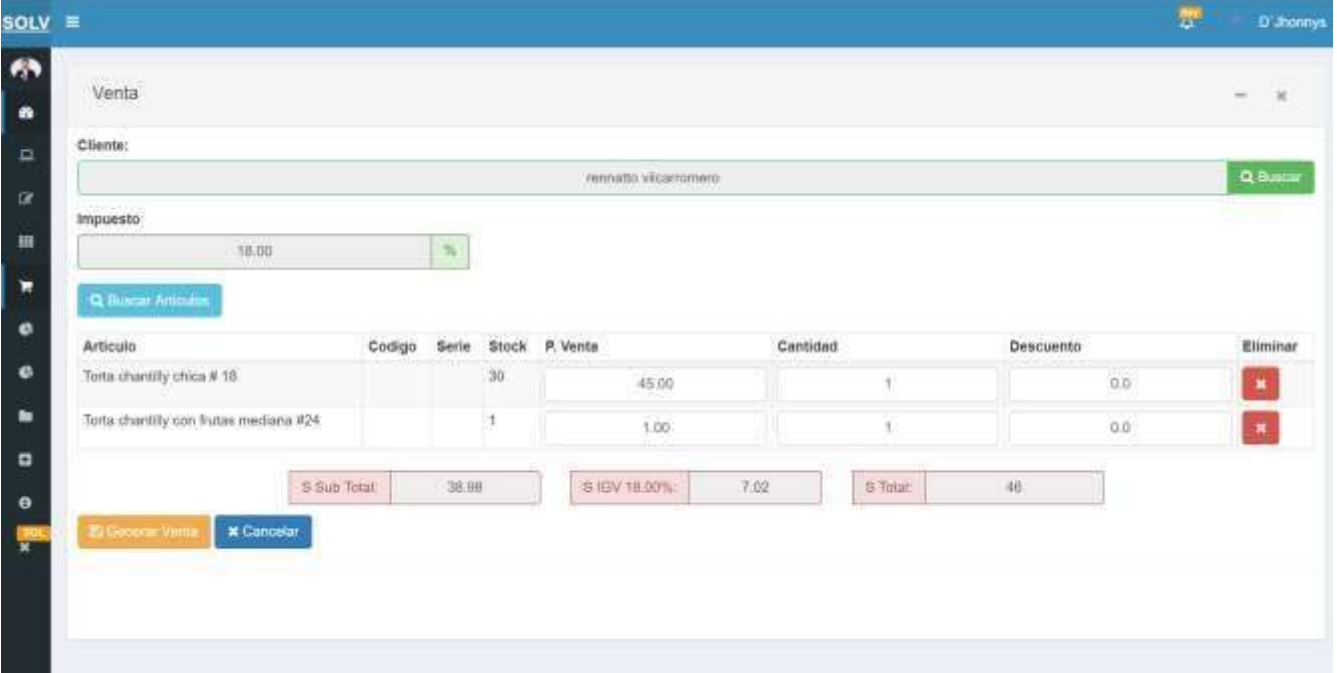

Fuente: Elaboración propia.

67: Lista de ventas.

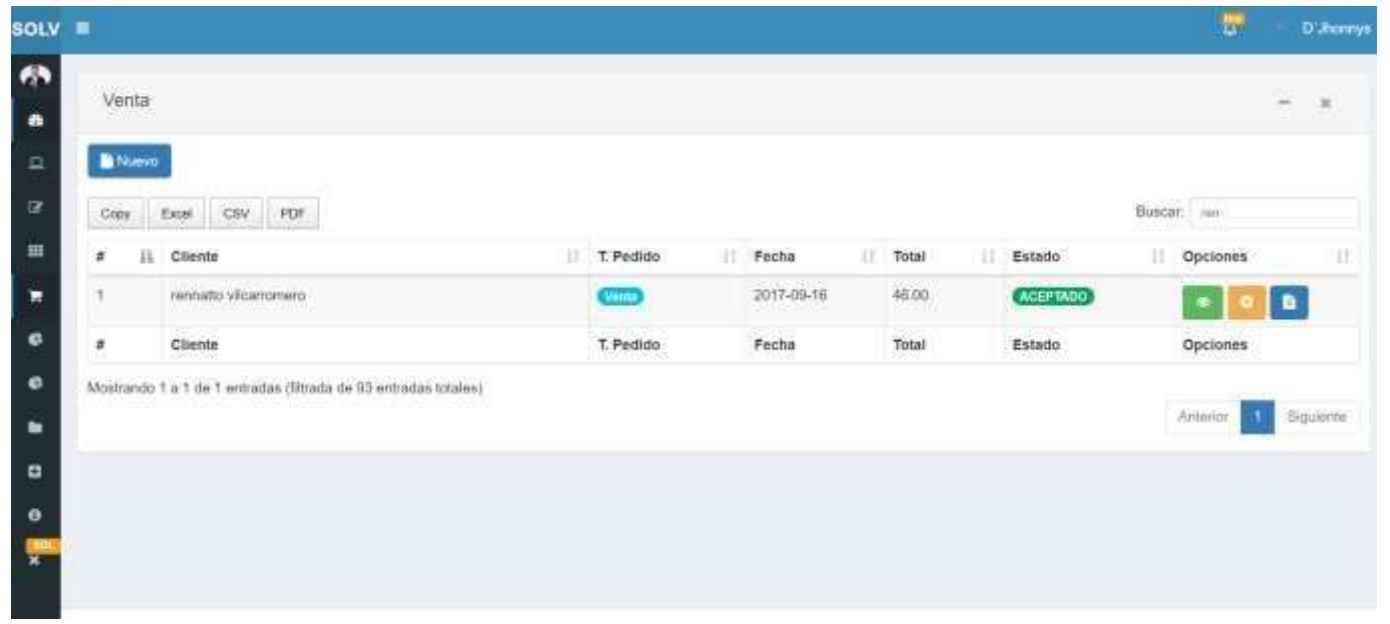

5.3.5. Diagrama de Gantt de implementación de sistema web

La implementación del sistema web tuvo una duración de 64 días, empezando el 02/05/17 concluyéndose el 15/07/17.

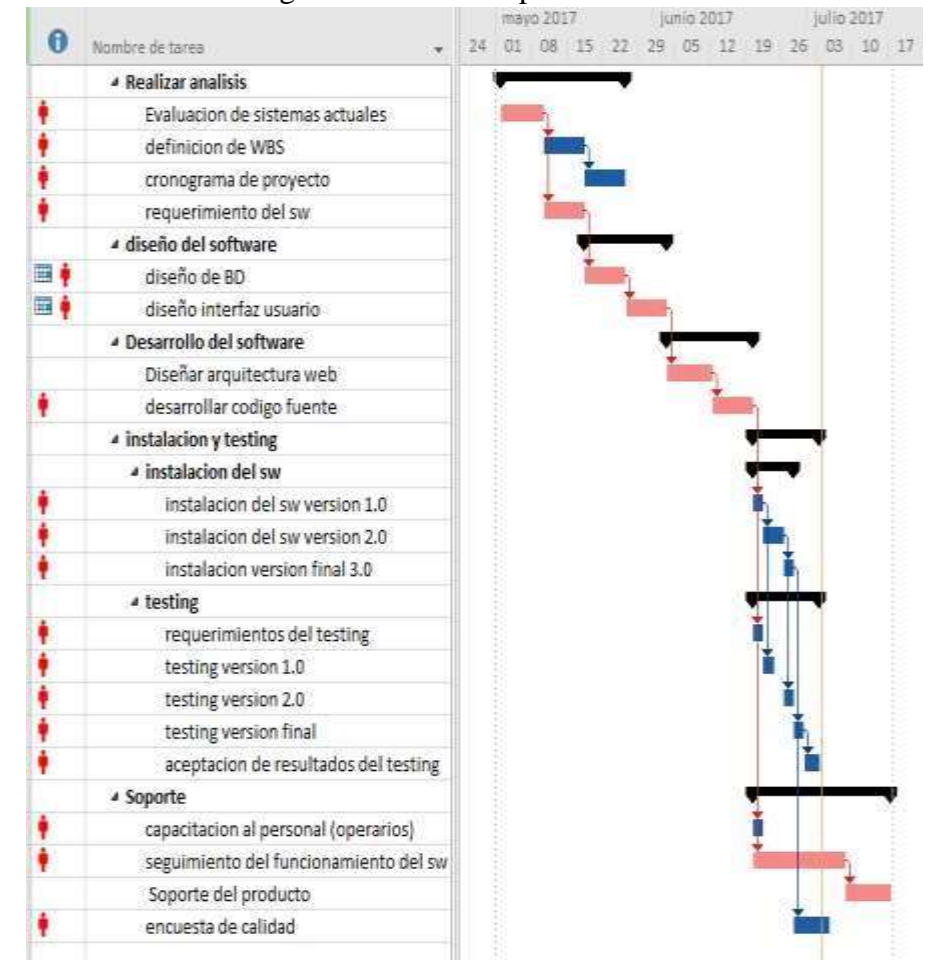

Gráfico Nro. 68: diagrama de Gantt implementación de sistema web.

Fuente: Elaboración propia.

5.3.6. Entregables de la implementación del sistema web

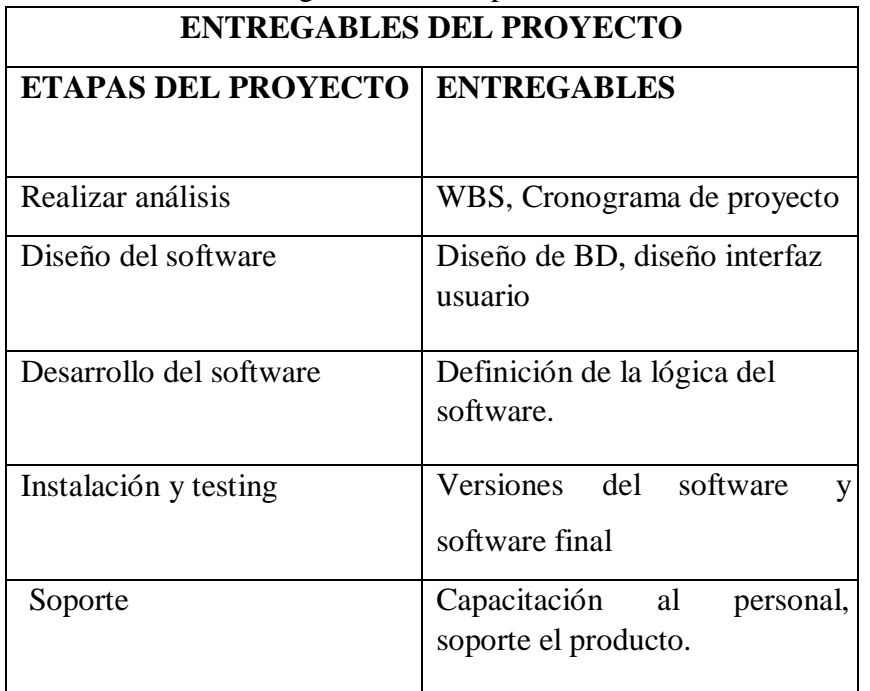

Tabla Nro. 28: Entregables de la implementación del sistema web.

Fuente: Elaboración propia.

Gráfico Nro. 69: EDT de la implementación del sistema web.

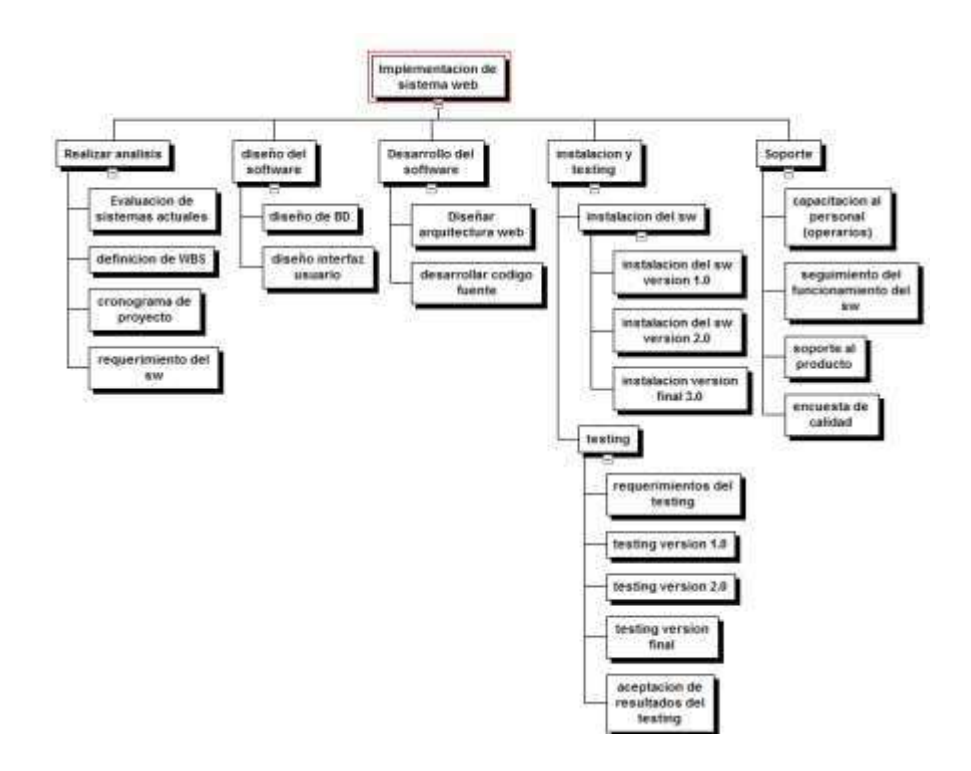

5.3.7. Presupuesto para la implementación del sistema web.

Tabla Nro. 29: Presupuesto para la implementación del sistema web.

Al utilizar herramientas de desarrollo open source reducimos considerablemente el prepuesto de la implementación.

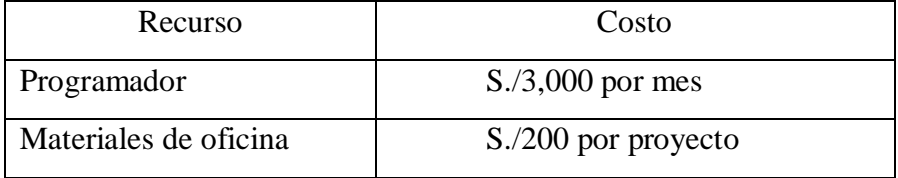

Fuente: Elaboración propia.

# **VI. CONCLUSIONES**

Según los resultados obtenidos en el capítulo IV, se concluye que los trabajadores de la panadería D'Jhonnys están insatisfecho con el sistema actual que es utilizado para realizar las ventas, por lo cual están de acuerdo en la propuesta de implementar un sistema web como herramienta TIC para las actividades que se son realizadas dentro del área de ventas, mejorando el desarrollo tanto tecnológico como económico para la panadería D'Jhonnys. Esta interpretación coincide con la hipótesis general planteada en esta investigación que es la implementación de un sistema web que permita la venta y el control de inventario en la panadería D'Jhonnys aportará al desarrollo de la organización. Esta coincidencia permite concluir indican la hipótesis general es aprobada.

- 1. Se logró identificar la problemática actual, permitiendo conocer las actividades necesarias para implementar un sistema web que apoye al desarrollo de las actividades de la panadería D'Jhonnys.
- 2. Se determinó las necesidades y los requerimientos funcionales los cuales fueron de suma importancia y permitieron la correcta implementación de un sistema web.
- 3. Se consiguió cumplir con la implementación de un sistema web que permita la venta y el control de inventario en la panadería D'Jhonnys, el cual satisfizo las necesidades funcionales lo que permitió mejorar el desarrollo de sus actividades comerciales.

#### **VII. RECOMENDACIONES**

- 1. Se sugiere que la panadería D'Jhonnys evalué la posibilidad de realizar capacitaciones a los trabajadores, para que den un uso correcto al sistema web.
- 2. Se recomienda que la empresa aplique políticas para la administración del servidor para evitar problemas a futuro.
- 3. Se aconseja que la panadería D'Jhonnys realice futuras investigaciones para determinar la posibilidad de añadir módulos al sistema con el fin de seguir informatizando sus procesos.
- 4. Se indica que en un futuro se evalué la eventualidad de desarrollar una aplicación móvil que permita a los clientes realizar pedidos desde cualquier punto.

# **REFERENCIAS BIBLIOGRÁFICAS**

- 1. Diaz M. Fuego Yámana. [Online].; 2017 [cited 2018 Agosto 26. Available from: [https://www.fuegoyamana.com/blog/aplicacion-web-o-de-escritorio-para](https://www.fuegoyamana.com/blog/aplicacion-web-o-de-escritorio-para-tu-negocio/)[tunegocio/.](https://www.fuegoyamana.com/blog/aplicacion-web-o-de-escritorio-para-tu-negocio/)
- 2. Tecno J. Juan Tecno Digital. [Online].; 2015 [cited 2018 Agosto 12. Available from: [http://juantecnodigital.blogspot.com/2015/11/importancia-del](http://juantecnodigital.blogspot.com/2015/11/importancia-del-desarrollo-web-en-el.html)[desarrolloweb-en-el.html.](http://juantecnodigital.blogspot.com/2015/11/importancia-del-desarrollo-web-en-el.html)
- 3. Patiño Villavicencio W. Análisis, desarrollo e implementación de un sistema para el control de procesos administrativos para la mejora de la productivdad de TECNOGALAXY CIA.TLDA. Quito - Ecuador: Universidad Central del Ecuador, Facultad de Ingenieria Ciencias Fisicas y Matemáticas; 2015.
- 4. Burgos Cando C. Desarrollo de un sistema web para la gestion de pedidos en un restaurante. Aplicando n base de estudo. Quito - Ecuador: Escuela Politecnica Nacional, Facultad de ingenieria de sistemas; 2015.
- 5. Alamaraz Vizcaya J. Sistema de Control de Inventario. Santiago de Querétaro Querétaro: Universidad Tecnogolica de Queretaro; 2014.
- 6. Vásquez Rudas J. Diseño de un sistema basado en tecnología web para el control y gestión de venta de unidades móviles. Huancayo - Peru: Universidad Nacional del Centro del Perú, Facultad de Ingenieria de Sistemas; 2014.
- 7. Reátegui Ramírez F. Implementacion de un sistema de informacion web para el control de ventas en la empresa Verdal R.S.M. Perú S.A.C. Tarapoto – Perú: Universidad Nacional de San Marrtin, Facultad de Ingenieria de Sistemas e Informática; 2014.
- 8. Gonzalez Macavilca M, Saraza Grande J. Implementación de un sistema vía web con aplicación movil para la reserva y pedidos en linea de restaurantes. Lima - Perú: Universidad San Martin de Porres, Facultad de Ingeniera y Arquitectura; 2014.
- 9. Cupitan de la Cruz JJ. Diseño e implementacion de una aplicacion web de venta online para la empresa Grupo Company S.A.C.Chimbote;2015..
- 10. Pérez Laureano AM. Implementación de un Sistema Web para el Control de Almacén en la Empresa San Rey de la ciudad de Chimbote; 2016. Chimbote-Perú: Universidad Católica los Ángeles de Chimbote, Facultad de Ingeniera; 2016.
- 11. Aguirre Meza C, Correa Valderrama DL. Desarrollo de un sistema informatico web para automatizar el proceso de compra y venta de la tienda "Jartec Computer S.A.C". Chimbote-Peru: Universidad San Pedro, Facultad de ingeniera informatica y de sistemas; 2014.
- 12. REA. Diccionario de la lengua española. [Online].; 2017 [cited 2017 05 25. Available from: [http://dle.rae.es/?id=Rd3s9aw.](http://dle.rae.es/?id=Rd3s9aw)
- 13. REA. Diccionario de la lengua española. [Online].; 2017 [cited 2017 05 25. Available from: [http://dle.rae.es/?id=Rd41rqV.](http://dle.rae.es/?id=Rd41rqV)
- 14. Pasco Cosmópolis M. Industria de bienes de conmuso: alimentos bebidas en lima Metropolitana. Ministerio de trabajo y promición de empleo. 2007.
- 15. Gordon Childe V. Los origenes de la civilacion Londres: Piunan; 1936.
- 16. InmaP ´. Directo al Paladar. [Online].; 2005 [cited 2017 05 25. Available from: [https://www.directoalpaladar.com/otros/pan-conoce-su-historia.](https://www.directoalpaladar.com/otros/pan-conoce-su-historia)
- 17. Viqueira S. Evolución del sector panadero: técnicas actales de panificación. Ciencia y Tecnologia Alimentaria. 1997 diciembre; vol. 1(núm. 5).
- 18. RPP. RPP Noticias. [Online].; 2009 [cited 2017 05 25. Available from: [http://rpp.pe/economia/negocios/lima-concentra-el-43-de-las-panaderias-en](http://rpp.pe/economia/negocios/lima-concentra-el-43-de-las-panaderias-en-el-peru-noticia-187295)[elperu-noticia-187295.](http://rpp.pe/economia/negocios/lima-concentra-el-43-de-las-panaderias-en-el-peru-noticia-187295)
- 19. Google. Google Maps. [Online].; 2018 [cited 2018 Septiembre 16. Available from: [https://www.google.com/maps/place/Jr.+El%C3%ADas+Aguirre+%26+Av.+Jos](https://www.google.com/maps/place/Jr.+El%C3%ADas+Aguirre+%26+Av.+Jos%C3%A9+Pardo,+Chimbote/@-9.0754201,-78.5941975,17z/data=!4m5!3m4!1s0x91ab8114dcf54809:0x932b20f36b01677f!8m2!3d-9.0755155!4d-78.5922019)  [%C3%A9+Pardo,+Chimbote/@-9.0754201,-](https://www.google.com/maps/place/Jr.+El%C3%ADas+Aguirre+%26+Av.+Jos%C3%A9+Pardo,+Chimbote/@-9.0754201,-78.5941975,17z/data=!4m5!3m4!1s0x91ab8114dcf54809:0x932b20f36b01677f!8m2!3d-9.0755155!4d-78.5922019)

[78.5941975,17z/data=!4m5!3m4!1s0x91ab8114dcf54809:0x932b20f36b01677f!](https://www.google.com/maps/place/Jr.+El%C3%ADas+Aguirre+%26+Av.+Jos%C3%A9+Pardo,+Chimbote/@-9.0754201,-78.5941975,17z/data=!4m5!3m4!1s0x91ab8114dcf54809:0x932b20f36b01677f!8m2!3d-9.0755155!4d-78.5922019) [8m2!3d-9.0755155!4d-78.5922019.](https://www.google.com/maps/place/Jr.+El%C3%ADas+Aguirre+%26+Av.+Jos%C3%A9+Pardo,+Chimbote/@-9.0754201,-78.5941975,17z/data=!4m5!3m4!1s0x91ab8114dcf54809:0x932b20f36b01677f!8m2!3d-9.0755155!4d-78.5922019)

- 20. Belloch C. Las Tecnologías de la Información y Comunicación en el aprendizaje. Mide. Universidad de Valencia. 2012 Abril; I.
- 21. Laudon J. Sistemas de Informacion Geencial. Decimosegunda ed. Naucaplan de Juarez - Mexico: Pearson; 2012.
- 22. Carneiro R, Toscano JC, Diaz T. Los desafíos de las TIC para el cambio educativo Madrid - España: Fundación Santillana; 2010.
- 23. Belloch Orti C. Las Tecnologias De La Informacion Y Comunicacion (T.I.C). Unidad de Tecnologia Educativa. 2013 Febrero.
- 24. Katz R. El papel de las TIC en el desarrollo. Primera Edicion ed. Madrid-España: Editorial Ariel S.A; Febrero del 2009.
- 25. Cardona Madariaga D. Las Tecnologias De La Informacion y Las Comunicaciones TIC. Primera Edicion ed. Bogota-Colombia: Editorial Universidad Del Rosario; 2009.
- 26. Ca' Zorzi A. Las TIC en el desarrollo de la Pyme. Investigaciones para el Desarrollo. 2011 Marzo.
- 27. Gandara Vasquez JA, Mathison Bonaguro LE, Primera Leal CA. Efecto de las TIC en las nuevas estrcturas organziativas: de ka gerencia vertical a la empresa horizontal. Revista NEGOTITUM. 2007 Noviembre.
- 28. Ndegwa A. Stackpath. [Online]. Alicante; 2016 [cited 2018 Septiembre 03. Available from: [https://www.maxcdn.com/one/visual-glossary/web-application/.](https://www.maxcdn.com/one/visual-glossary/web-application/)
- 29. Hernán B. PHP Creación de páginas Web Dinámmicas. segunda ed ed.: Alfaomega; 2015.
- 30. Jaimez Gonzáles C. Programación de Web Estático. Primera ed ed. Mexico D.F: UAM Unidad Cuajimalpa; 2014.
- 31. Sandhusen R. Mercadotecnica. Primera ed ed.: Compañia editorial continental; 2002.
- 32. Martín Moreno M, Sáes Vacas F. Análisis preliminar del comerciao electronico.
- 33. Palacios Heilscher R. Desarrollo de aplicaciones web Madrid: Universidad Pontifica Comillas, Departamento de Sistemas Informáticos.
- 34. Castillo R. Mundo Virtual. [Online].; 2015 [cited 2018 Agosto 03. Available from: [http://www.mundovirtual.biz/24-ventajas-de-tener-un-sitio-web-para](http://www.mundovirtual.biz/24-ventajas-de-tener-un-sitio-web-para-cualquier-negocio/)[cualquiernegocio/.](http://www.mundovirtual.biz/24-ventajas-de-tener-un-sitio-web-para-cualquier-negocio/)
- 35. Rodriguez Rodriguez J, Daureo Campillo M. Sistemas de Informacion: Aspectos técnicos y legales Almería; 2003.
- 36. Saroka R. Sistemas de información en la era digital Buenos Aires Argentina: Fundación OSDE; 2003.
- 37. Pérez R. Blasting news. [Online].; 2018 [cited 2018 Agosto 03. Available from: [https://mx.blastingnews.com/tecnologia/2018/03/beneficios-de-los-sistemas](https://mx.blastingnews.com/tecnologia/2018/03/beneficios-de-los-sistemas-de-informacion-002423509.html)[deinformacion-002423509.html.](https://mx.blastingnews.com/tecnologia/2018/03/beneficios-de-los-sistemas-de-informacion-002423509.html)
- 38. The Editors of Encyclopaedia Britannica. Encyclopaedia Britannica. [Online].; 2018 [cited 2018 Agosto 03. Available from: [https://www.britannica.com/technology/database#accordion-article-history.](https://www.britannica.com/technology/database#accordion-article-history)
- 39. Camos P, Casillas Santillán L, Ginestá M, Escofet C, Pérez Mora O. Software libre - base de datos. Primera ed ed. Barcelona: UOC; 2005.
- 40. Silberschatz A, Korth H. Fundamentos de Bases de Datos Madrid España: McGraw-Hill/Interamericana de España S.A.U; 2002.
- 41. Marqués M. Bases de Datos: Universitat Jaumei De Castelló, Departamento de Ingeniería y Ciencia de Computación; 2009.
- 42. Makesoft Technologies. Makesoft. [Online].; 2016 [cited 2018 Agosto 12. Available from: [https://www.makesoft.es/es/productos/microsoft-sql-server/.](https://www.makesoft.es/es/productos/microsoft-sql-server/)
- 43. Oracle. Oracle Latinoamérica. [Online].; 2018 [cited 2018 Agosto 03. Available from: [https://www.oracle.com/lad/mysql/.](https://www.oracle.com/lad/mysql/)
- 44. Mysql. Mysql. [Online].; 2017 [cited 2017 junio 01. Available from: [https://dev.mysql.com/doc/refman/5.7/en/introduction.html.](https://dev.mysql.com/doc/refman/5.7/en/introduction.html)
- 45. Minera F. Desarrollo PHP y MySQL Buenos Aires Argentina: USERSHOP; 2011.
- 46. Gomez K. MegaPractical. [Online].; 2017 [cited 2018 Agosto 12. Available from: [https://www.megapractical.com/blog-de-arquitectura-soa-y-desarrollo](https://www.megapractical.com/blog-de-arquitectura-soa-y-desarrollo-de-software/metodologias-de-desarrollo-de-software)[desoftware/metodologias-de-desarrollo-de-software.](https://www.megapractical.com/blog-de-arquitectura-soa-y-desarrollo-de-software/metodologias-de-desarrollo-de-software)
- 47. Rumbaugh J, Jacobson I, Booch G. El Proceso Unificado de Desarrollo de Software Matrid - España: Pearson Educación S.A.; 2000.
- 48. Pressman R. Ingeniería de Software. Un enfoque práctico. septima ed ed. México DF - México : The McGraw-Hill Companies; 2010.
- 49. Fakhroutdinov K. UML Diagrams. [Online].; 2018 [cited 2018 Septiembre 01. Available from: [https://www.uml-diagrams.org/use-case-diagrams.html.](https://www.uml-diagrams.org/use-case-diagrams.html)
- 50. Ureña Almargo C. Lenguajes de Programación. Universidad de Granada; 2012.
- 51. Morales R. Colombia Digital. [Online].; 2014 [cited 2018 Agosto 27. Available from: [https://colombiadigital.net/actualidad/articulos](https://colombiadigital.net/actualidad/articulos-informativos/item/7669-lenguajes-de-programacion-que-son-y-para-que-sirven.html)[informativos/item/7669lenguajes-de-programacion-que-son-y-para-que](https://colombiadigital.net/actualidad/articulos-informativos/item/7669-lenguajes-de-programacion-que-son-y-para-que-sirven.html)[sirven.html.](https://colombiadigital.net/actualidad/articulos-informativos/item/7669-lenguajes-de-programacion-que-son-y-para-que-sirven.html)
- 52. Php. PHP. [Online].; 2017 [cited 2017 junio 01. Available from: [http://php.net/manual/es/intro-whatis.php.](http://php.net/manual/es/intro-whatis.php)
- 53. Marcin J. C# Data Structures and Algorithms: Pack Publishing; 2018.
- 54. Olprod , OpenLocalizationService , Cai S. Docs Microsoft. [Online].; 2015 [cited 2018 Agosto 27. Available from: [https://docs.microsoft.com/es](https://docs.microsoft.com/es-es/dotnet/csharp/getting-started/introduction-to-the-csharp-language-and-the-net-framework)[es/dotnet/csharp/getting-started/introduction-to-the-csharp-language-and-the](https://docs.microsoft.com/es-es/dotnet/csharp/getting-started/introduction-to-the-csharp-language-and-the-net-framework)[netframework.](https://docs.microsoft.com/es-es/dotnet/csharp/getting-started/introduction-to-the-csharp-language-and-the-net-framework)
- 55. Rodríguez Moguel E. Metogología de la Investigación. Primera ed. Sandoval Valenzuela A, editor. México: Universidad Juárez Autónoma de Tabaso; 2015.
- 56. Ferreira da Silva R. Introducción a las técnicas cualitativas de investigacón aplicada en salud. Primera ed. Bacelona : Universitat Autónoma de Barcelona; 2006.
- 57. Salkind N. Métodos de investigación. Primera ed. Janzow P, editor. Mexico: Pretice Hall; 1999.
- 58. Heinemann K. Introduccoón a la Metodología de la Investigación Empírica. Primera ed. Barcelona: Editorial Paidotribo; 2003.
- 59. Crawford W, Kaplan J. J2EE Design Patterns. Primera Edición ed. California: O´Reilly; 2003.
- 60. Garcia Cordoba F. El Cuestionario Recomendaciones metodologicas para el diseño de cuestionarios Mexico: Editorial Limusa; 2004.
- 61. Bolivar A. El lugar de la etica profesional en la formacion universitaria Mexico, D.F - Mexico: Red Revista Mexicana de Investigacion Educativa; 2006.

# **ANEXOS**

# **ANEXO NRO. 1: CRONOGRAMA DE ACTIVIDADES**

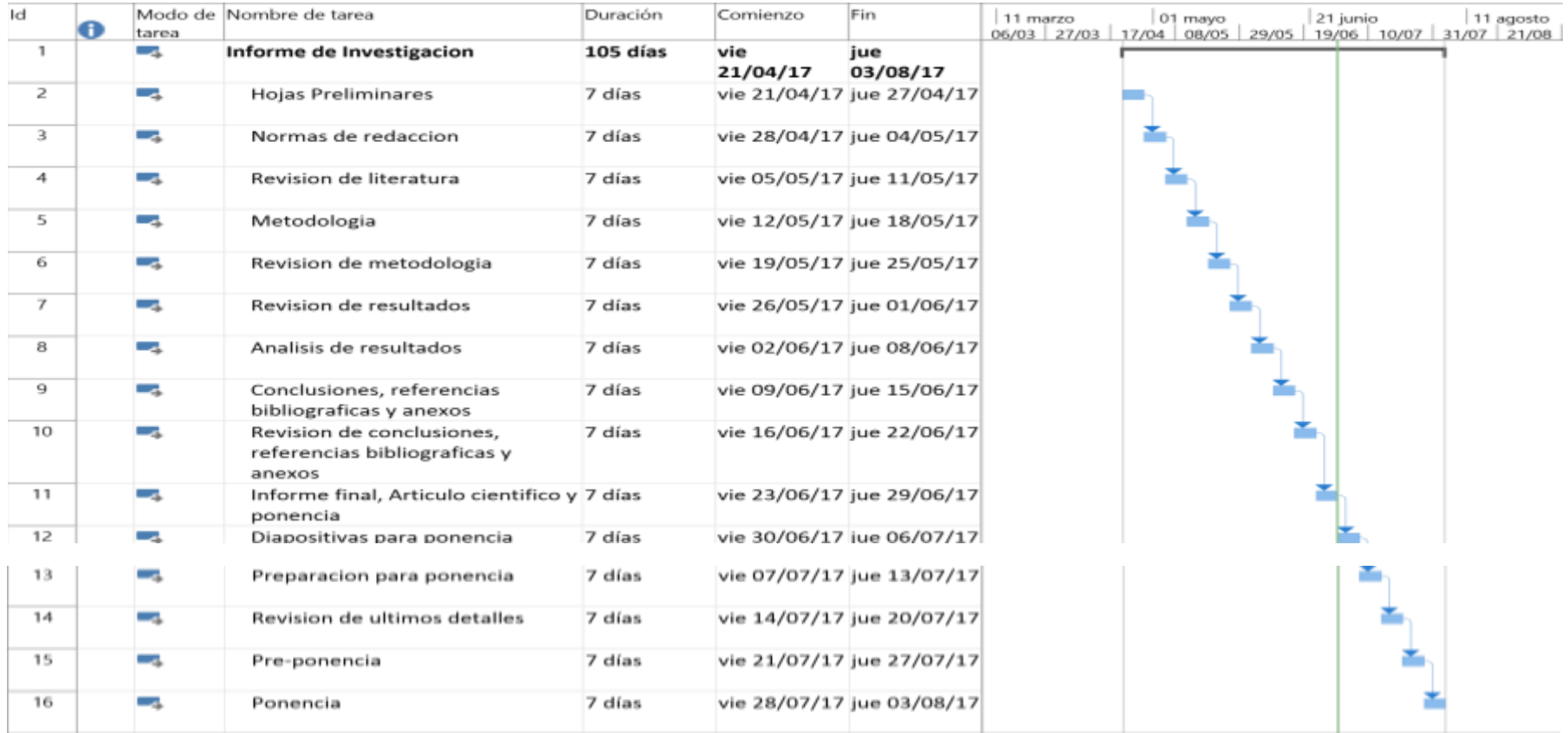

Imagen elaborada con el software licenciado "MS Project 2013".

# **ANEXO NRO. 2: PRESUPUESTO**

**TITULO:** Implementación de un sistema web que permita la venta y el control de inventario en la panadería D'Jhonnys- Chimbote; 2016.

**TESISTA:** López Jaramillo Mariano Irvin.

**INVERSIÓN:** S/. 911.00.

**FINANCIAMIENTO:** Recursos propios.

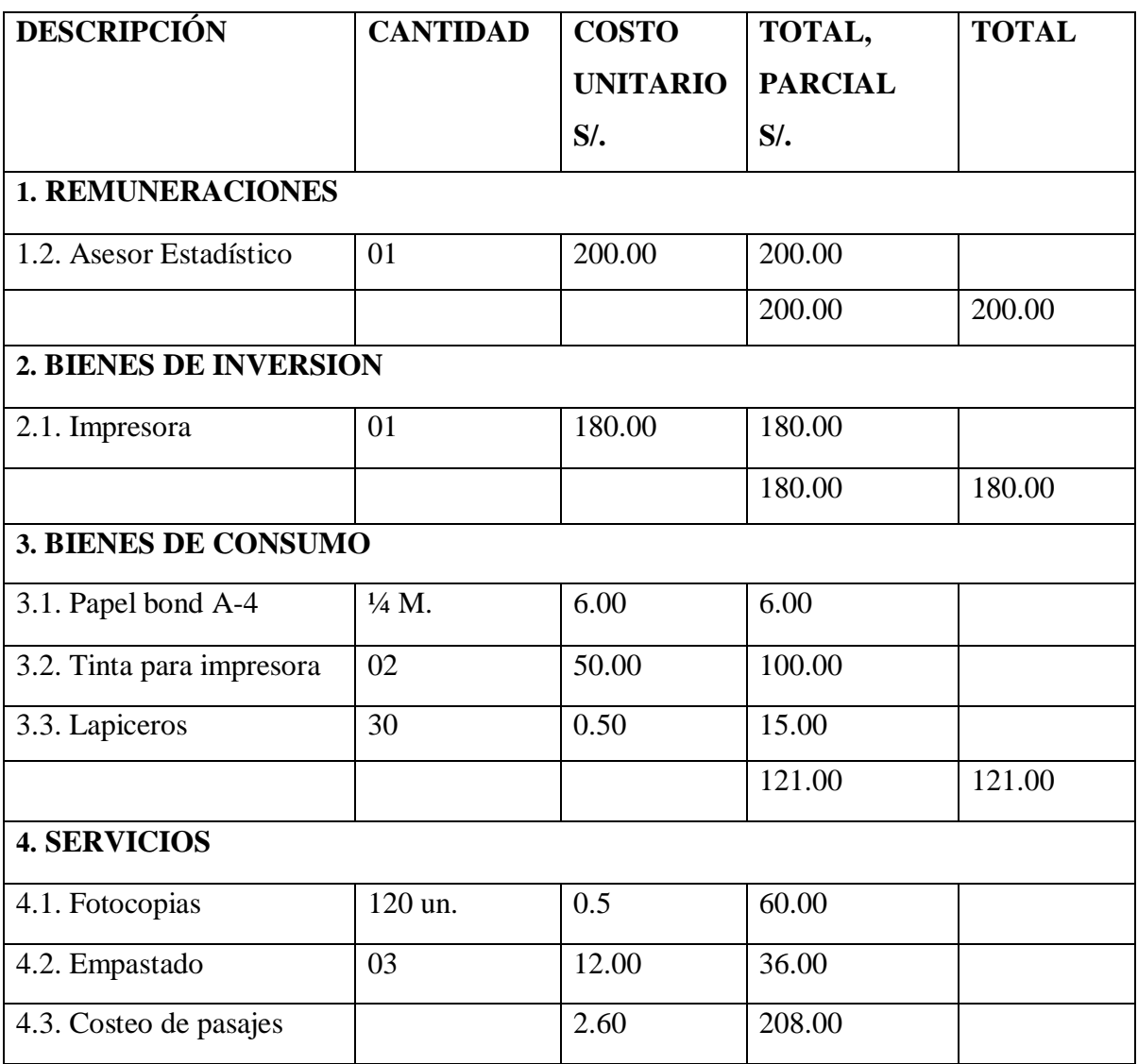

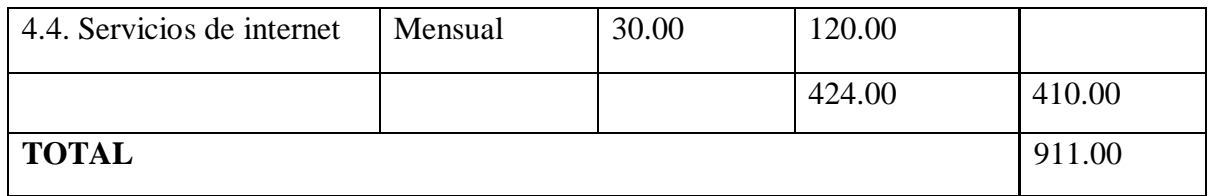
## **ANEXO NRO. 3: CUESTIONARIO**

**TITULO:** Implementación de un sistema web que permita la venta y el control de inventario en la panadería D'Jhonnys- Chimbote; 2016.

**TESISTA:** López Jaramillo Mariano Irvin.

**PRESENTACIÓN:** 

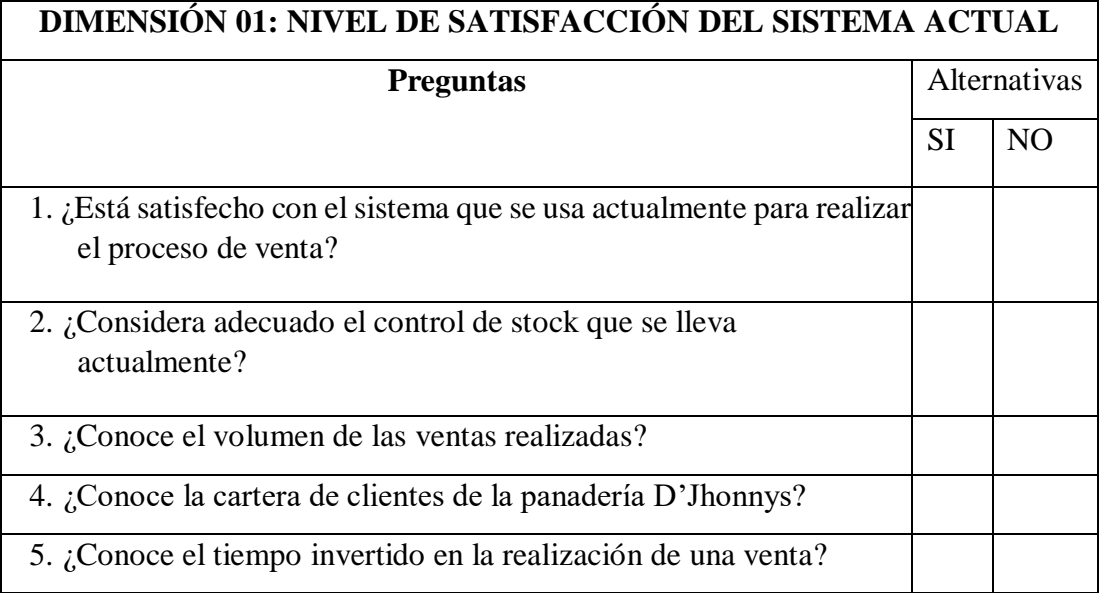

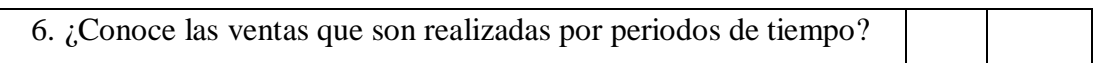

El presente instrumento forma parte del actual trabajo de investigación; por lo que se solicita su participación, respondiendo a cada pregunta de manera objetiva y veraz. La información a proporcionar es de carácter confidencial y reservado; y los resultados de la misma serán utilizados solo para efectos académicos y de investigación científica.

## **INSTRUCCIONES:**

A continuación, se le presenta una lista de preguntas, agrupadas por dimensión, que se solicita se responda, marcando una sola alternativa con un aspa ("X") en el recuadro correspondiente (SI o NO) según considere su alternativa.

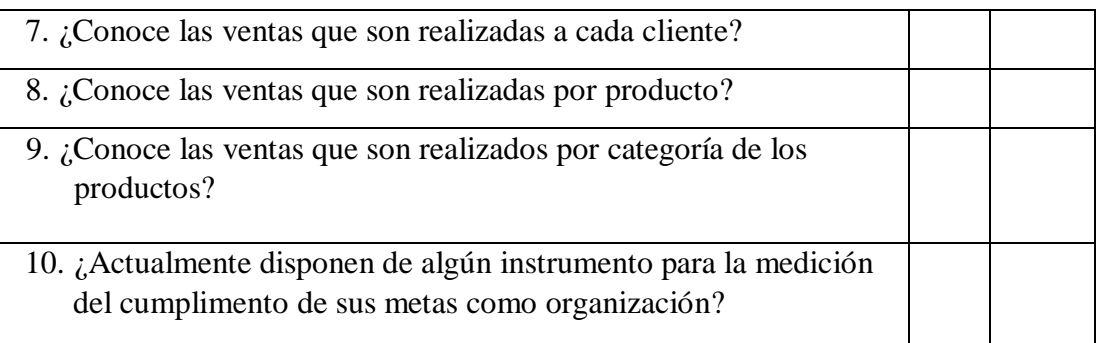

## **DIMENSIÓN 02: PROPUESTA DE IMPLEMENTACIÓN DE UN SISTEMA WEB**

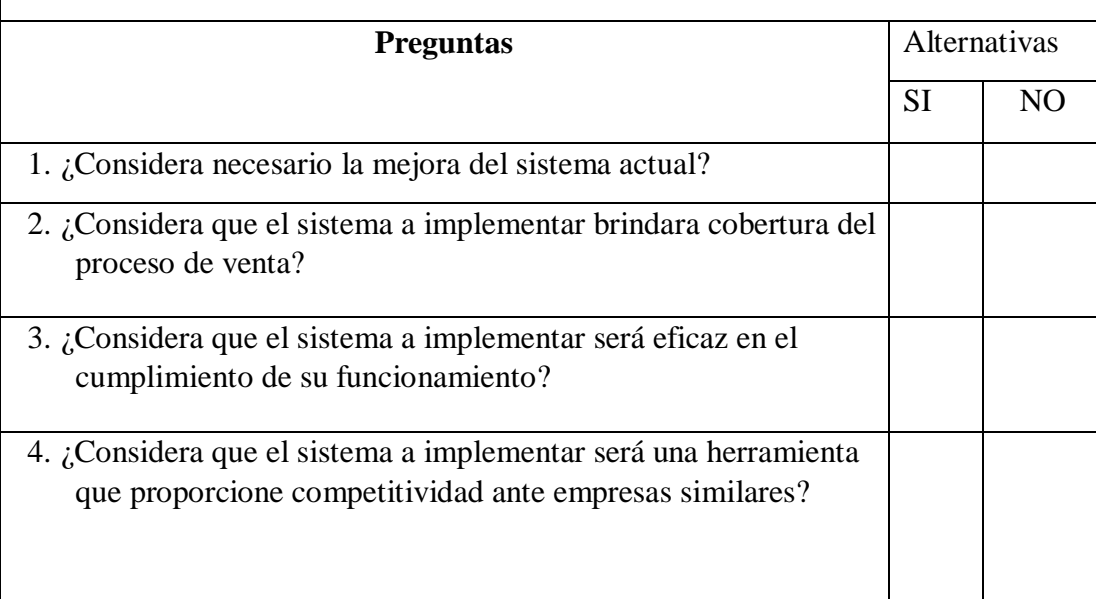

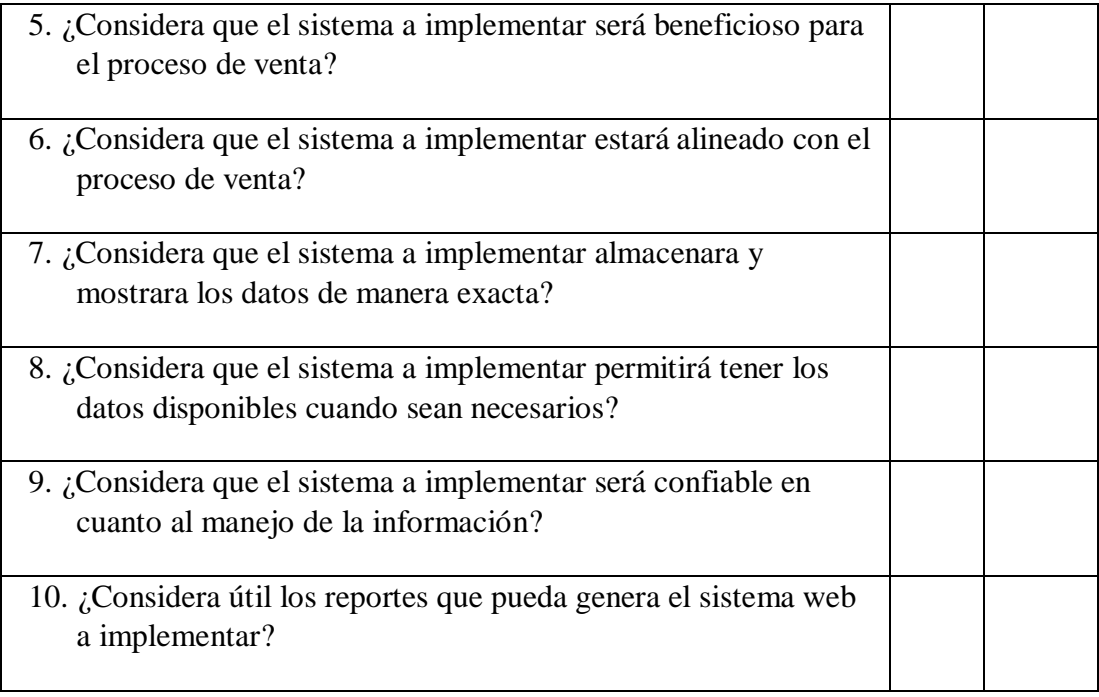